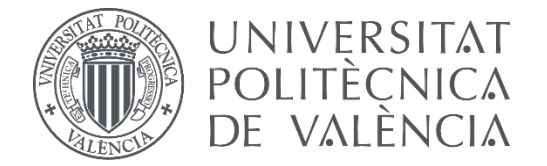

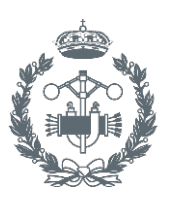

**TRABAJO FIN DE MASTER EN INGENIERÍA INDUSTRIAL**

# **MODELADO Y ESTUDIO DEL CONSUMO DE ENERGÍA DE UN EDIFICIO ADMINISTRATIVO. COMPARACIÓN CUANDO LA VENTILACIÓN ES CONTROLADA POR SONDAS DE CO2**

AUTOR: AUTOR: CINTIA PÉREZ GUTIÉRREZ<br>TUTOR: VICTOR MANUEL SOTO FRANCES

**Curso Académico: 2017-18**

# **Agradecimientos**

Cuando estaba en el instituto una profesora colgó una cita en el aula, en ella se podía leer: " Lo que con mucho trabajo se adquiere más se ama". En aquel momento no depare en la profundidad de esa reflexión, pero a día de hoy esas palabras cobran su máximo significado.

A mis padres por haberme dado una libertad absoluta en la elección de este camino, y por apoyar sin juzgar cada una de las decisiones que me han traído hasta aquí.

A mis hermanas que confían más en mí que yo misma y han hecho que apunte más alto cada vez.

A mi compañero de aventuras y desventuras por ser un remanso de paz dentro del caos.

A cada una de las personas que me ha enseñado algo, académico o no, profesores, compañeros y amigos, porque tanto ellos como yo hemos construido la persona que soy y que firma este trabajo.

# **Resumen**

El presente Trabajo de Fin de Master consiste en el modelado y estudio de la demanda energética del edificio Casa del alumno de la Universidad Politécnica de Valencia, haciendo uso de diferentes tipos de control; control por temperatura, por humedad relativa o mediante la medición del CO2 contenido en el ambiente.

Se realizará la simulación del edificio con el programa de simulación energética EnergyPlus. Definiendo todas sus características constructivas, así como calendarios donde se define el ratio de personas que hace uso del edificio, o su iluminación.

Finalmente, se analizará cual es la opción con la que mejor se controla la demanda del edificio, haciendo que se cumpla la normativa, analizando el confort de los ocupantes, así como teniendo en cuenta el ahorro económico y energético que suponen ciertas propuestas de mejora.

**Palabras clave**: simulación energética, eficiencia energética, EnergyPlus, Control mediante sondas de CO2.

# **Abstract**

The Final Master Project consists in the modelling and study of the energy demand of the Casa del Alumno building placed on the Polytechnic University of Valencia, making use of different types of control; control by temperature, by relative humidity or by measuring the CO2 content in the environment.

The simulation of the building will be carried out with EnergyPlus energy simulation program. Defining all constructive characteristics of the building, as well as calendars where the ratio of people making use of the building or its lighting is defined.

Finally, it will be analyzed which is the best option to control the demand of the building, making compliance with the regulations, analyzing the comfort of the occupants as well as taking into account the economic and energy savings that certain improvement proposals suppose.

**Key words**: energy simulation, energy efficiency, EnergyPlus, Control using CO2 sensors.

# **Índice general**

Documento 1. Memoria

Documento 2. Presupuesto

Documento 3. Planos

Documento 1

# Memoria

# Índice Memoria

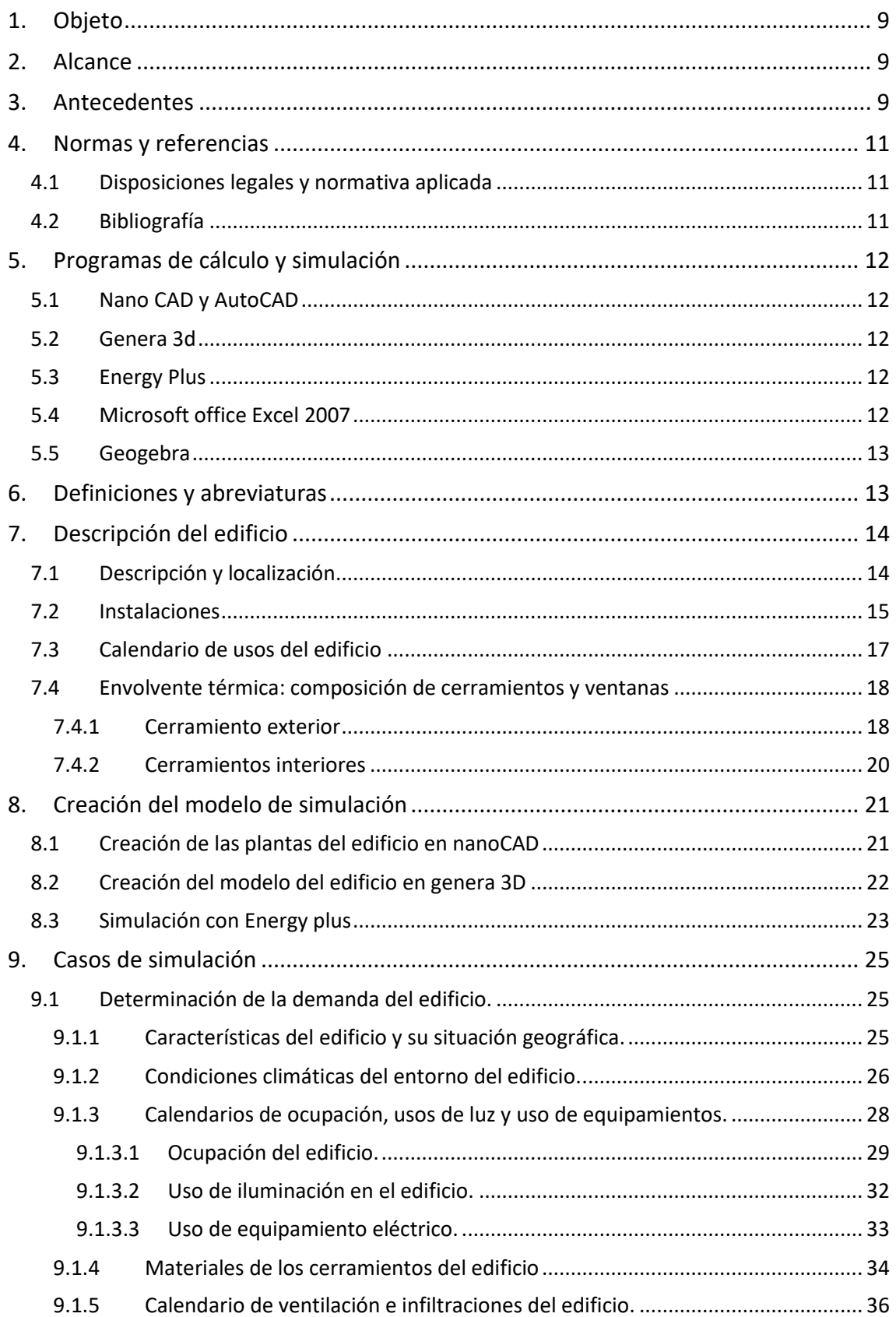

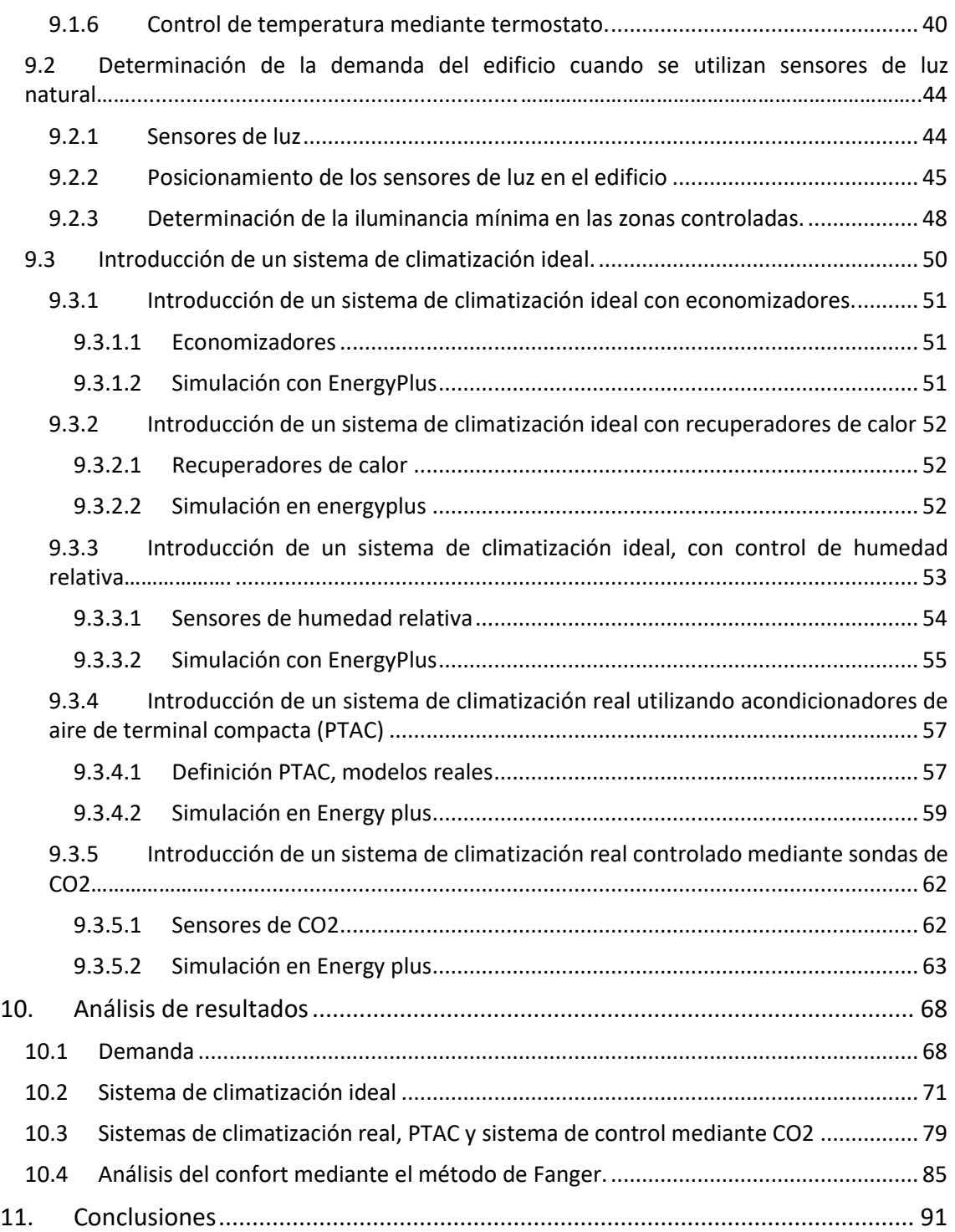

# **Índice de figuras de la memoria**

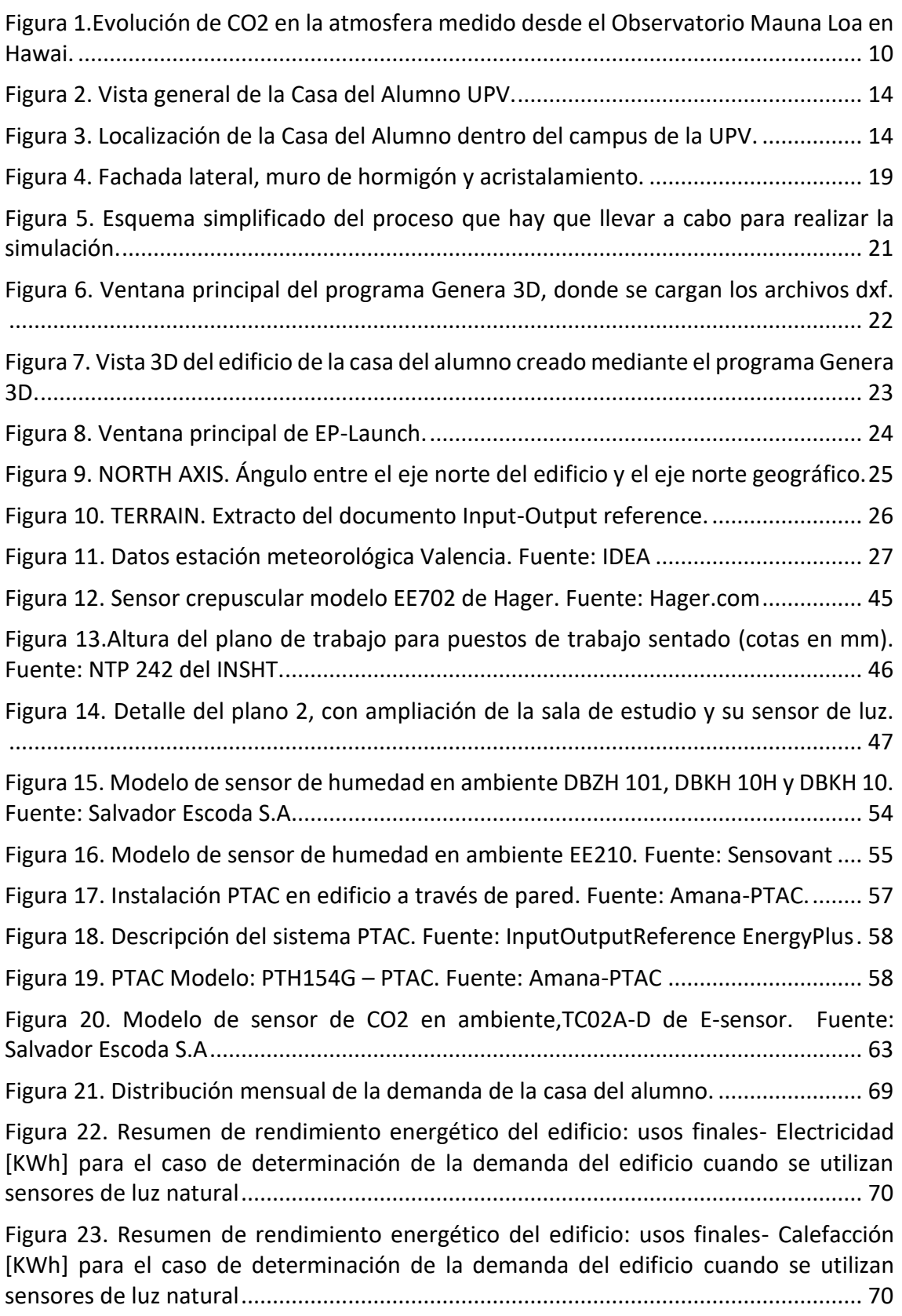

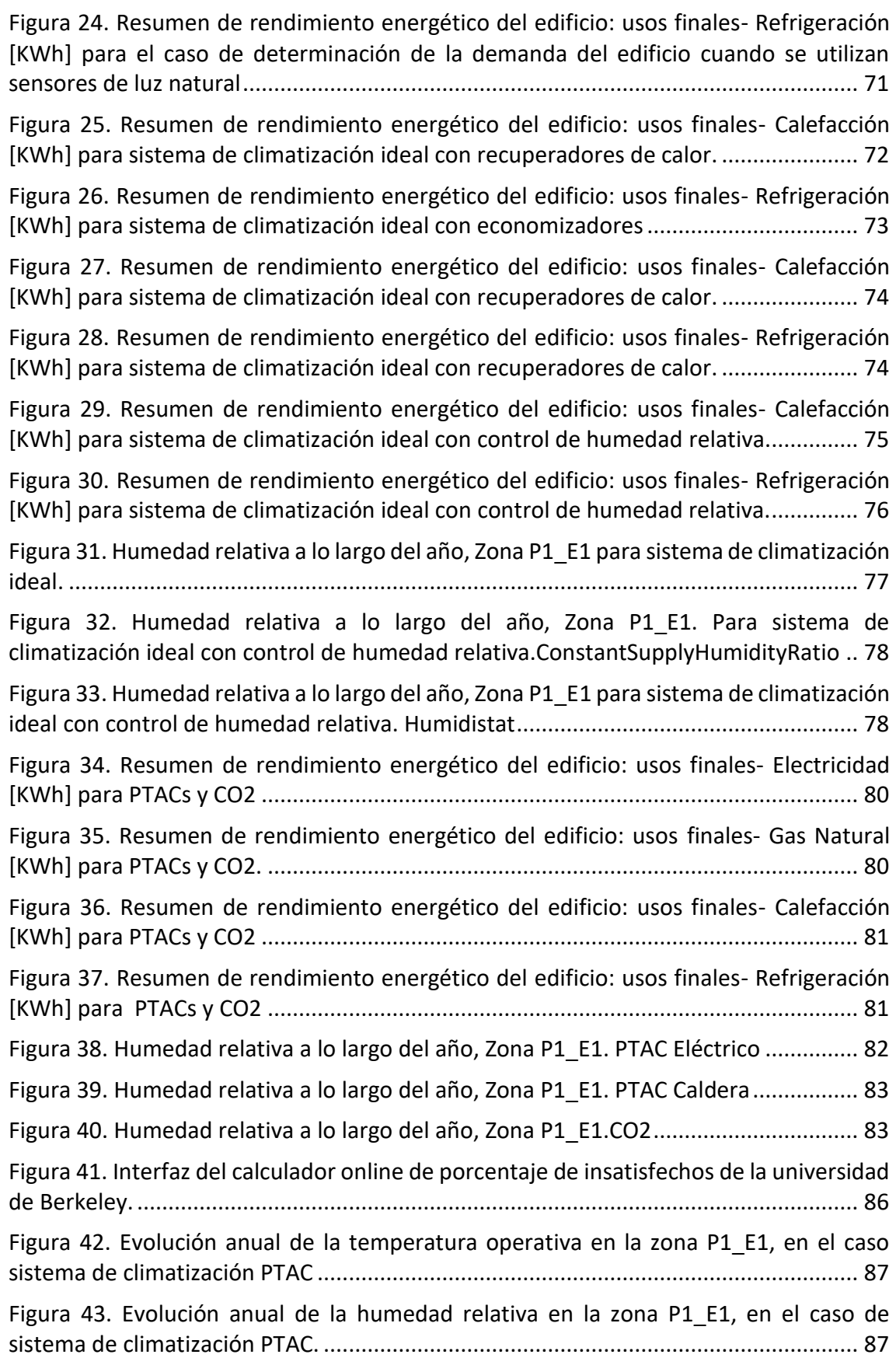

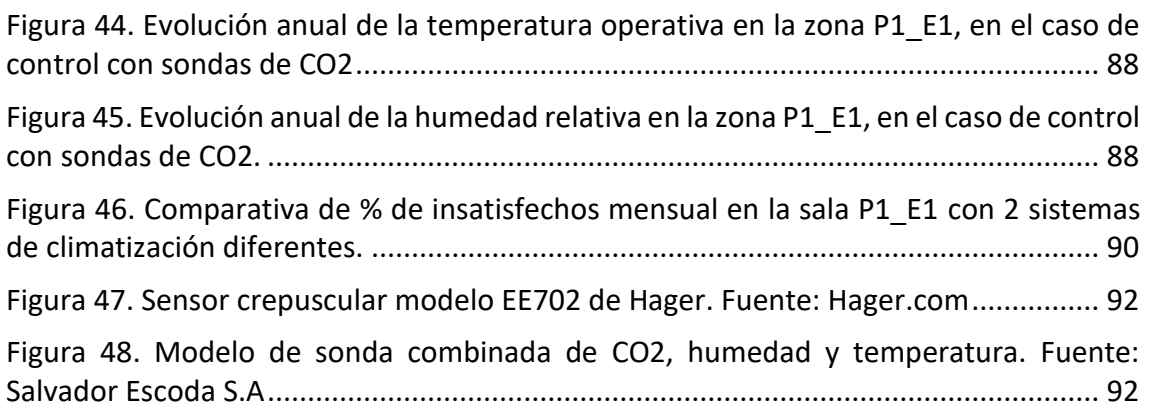

### **Índice de tablas de la memoria**

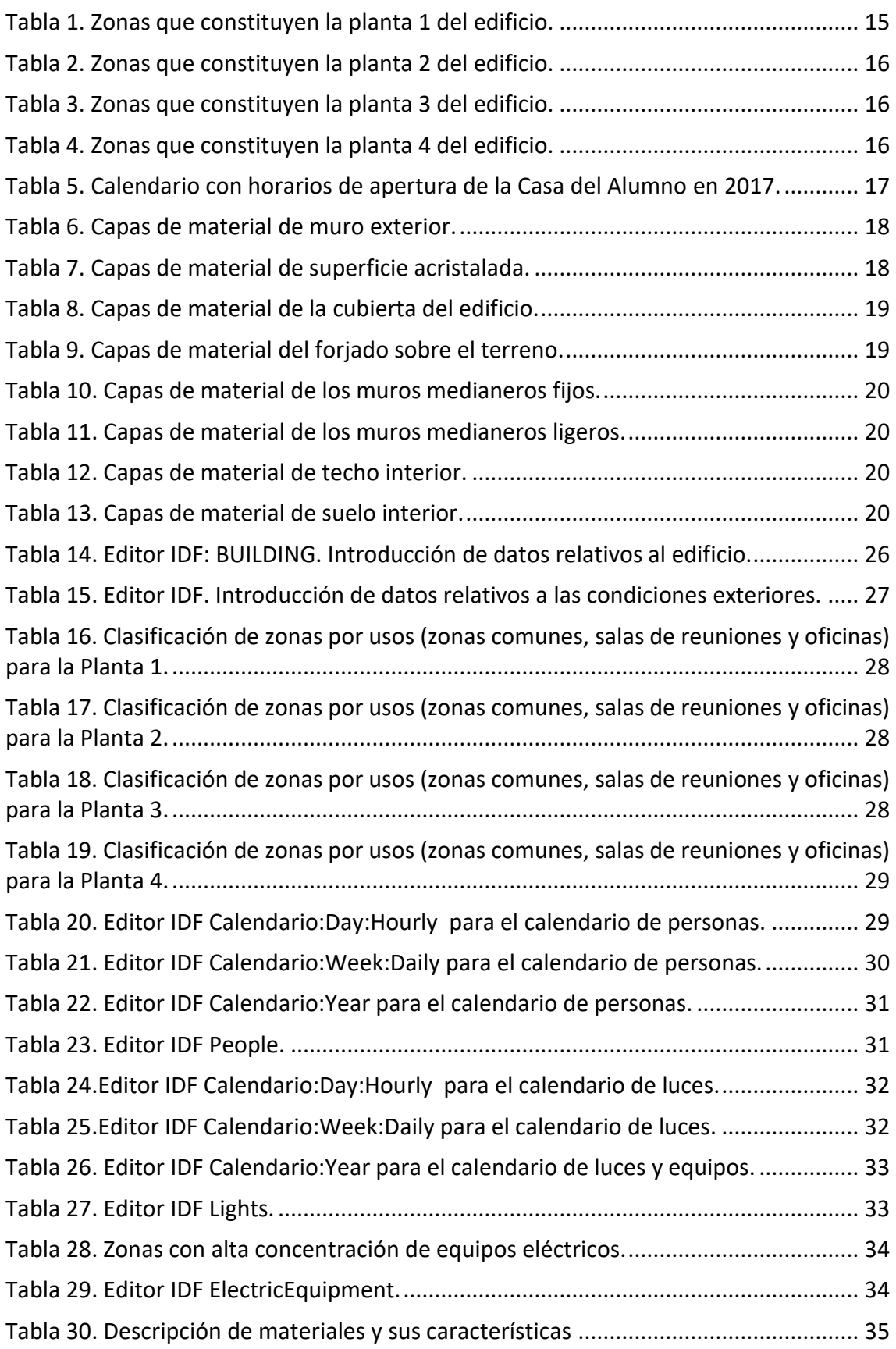

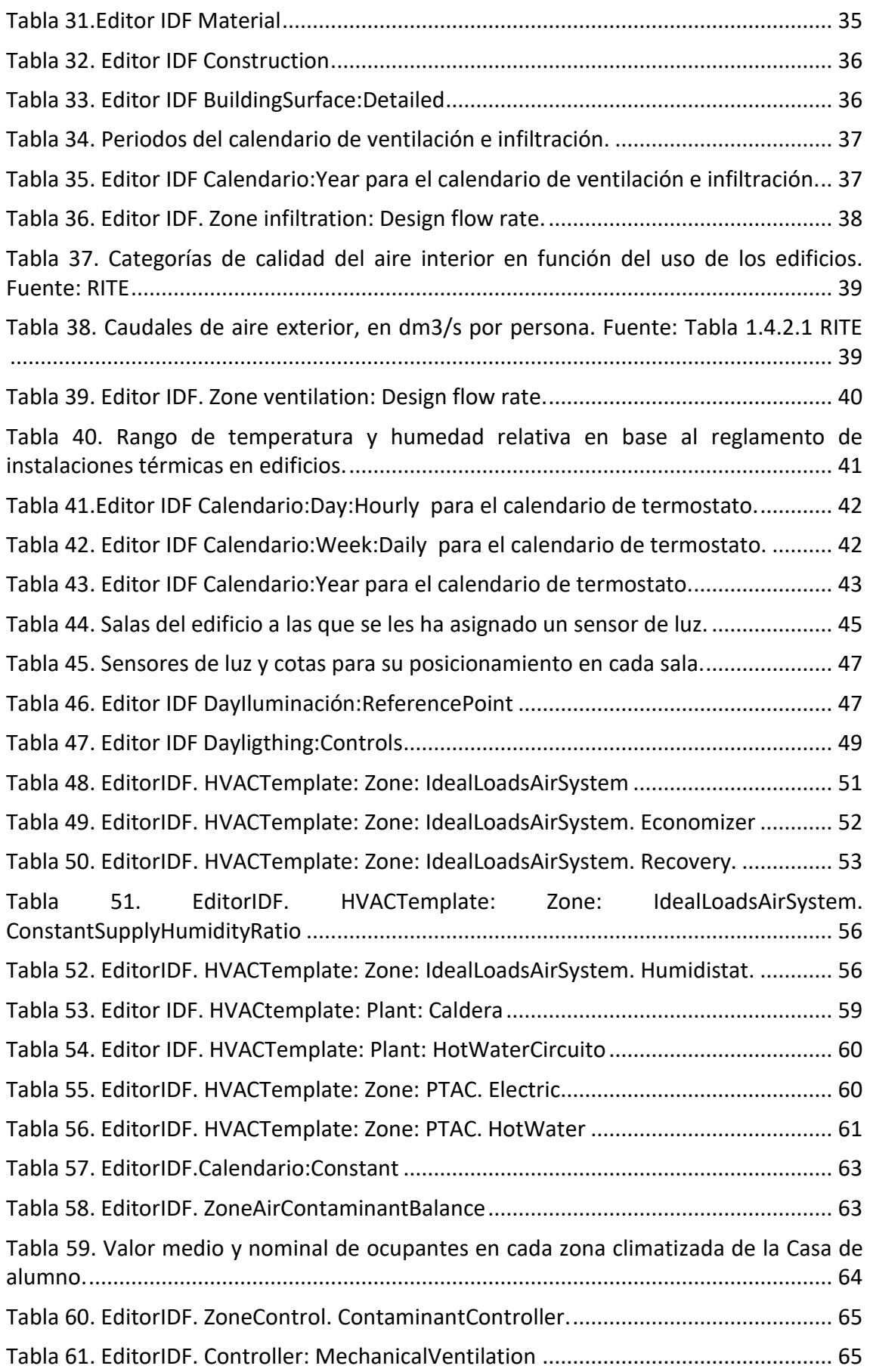

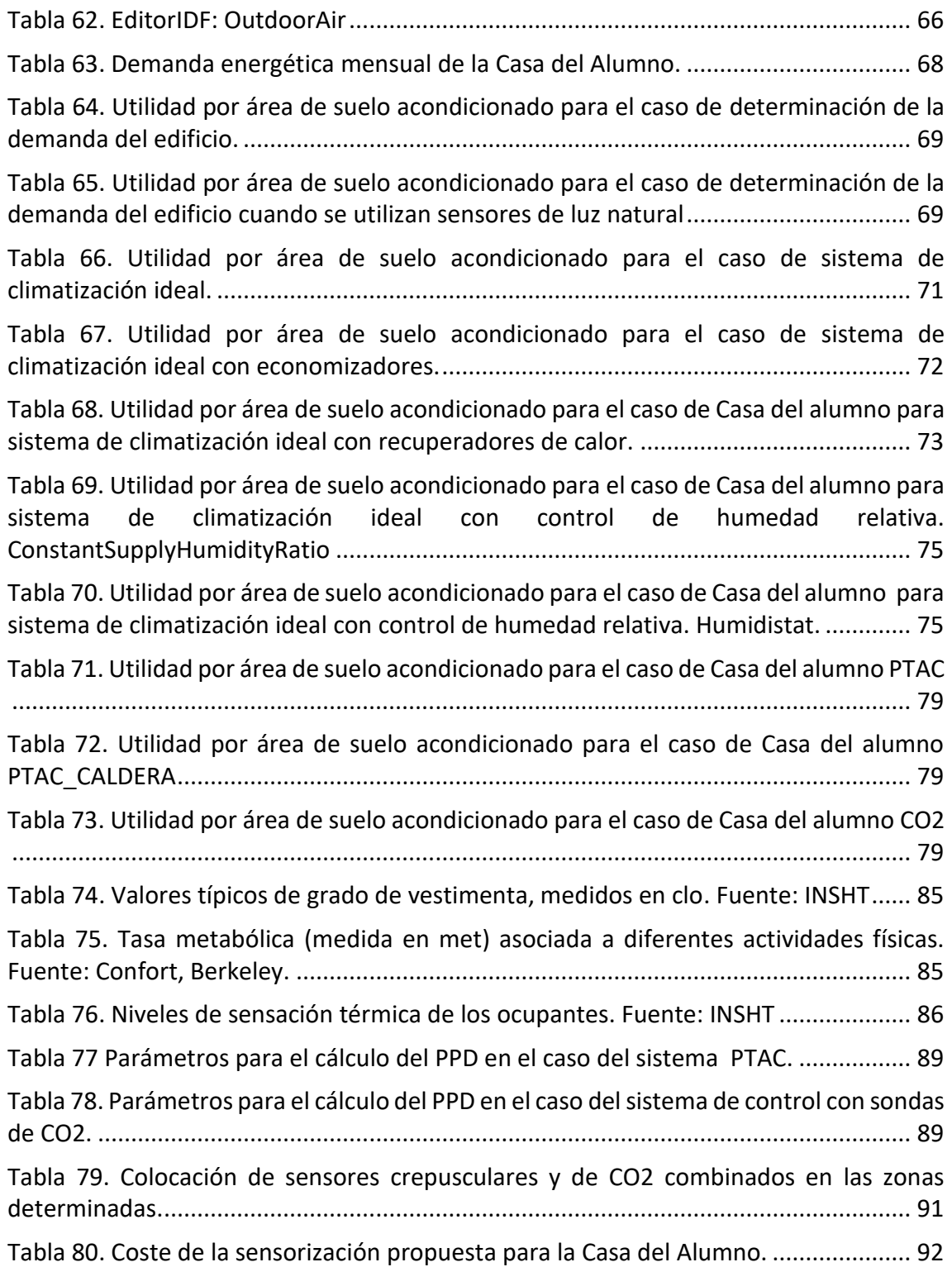

# **1. Objeto**

El objetivo de este proyecto es el estudio de la demanda energética del edificio Casa del Alumno de la Universidad Politécnica de Valencia.

Además, también se estudiará el consumo del edificio en un caso concreto y la repercusión del control de ventilación con sondas de CO2, ya que en este edificio existe una alta variabilidad en su ocupación.

# **2. Alcance**

Desarrollo de un modelo térmico del edificio Casa del alumno para su posterior análisis energético.

# **3. Antecedentes**

El ahorro energético es una de las principales preocupaciones mundiales actuales. Debido a esta preocupación, durante las últimas décadas se han establecido una serie de planes de acción a nivel regional, nacional o incluso mundial. El más reciente es el Acuerdo de París, que se alcanzó el 12 de diciembre de 2015. Este acuerdo, que ha sido firmado por 195 países, establece una vía para avanzar hacia la limitación del aumento de la temperatura global a menos de 2 °C, quizá incluso a 1,5 °C.

Por otro lado, la Unión europea centra sus esfuerzos en los planes a corto plazo (2020) y los de horizonte ampliado (2030), que son un paquete de medidas sobre clima y energía. Este paquete de medidas contiene legislación vinculante que garantizará el cumplimiento de los objetivos climáticos y de energía asumidos por la UE para 2020.

Dentro de estos planes el que afecta directamente al tema que se está tratando en este trabajo es la eficiencia energética.

Esta serie de planes se crean y se llevan a cabo debido a la información que aportan una serie de indicadores que hacen ver que la situación actual del planeta es muy grave. Uno de los parámetros más relevantes es la cantidad de CO<sub>2</sub> (principal gas de efecto invernadero) que contiene el aire que respiramos. En el observatorio de Mauna Loa en Hawaii, se mide este parámetro desde los años 60, y como se aprecia en la Figura 1, hasta la actualidad el aumento es muy preocupante.

Full Mauna Loa CO<sub>2</sub> record

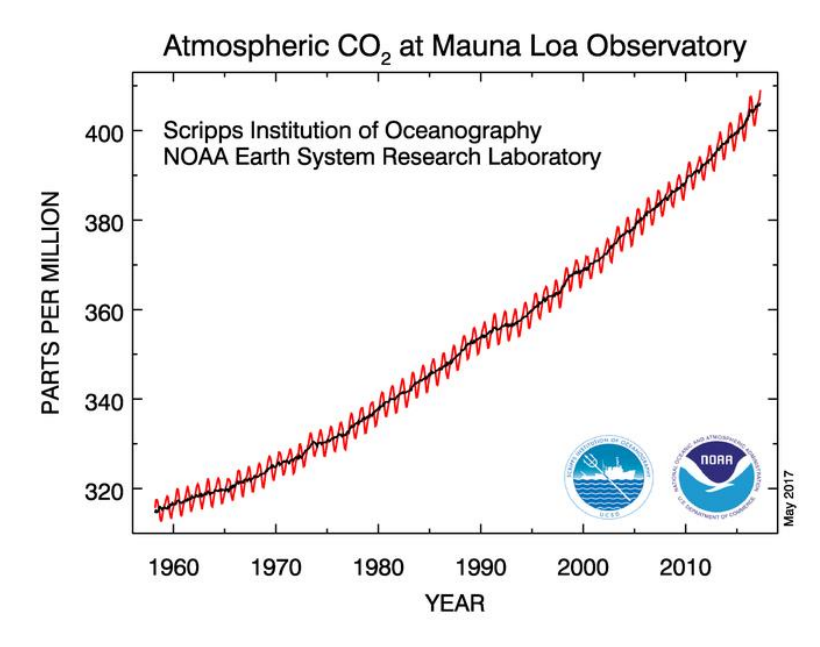

*Figura 1.Evolución de CO2 en la atmosfera medido desde el Observatorio Mauna Loa en Hawai.*

Como se ha observado en esta visión general de la situación actual de las emisiones del planeta y sobre los planes contra la contaminación y el efecto invernadero, el tema sobre el que trata este trabajo es muy relevante. Crear edificios, tanto de viviendas como industriales, que reduzcan el consumo de energía es clave para reducir la contaminación y el cambio climático, y por lo tanto, este trabajo no se reduce a un mero estudio de las condiciones actuales de un edificio, sino que trata de diferentes elementos que se pueden implantar en el edificio para que supongan una mejora que conlleve un ahorro tanto económico como energético.

# **4. Normas y referencias**

# **4.1Disposiciones legales y normativa aplicada**

- Reglamento de instalaciones térmicas en edificios (RITE)
- Guía técnica. Instalaciones de climatización con equipos autónomos. IDAE
- UNE-EN 13779. Ventilación de edificios no residenciales.
- UNE 12464.1. Norma europea sobre la iluminación para interiores.
- NTP 242: Ergonomía: análisis ergonómico de los espacios de trabajo en oficinas. INSHT
- NTP 74: Confort térmico Método de Fanger para su evaluación. INSHT

# **4.2Bibliografía**

- Manual: Input Output reference de EnergyPlus [https://energyplus.net/sites/default/files/pdfs/pdfs\\_v8.3.0/InputOutputReference.pdf](https://energyplus.net/sites/default/files/pdfs/pdfs_v8.3.0/InputOutputReference.pdf)
- Videos de uso del software Genera 3D. <http://www.calculaconatecyr.com/tutoriales-genera3d.php>
- Trabajo Final de Grado: Caracterización térmica del edificio 4k "casa del alumno". Elena Ferrer Madrid 2013-2014. Universitat Politécnica de Valencia UPV
- Trabajo final de Master: Estudio de infiltraciones en edificios residenciales de Castilla y León. Álvaro Sordo Barreda. Septiembre 2013. Universidad de Valladolid Uva.
- Mauna Loa Observatory data.<https://www.esrl.noaa.gov/gmd/ccgg/trends/full.html>
- Acuerdo de París. [https://www.boe.es/boe/dias/2017/02/02/pdfs/BOE-A-2017-](https://www.boe.es/boe/dias/2017/02/02/pdfs/BOE-A-2017-1066.pdf) [1066.pdf](https://www.boe.es/boe/dias/2017/02/02/pdfs/BOE-A-2017-1066.pdf)
- Diego-Mas, Jose Antonio. Evaluación del confort térmico con el método de Fanger. Ergonautas, Universidad Politécnica de Valencia, 2015. <http://www.ergonautas.upv.es/metodos/fanger/fanger-ayuda.php>
- Hoyt Tyler, Schiavon Stefano, Piccioli Alberto, Cheung Toby, Moon Dustin, and Steinfeld Kyle, 2017, CBE Thermal Comfort Tool. Center for the Built Environment, University of California Berkeley <http://comfort.cbe.berkeley.edu/>
- Salvador Escoda S.A, empresa suministradora de productos para instalaciones de Aire Acondicionado, Ventilación, Calefacción, Agua. <https://www.salvadorescoda.com/>
- Definición economizador. https://es.wikipedia.org/wiki/Economizador

# **5. Programas de cálculo y simulación**

Los programas utilizados en el desarrollo de este proyecto son:

# **5.1Nano CAD y AutoCAD**

Ambos programas están destinados al diseño, dibujo, modelado, dibujo arquitectónico y de ingeniería en 2D y 3D. NanoCAD se ha utilizado para crear los planos de cada una de las plantas del edificio, que después se deben exportar al programa Genera 3D. Por otro lado, el programa AutoCAD se ha utilizado para la creación de los planos adjuntos a este trabajo, ya que requerían mayor nivel de detalle.

### **5.2Genera 3d**

Genera 3D es un programa creado por Atecyr, que sirve para generar la geometría de un edificio a partir de información en 2D, con el objetivo de hacer un cálculo térmico. Como se ha mencionado anteriormente, este programa es el encargado de crear el edificio en tres dimensiones a partir de los planos del NanoCAD.

### **5.3Energy Plus**

EnergyPlus es un programa de simulación de energía de edificios que los ingenieros, arquitectos e investigadores utilizan para modelar tanto el consumo de energía (para calefacción, refrigeración, ventilación, iluminación y procesos) como el uso del agua. Para la realización de este proyecto se ha utilizado la versión 8.6.0. Este programa se basa en la descripción física de un edificio proporcionada por el usuario, y realiza el cálculo de cargas térmicas de calefacción y de refrigeración para mantener al edificio en determinadas condiciones climáticas que también se han de especificar.

### **5.4Microsoft office Excel 2007**

Microsoft Excel es una aplicación de hojas de cálculo que forma parte de la suite de oficina Microsoft Office. Es una aplicación utilizada en tareas financieras y contables, con fórmulas, gráficos y un lenguaje de programación. En este caso, el programa se ha utilizado para la elaboración de cálculos básicos, tablas, gráficas, y para realizar el presupuesto adjunto a este trabajo.

# **5.5Geogebra**

GeoGebra es un software matemático interactivo libre. Es básicamente un procesador que permite el trazado dinámico de construcciones geométricas, la representación gráfica, el tratamiento algebraico, etc. Dentro de este proyecto se ha utilizado para determinar el ángulo de inclinación que tiene el edificio respecto al norte geográfico, haciendo uso de una foto por satélite obtenida a través de GoogleMaps.

# **6. Definiciones y abreviaturas**

Clo: unidad de medida del grado de vestimenta.

E+: Energy Plus

IDA: categoría de calidad del aire interior.

IDAE: Instituto para la Diversificación y Ahorro de la Energía.

INSHT: Instituto Nacional de Seguridad de Higiene en el Trabajo.

Met: unidad de medida del índice metabólico.

Ppm: Partes por millón.

RITE: Reglamento de Instalaciones Térmicas en Edificios.

# **7. Descripción del edificio**

# **7.1Descripción y localización**

El edificio que es objeto de estudio es la Casa del Alumno de la Universidad Politécnica de Valencia (UPV).

Este edificio se inauguró en el año 2003 con el objetivo de albergar todas las actividades propias de los alumnos. Está constituido por zonas de estudio, descanso, juegos, zona de microondas y máquinas expendedoras, aulas de informática, zonas para asociaciones, y despachos y salas de reunión para los organismos de representación estudiantil.

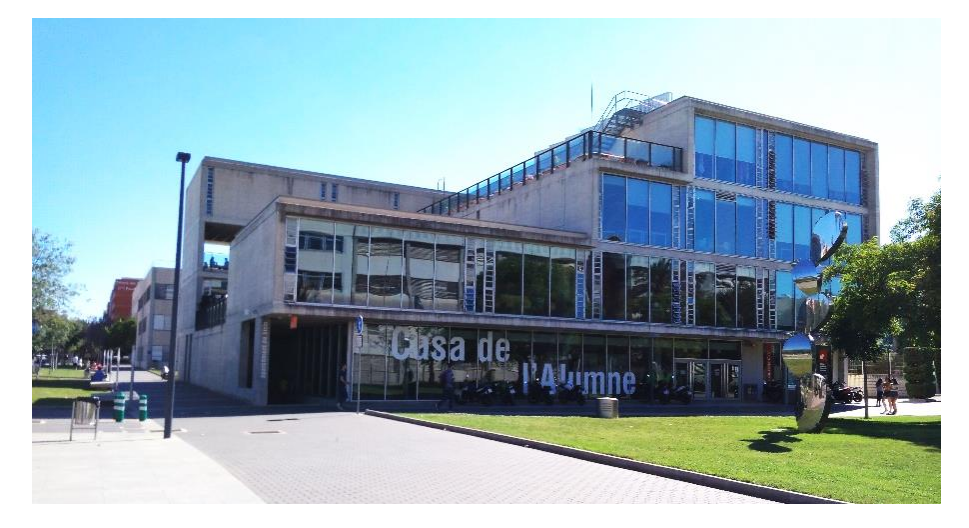

*Figura 2. Vista general de la Casa del Alumno UPV.*

Este edificio tiene asignado dentro del código de instalaciones de la UPV el nombre de edificio 4k. En la Figura 3 se puede apreciar cuál es su situación dentro del campus.

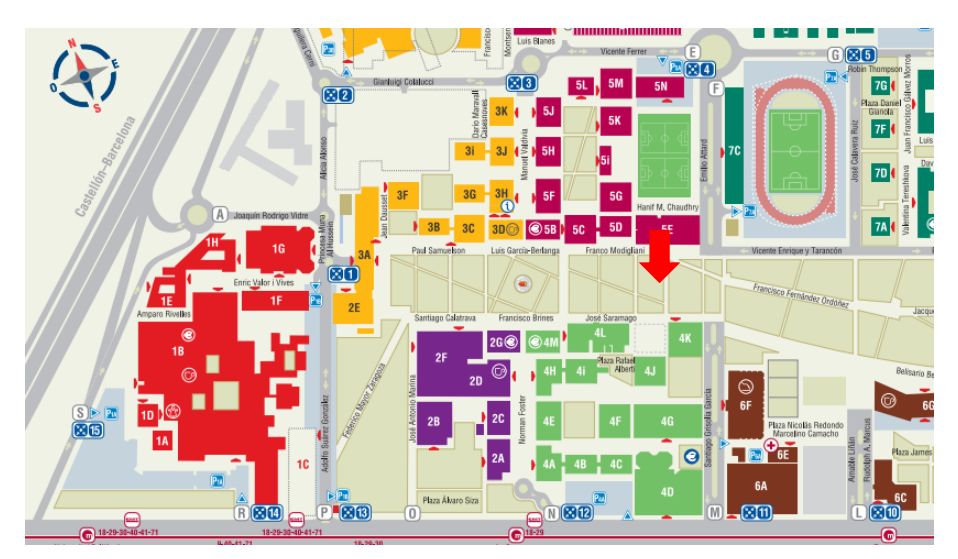

*Figura 3. Localización de la Casa del Alumno dentro del campus de la UPV.*

# **7.2Instalaciones**

El edificio tiene 3555,44  $m^2$  de superficie total. Es una construcción independiente, no tiene conexión directa con otros edificios de la universidad, está rodeado de paseos peatonales (solo accesibles con vehículos de mantenimiento de la propia universidad o con bicicleta).

La planta del edificio tiene forma cuadrada. De las 4 fachadas que la conforman, dos son acristaladas, y son las que albergan los dos accesos diferentes que posee el edificio, y las otras dos fachadas son de hormigón.

La casa del alumno consta de 4 plantas y sótano. El sótano no es objeto de estudio del presente proyecto por considerarse una zona no climatizada.

- 1. La primera planta está formada casi en su totalidad por una zona diáfana con mesas y sillas, que los alumnos usan de manera diferente a lo largo del día, tanto para jugar, comer, como para realizar trabajos en grupo o tareas individuales. También hay una zona denominada sala de generación espontánea donde los alumnos tienen un espacio para reunirse y trabajar en proyectos de innovación.
- 2. La segunda planta alberga una sala de informática, con puestos de trabajo con ordenadores. Diferentes salas de reuniones, y el salón social, que tiene mesa de billar y algunos sofás y está destinada al descanso y a la parte lúdica. Desde esta sala se tiene acceso a una terraza con mesas y sillas que los alumnos suelen frecuentar cuando hace buen tiempo, pero que no es objeto de este estudio por ser una zona no climatizada, y por eso se ha omitido.
- 3. La tercera planta alberga una segunda sala de informática similar a la de la planta 2, y el resto de zonas son salas destinadas a reuniones o exposiciones de diferente ámbito.
- 4. La cuarta planta está destinada a la parte administrativa, tiene pequeñas salas de reunión y oficinas individuales, de las que hacen uso los organismos de representación estudiantil y otros colectivos.

Una enumeración más detallada de todas las zonas que constituyen cada planta del edificio aparece desglosada en las siguientes tablas:

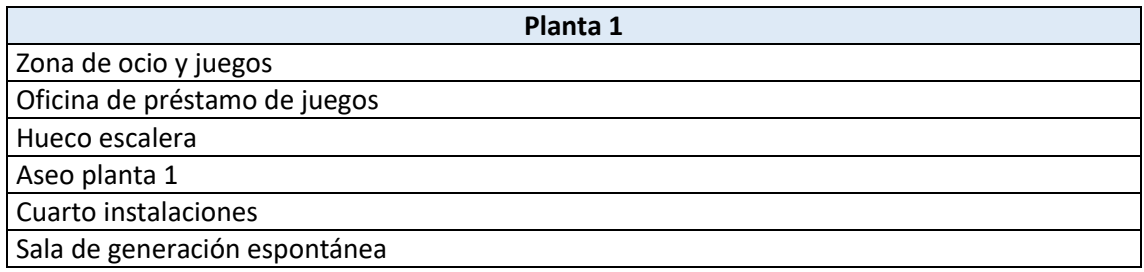

*Tabla 1. Zonas que constituyen la planta 1 del edificio.*

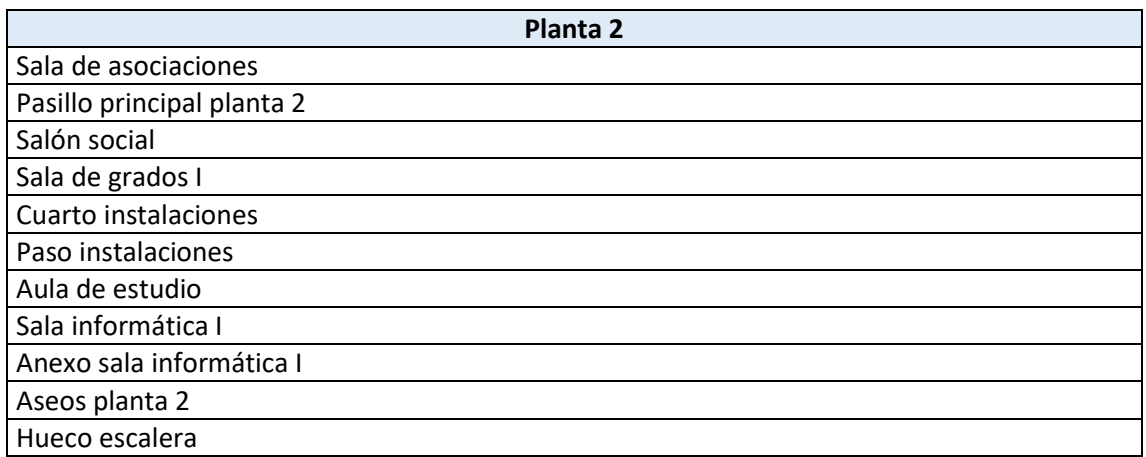

*Tabla 2. Zonas que constituyen la planta 2 del edificio.*

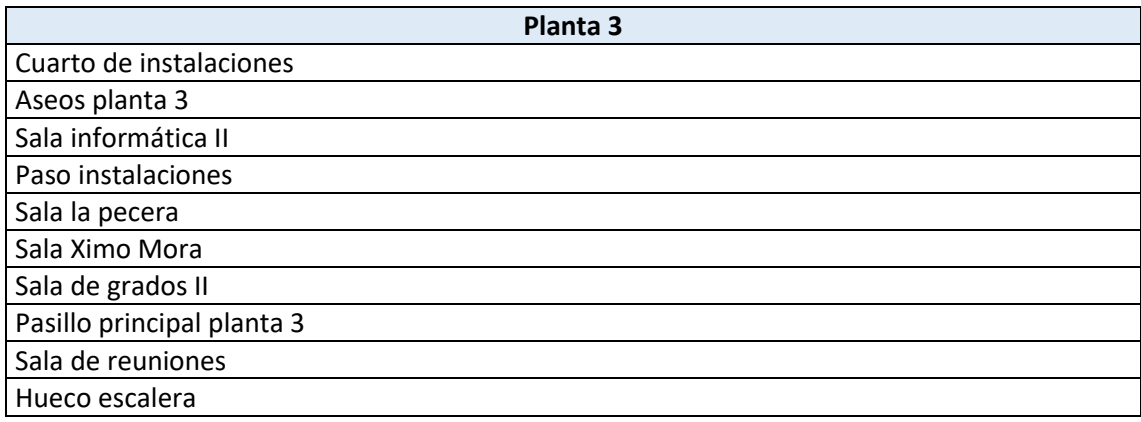

*Tabla 3. Zonas que constituyen la planta 3 del edificio.*

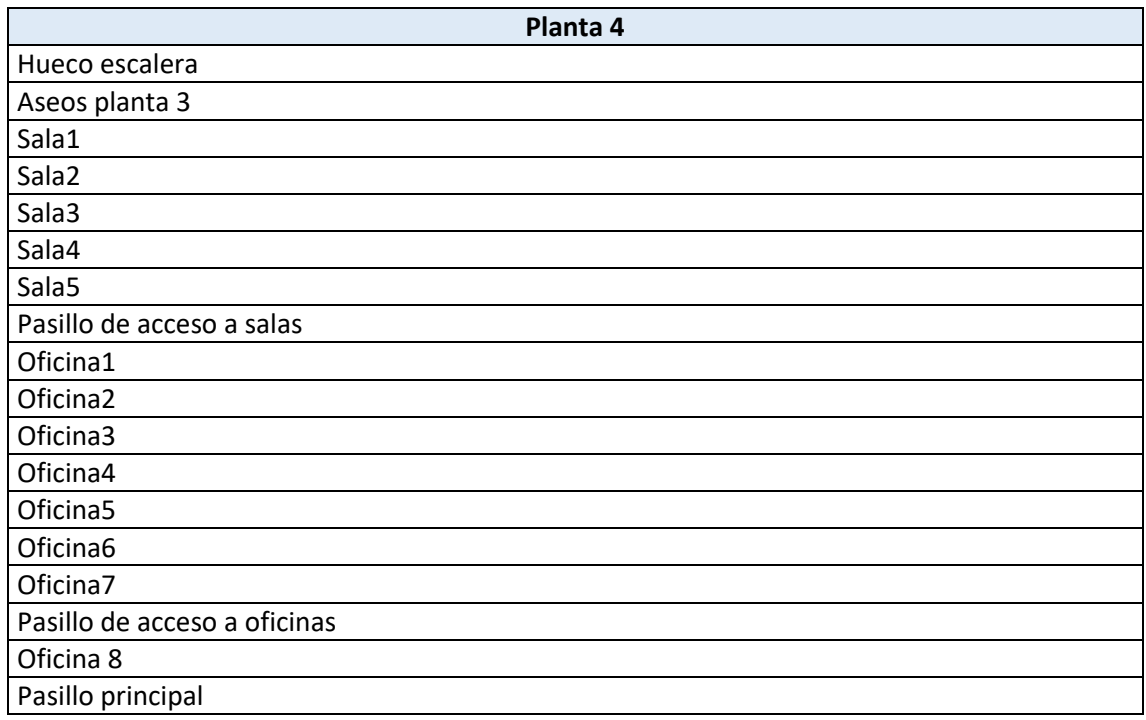

Cada una de las zonas tiene diferentes usos, ocupación y dimensiones por lo que habrá que tener esto en cuenta a la hora de realizar la simulación.

*Tabla 4. Zonas que constituyen la planta 4 del edificio.*

# **7.3Calendario de usos del edificio**

La casa del alumno es un edificio con multitud de diferentes horarios de apertura a lo largo del año, ya que está pensado para tener diferentes usos. En épocas de exámenes se encuentra abierto al público casi 24 horas, en agosto, durante el periodo estival, el edificio está cerrado, y además tiene horarios de uso normal el resto de periodos. Por lo tanto, este edificio no se debe tratar como una vivienda, que puede tener tránsito de personas y funcionamiento de equipos durante todo el día, ni como una oficina, que por las noches se encuentra cerrada sin paso de personas, este es un nuevo caso dependiente de los diferentes días del año.

A continuación se puede comprobar el horario de apertura de la casa del alumno para 2017, con datos tomados de su página web. Existen 8 horarios diferentes que se van sucediendo a lo largo del año, y que se han catalogado por colores para una mejor visión general.

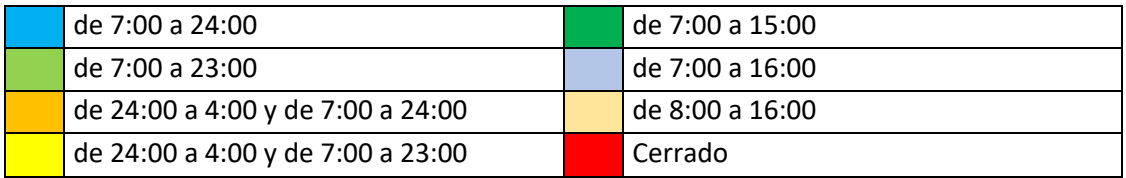

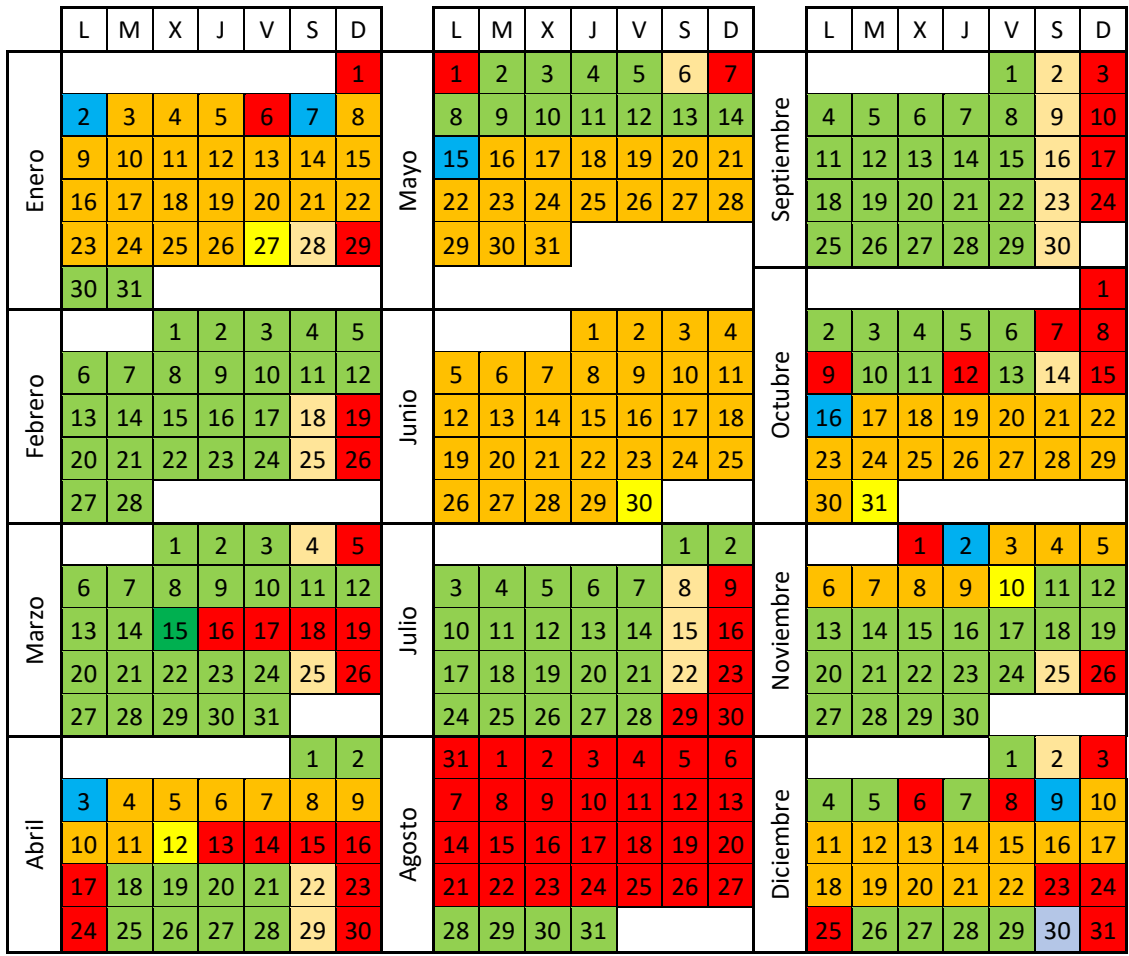

*Tabla 5. Calendario con horarios de apertura de la Casa del Alumno en 2017.*

### **7.4Envolvente térmica: composición de cerramientos y ventanas**

Para llevar a cabo la simulación energética del edificio es importante definir los cerramientos que lo constituyen con valores lo más próximos a la realidad posible.

La casa del alumno está constituida por cerramientos exteriores, que son las superficies del edificio que tienen contacto con el exterior. Algunos están sometidos a las inclemencias del tiempo, los rayos solares, los cambios de temperatura, etc., como los muros exteriores, la cubierta y el cerramiento acristalado. Un caso especial es el forjado que está en contacto con el terreno.

Además hay que tener en cuenta los cerramientos interiores, que son las superficies que delimitan verticalmente las diferentes zonas de uso de una misma planta y horizontalmente las diferentes plantas, y que no están sometidas a las inclemencias climatológicas, y al efecto solar o del viento.

### **7.4.1 Cerramiento exterior**

Muro exterior: son muros de doble capa de hormigón armado visto, con una capa de aislamiento entre ellas.

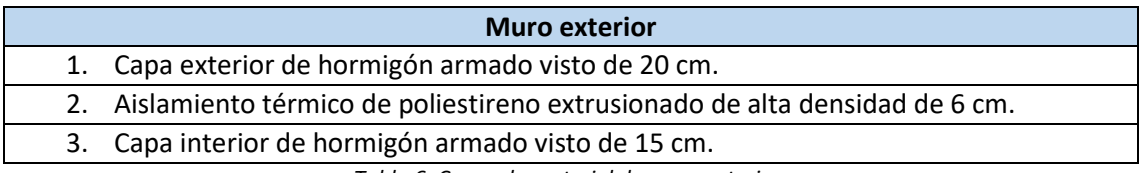

*Tabla 6. Capas de material de muro exterior.* 

Acristalamiento: las ventanas son de doble capa, con una capa de aire entre ellas.

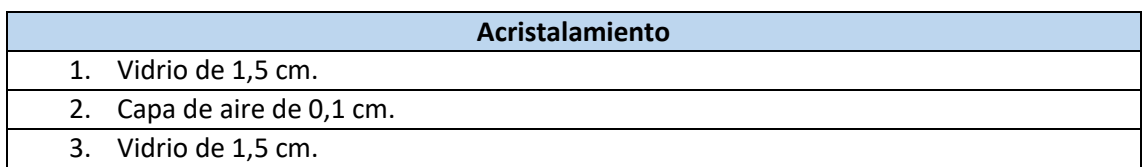

*Tabla 7. Capas de material de superficie acristalada.*

Cubierta: la cubierta es transitable resuelta con pavimento flotante, además hay pequeñas zonas visitables para el mantenimiento de los equipos de climatización que recoge esta superficie.

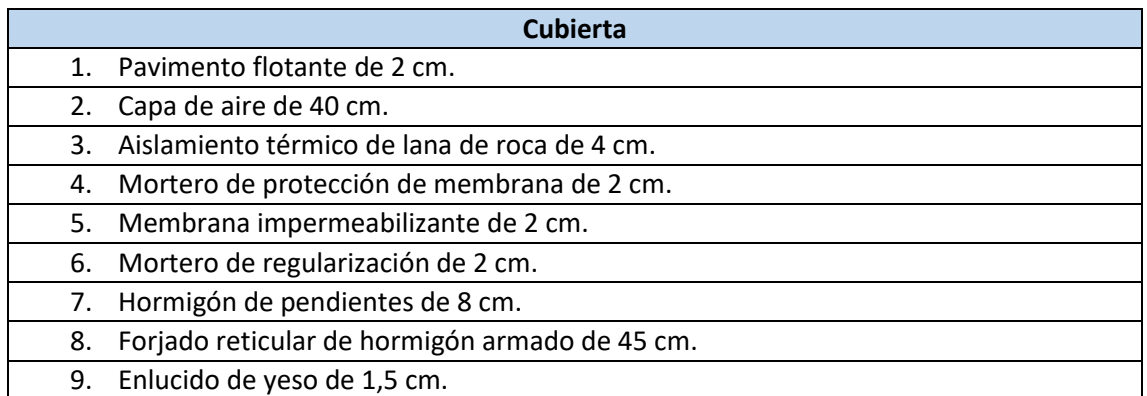

*Tabla 8. Capas de material de la cubierta del edificio.*

En función de esta distribución de materiales en la cubierta, se deduce que la cubierta es invertida ya que el aislamiento térmico está situado en una capa más externa que la membrana impermeabilizante. Este método de construcción se utiliza para evitar cambios bruscos de temperatura que pueden crear grandes tensiones, para evitar la radiación ultravioleta que provoca el envejecimiento acelerado de la capa impermeabilizante haciéndola más frágil, y para evitar que agentes externos produzcan daños mecánicos que rompan la continuidad de la membrana.

Forjado sobre el terreno: la cimentación está situada directamente sobre el terreno, que se considerara tierra vegetal. Y está constituido por las capas que aparecen a continuación:

| Forjado sobre el terreno |                                                    |  |  |  |  |  |
|--------------------------|----------------------------------------------------|--|--|--|--|--|
|                          | 1. Terreno (se supondrán 35 cm de tierra vegetal). |  |  |  |  |  |
|                          | 2. Hormigón de limpieza de 10 cm.                  |  |  |  |  |  |
|                          | 3. Losa de hormigón de 35 cm.                      |  |  |  |  |  |

*Tabla 9. Capas de material del forjado sobre el terreno.*

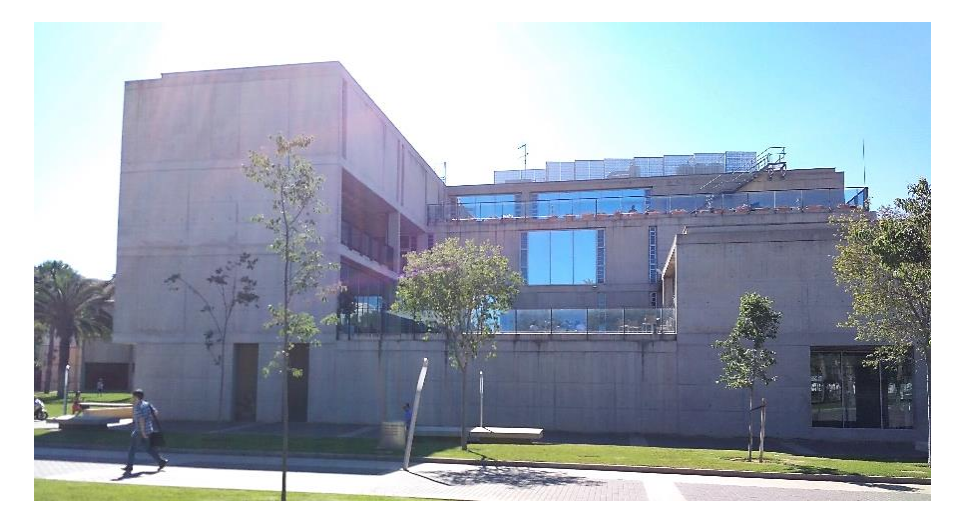

*Figura 4. Fachada lateral, muro de hormigón y acristalamiento.*

# **7.4.2 Cerramientos interiores**

Medianeras: la división fija se realiza mediante muro de ladrillo cerámico revestido y se utiliza para las medianeras que separan el resto de estancias de los aseos, y el resto de particiones se realizan con tabiques de pladur, y se las denominará particiones ligeras.

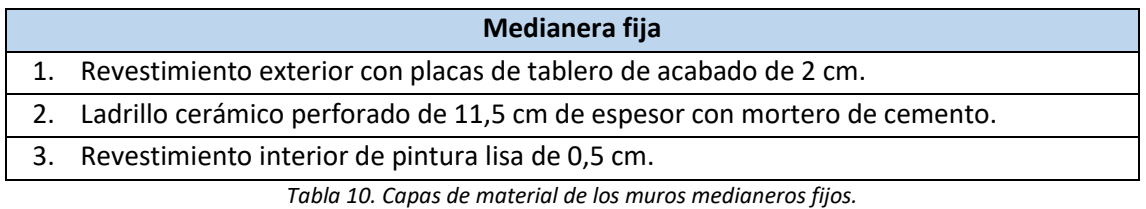

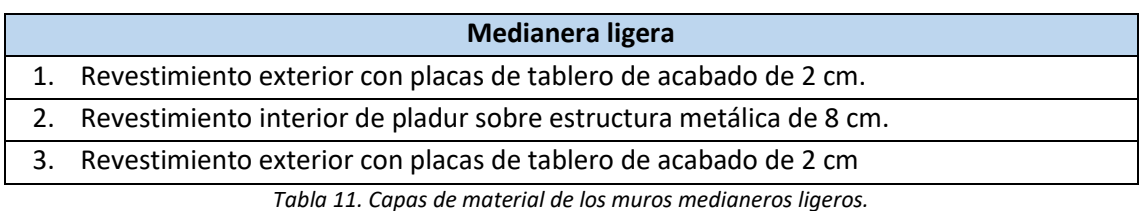

Techo interior y suelo interior: realmente estos dos elementos son la misma superficie pero vistos desde diferente perspectiva, por lo tanto la composición en capas es la misma en el techo que en el suelo pero su orden está invertido.

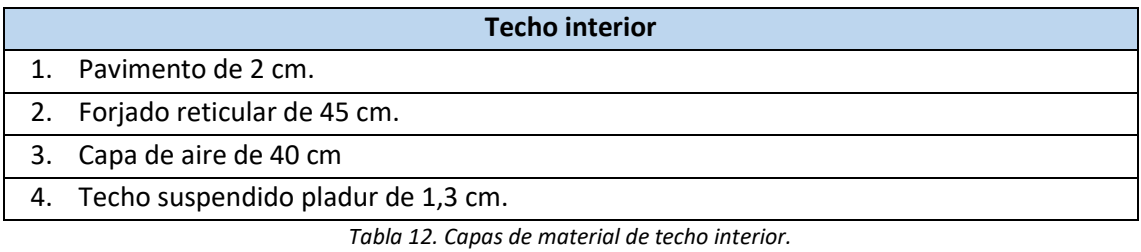

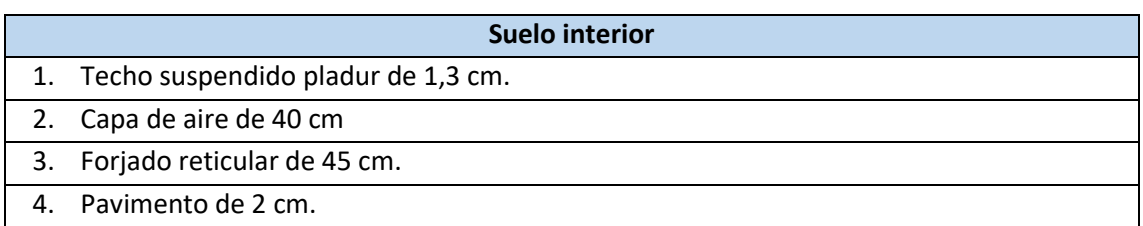

*Tabla 13. Capas de material de suelo interior.*

# **8. Creación del modelo de simulación**

Para la creación del modelo de simulación es necesario hacer uso de diferentes softwares. Los pasos seguidos en cada uno de ellos se detallan en los siguientes epígrafes.

Para tener una breve idea general, el proceso a seguir es el siguiente:

Se crean los planos de cada planta del edificio en 2D, utilizando AutoCAD o algún programa similar, después se debe utilizar el programa genera 3D para crear el edificio en 3 dimensiones uniendo cada una de las plantas que lo constituyen. Después, usando el programa Energy+, se carga el archivo de geometría del edificio exportándolo desde genera 3D, y se utiliza otro archivo meteorológico de la ciudad donde está situada la construcción. La información adicional necesaria se introduce mediante el editor IDF del propio EnergyPlus. Con toda esta información el programa es capaz de hacer las simulaciones que se requieran.

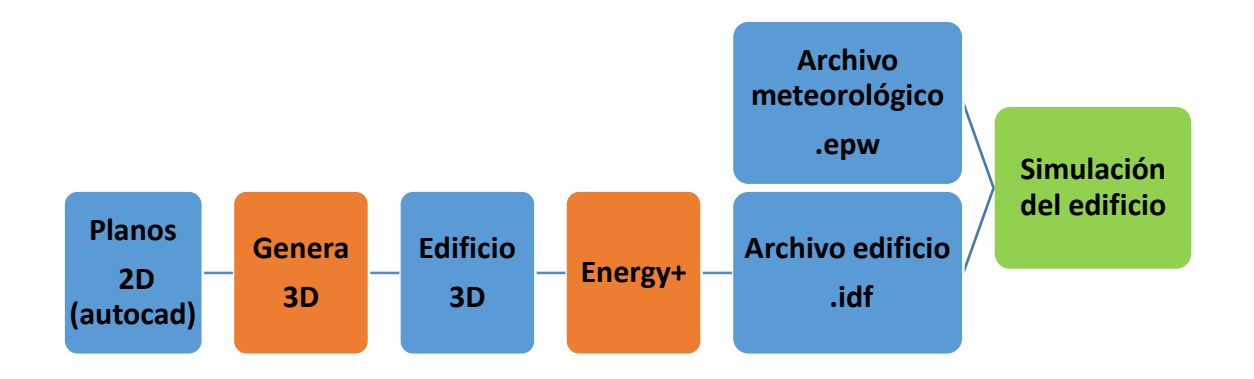

*Figura 5. Esquema simplificado del proceso que hay que llevar a cabo para realizar la simulación.*

# **8.1 Creación de las plantas del edificio en nanoCAD**

El primer paso para realizar la simulación del edificio es crear el modelo 3D a partir de los planos 2D en formato CAD.

Para comenzar, hay que abrir los planos del edificio con un programa CAD, como puede ser AutoCAD o nanoCAD. Es muy importante elegir un punto del edificio como coordenada 0, 0,0, y colocarlo en los coordenadas 0, 0, 0 del propio programa. Este será el punto de referencia para la unión de las diferentes plantas.

En segundo lugar hay que crear 3 capas diferentes, cada una de un color para poder diferenciarlas.

- LIDER
- V\_LIDER
- TEXTO\_LIDER

En la capa LIDER hay que repasar el contorno de cada una de las habitaciones de cada planta, así como el contorno exterior, utilizando polilíneas. Es importante que el contorno quede cerrado y para ello en vez de hacer la última línea, se utiliza el comando CTRL+C que cierra automáticamente el contorno creado.

Otra manera de crear los contornos en la capa LIDER es utilizar polilíneas que se corten entre si y que encierren cada una de las zonas del edificio. Tras tener una especie de enrejado se utiliza el comando BOUNDARY, pinchando en el interior de cada una de las áreas que se quiere crear. Haciendo el proceso de esta manera se evita que alguno de los contornos quede abierto y que el programa no lo reconozca posteriormente como una zona.

Tras tener las áreas de cada zona definidas hay que cambiar a la capa V\_LIDER, que es la capa en que se introducen las ventanas del edificio. Para crear cada una de las ventanas hay que dibujar líneas sobre los contornos anteriores, estas líneas deben quedar superpuestas a las anteriores para que el programa las reconozca.

Por último, se puede identificar cada zona su respetivo nombre añadiendo texto en la capa TEXTO\_LIDER, el texto debe quedar dentro del contorno de cada zona, si no el programa no lo reconocerá y puede provocar errores.

Es necesario realizar este mismo procedimiento para cada planta, en archivos independientes.

### **8.2 Creación del modelo del edificio en genera 3D**

El programa Genera 3D se utiliza para crear un edificio en tres dimensiones a partir de planos 2D.

Después de haber realizado el proceso que se ha explicado en el epígrafe anterior para cada planta, hay que abrir el software genera 3D.

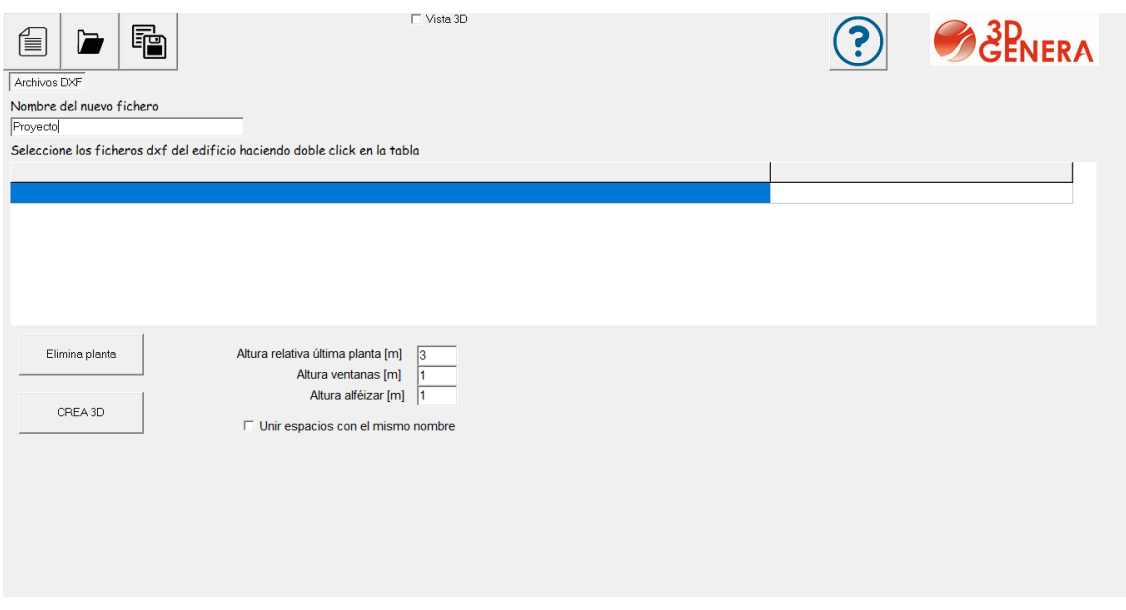

*Figura 6. Ventana principal del programa Genera 3D, donde se cargan los archivos dxf.*

Para obtener el edificio en tres dimensiones se deben cargar por orden los archivos dxf de cada planta, también es necesario determinar la altura relativa entre plantas y la altura de ventanas y alfeizares.

Una vez que todos los datos se han introducido solo hay que pulsar el botón CREA 3D y se abrirá una ventana emergente con una vista 3D del edificio. Por defecto las paredes aparecen de color marrón y las ventanas de color azul claro, como se puede observar en la siguiente figura.

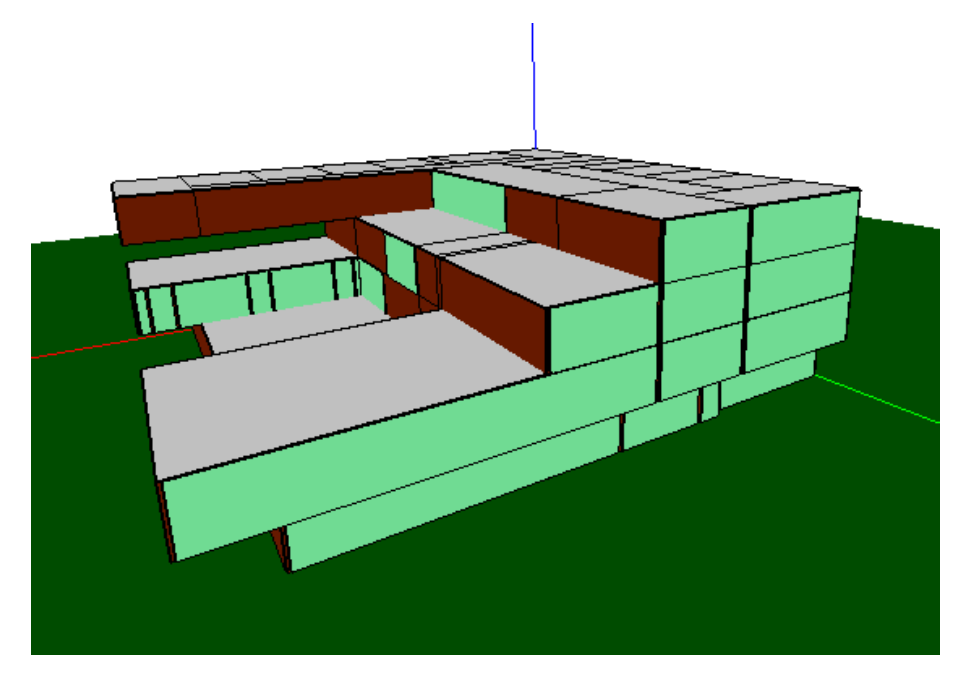

*Figura 7. Vista 3D del edificio de la casa del alumno creado mediante el programa Genera 3D.*

Para crear un archivo de geometría del edificio que pueda ser leído por el programa EnergyPlus hay que seleccionar la opción: Genera archivo EnergyPlus.idf, de esta manera se exportará a EnergyPlus un archivo de extensión idf que será el que use el programa para realizar la simulación energética.

### **8.3 Simulación con Energy plus**

En primer lugar, hay que abrir la función EP-Launch del programa (Figura 8). En esta ventana hay que cargar el archivo meteorológico con extensión .epw, en este caso contiene los datos de la ciudad de Valencia. Además hay que cargar el archivo que se ha exportado desde genera 3D con extensión .idf.

Una vez que se han cargado ambos archivos, se pueden introducir el resto de datos que requiere la simulación mediante el editor idf. Los datos principales son:

- Los materiales de construcción y sus características.
- La envolvente térmica, es decir, la composición de cada una de las paredes del edificio, formadas por capas de los materiales definidos en el punto anterior.
- Condiciones interiores sobre las personas, la iluminación y los equipos eléctricos que hay en cada zona. De cada uno de estos tres elementos hay que definir tanto el calendario como el ratio.
- Los termómetros que definen los rangos de temperatura que ha de mantener el sistema de climatización.
- Ventilación e infiltraciones.
- **•** Sensores de luz.
- Sensores de CO2.

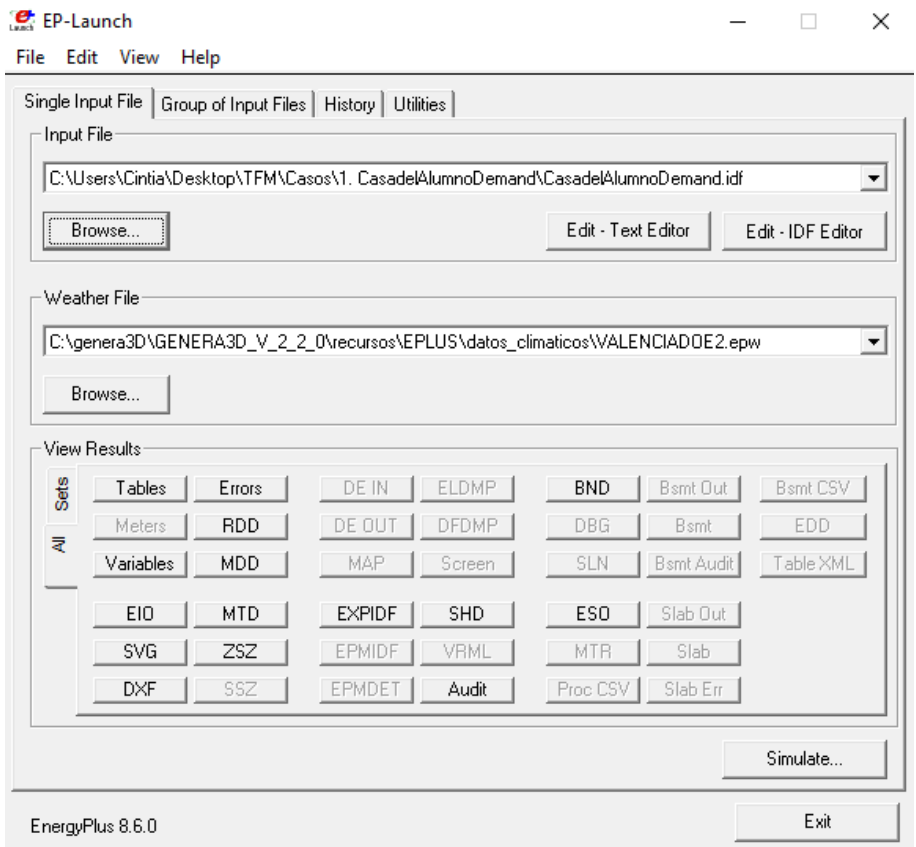

*Figura 8. Ventana principal de EP-Launch.*

# **9. Casos de simulación**

# **9.1 Determinación de la demanda del edificio.**

En este caso, se calculará la demanda del edificio en sus condiciones actuales, sin implantar ninguna mejora de eficiencia. En los epígrafes que aparecen a continuación se irán describiendo uno a uno los distintos apartados que se deben definir dentro del programa de simulación para obtener los resultados de demanda energética.

# **9.1.1 Características del edificio y su situación geográfica.**

En primer apartado del editor de IDF que se debe completar es BUILDING, en este apartado se designan parámetros que serán necesarios para la simulación. Por ejemplo, el nombre que le demos al edificio, en este caso, se ha decidido que se llame proyecto, será el que aparezca en todos los datos de salida que se le soliciten al programa.

Otro dato que requiere el programa para realizar una simulación próxima a la realidad del edificio es NORTH AXIS, este dato es muy importante ya que indica la desviación del edificio respecto al norte geográfico. Utilizando una imagen en planta del edificio, extraída de Google Maps, y haciendo uso de la herramienta de cálculo gráfico Geogebra se ha obtenido la Figura 9. En ella se puede apreciar que el norte de la edificación es la recta que une los puntos AB y el norte geográfico está representado por la recta que une los puntos BC, el ángulo resultante entre ambas rectas es 20,71º.

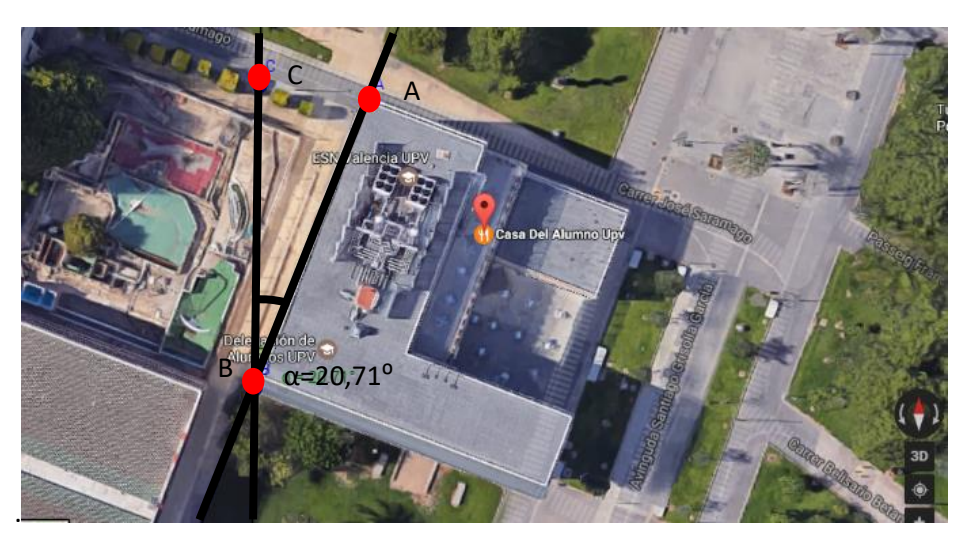

*Figura 9. NORTH AXIS. Ángulo entre el eje norte del edificio y el eje norte geográfico.*

En el apartado TERRAIN, hay que especificar en qué ambiente se encuentra situado el edificio, ya que dependiendo de si tiene edificaciones a su alrededor, o árboles y naturaleza, la incidencia del viento le afectará de una manera o de otra. De las opciones disponibles, que

aparecen en la Figura 10, la que mejor representa la situación de la casa del alumno es City, ya que se puede decir que la universidad se encuentra en las afueras de la ciudad de Valencia.

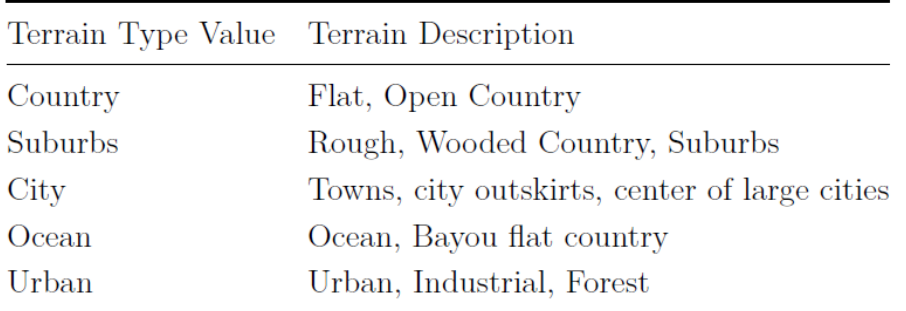

*Figura 10. TERRAIN. Extracto del documento Input-Output reference.*

Dentro del apartado SOLAR DISTRIBUTION se define cómo el programa EnergyPlus trata la radiación solar y las reflectancias de las superficies exteriores que inciden en el edificio y después entran en él. Se ha decidido que sea Minimal Shasdowing, lo que significa que, en este caso, no hay sombras exteriores excepto las que provienen de la ventana y la puerta. Se supone que toda la radiación solar que entra a las zonas cae al suelo, donde es absorbida de acuerdo con el índice de absorción solar del suelo. Cualquier reflejo del suelo se agrega a la radiación difusa transmitida, que se supone que se distribuye uniformemente en todas las superficies interiores.

El resto de celdas se han dejado con sus valores por defecto por considerarse que son adecuados para el estudio que se va a realizar del edificio:

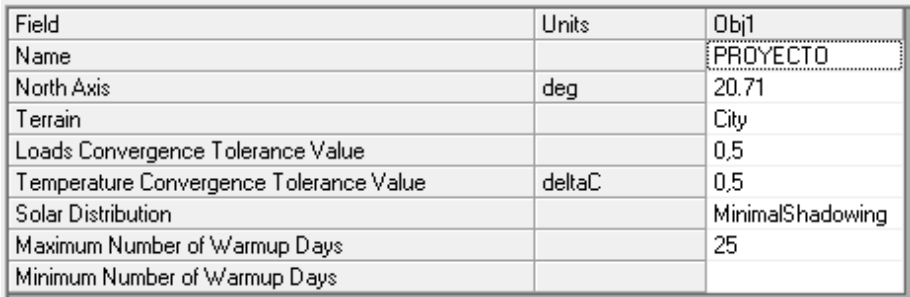

*Tabla 14. Editor IDF: BUILDING. Introducción de datos relativos al edificio.*

### **9.1.2 Condiciones climáticas del entorno del edificio.**

Para determinar las condiciones exteriores de proyecto es necesario conocer los valores de la ciudad donde se sitúa el edificio, y estos valores los proporciona el instituto para la diversificación y ahorro de la energía (IDAE).

| <b>Provincia</b>                                                        |                                 |            |                          | <b>Estación</b>       |                                  |                                   |                    |  | <b>Indicativo</b>  |  |
|-------------------------------------------------------------------------|---------------------------------|------------|--------------------------|-----------------------|----------------------------------|-----------------------------------|--------------------|--|--------------------|--|
| Valencia                                                                | Valencia                        |            |                          |                       |                                  |                                   |                    |  | 8416               |  |
| <b>UBICACIÓN: CENTRO CIUDAD</b><br><b>Nº DE OBSERVACIONES Y PERIODO</b> |                                 |            |                          |                       |                                  |                                   |                    |  |                    |  |
| a.s.n.m. (m)                                                            | Lat.                            | Long.      |                          | <b>T</b> seca         |                                  | Hum. relativa<br><b>T</b> terreno |                    |  | Rad                |  |
| 11                                                                      | 39°28'50"                       | 00°21'59"W | 77.561                   |                       | 12.843<br>4.741                  |                                   |                    |  |                    |  |
| CONDICIONES PROYECTO CALEFACCIÓN (TEMPERATURA SECA EXTERIOR MÍNIMA)     |                                 |            |                          |                       |                                  |                                   |                    |  |                    |  |
| <b>TSMIN (°C)</b>                                                       | $TS_$ 99,6 ( $^{\circ}$ C)      |            | $TS_$ 99 ( $^{\circ}$ C) |                       | OMDC (°C)                        |                                   | <b>HUMcoin (%)</b> |  | $OMA(^{\circ}C)$   |  |
| $-1,6$                                                                  | 4,4                             |            | 5,5                      |                       | 10,9                             |                                   | 73,1               |  | 28,5               |  |
| CONDICIONES PROYECTO REFRIGERACIÓN (TEMPERATURA SECA EXTERIOR MÁXIMA)   |                                 |            |                          |                       |                                  |                                   |                    |  |                    |  |
| <b>TSMAX (°C)</b>                                                       | <b>TS_o,4 (°C)</b> THC_o,4 (°C) |            | TS $\mathbf{1}$ (°C)     | THC $\mathbf{1}$ (°C) |                                  | TS $2(^{\circ}C)$                 | THC $2(^{\circ}C)$ |  | OMDR (°C)          |  |
| 40,3                                                                    | 32,9                            | 22,3       | 31,3                     | 22,6                  |                                  | 30,2                              | 23,3               |  | 12,3               |  |
| CONDICIONES PROYECTO REFRIGERACIÓN (TEMPERATURA HÚMEDA EXTERIOR MÁXIMA) |                                 |            |                          |                       |                                  |                                   |                    |  |                    |  |
| TH_ $o, 4$ (°C)                                                         | TSC_o,4 $(^{\circ}C)$           |            | TH $\triangleq$ (°C)     |                       | TSC $\mathbf{1}$ ( $^{\circ}$ C) |                                   | TH $2(^{\circ}C)$  |  | TSC $2(^{\circ}C)$ |  |
| 26,0                                                                    | 26,0                            |            | 25,5                     |                       | 25,5                             |                                   | 25,0               |  | 25,0               |  |

*Figura 11. Datos estación meteorológica Valencia. Fuente: IDEA*

A partir de los datos que aparecen en la Figura 11, se pueden determinar los valores necesarios para definir el los días de diseño de verano y de invierno para la ciudad de Valencia.

Se define el día de diseño de verano como el 7 de julio y el día de diseño de invierno como el 15 de enero. También hay que introducir en el programa los valores de temperatura máxima de bulbo seco, el incremento de esta temperatura y la temperatura de bulbo húmedo. Además el modelo solar que es el ASHRAE clearsky, y el sky clearness que es 0,1 para invierno y 1 para verano.

| Field                                                                | Units          | Obi1                      | Obj2                      |
|----------------------------------------------------------------------|----------------|---------------------------|---------------------------|
| Name                                                                 |                | VERANO-VLC                | <b>INVIERNO-VLC</b>       |
| Month                                                                |                | 7                         | 1                         |
| Day of Month                                                         |                | 15                        | 15                        |
| Day Type                                                             |                | SummerDesignDay           | WinterDesignDay           |
| Maximum Dry-Bulb Temperature                                         | C              | 32.9                      | 15.3                      |
| Daily Dry-Bulb Temperature Range                                     | deltaC         | 12.3                      | 10.9                      |
| Dry-Bulb Temperature Range Modifier Type                             |                | <b>DefaultMultipliers</b> | <b>DefaultMultipliers</b> |
| Dry-Bulb Temperature Range Modifier Day Schedule N-                  |                |                           |                           |
| Humidity Condition Type                                              |                | WetBulh                   | WetBulb                   |
| Wetbulb or DewPoint at Maximum Dry-Bulb                              | C              | 22.3                      | 8.1                       |
| Humidity Condition Day Schedule Name                                 |                |                           |                           |
| Humidity Ratio at Maximum Dry-Bulb                                   | kgWater/kgDryA |                           |                           |
| Enthalpy at Maximum Dry-Bulb.                                        | J/kg           |                           |                           |
| Daily Wet-Bulb Temperature Range                                     | deltaC         |                           |                           |
| <b>Barometric Pressure</b>                                           | Pa             |                           |                           |
| Wind Speed                                                           | m/s            | 0                         | 0                         |
| <b>Wind Direction</b>                                                | deg            | n                         | O                         |
| <b>Bain Indicator</b>                                                |                | No                        | No                        |
| Snow Indicator                                                       |                | No                        | No                        |
| Daylight Saving Time Indicator                                       |                | No                        | No                        |
| Solar Model Indicator                                                |                | <b>ASHRAEClearSkv</b>     | ASHRAEClearSkv            |
| Beam Solar Day Schedule Name                                         |                |                           |                           |
| Diffuse Solar Day Schedule Name                                      |                |                           |                           |
| ASHRAE Clear Sky Optical Depth for Beam Irradiance (  dimensionless  |                |                           |                           |
| ASHRAE Clear Sky Optical Depth for Diffuse Irradiance  dimensionless |                |                           |                           |
| Sky Clearness                                                        |                | 1                         | 0.1                       |

*Tabla 15. Editor IDF. Introducción de datos relativos a las condiciones exteriores.*

# **9.1.3 Calendarios de ocupación, usos de luz y uso de equipamientos.**

Dentro de este apartado hay que tener en cuenta tanto las personas que harán uso de las instalaciones, como las luces y los equipamientos. Estos tres factores son los que crean las cargas térmicas del edificio y hay que analizarlos y definirlos.

Como el edificio tiene diferentes salas, de las que se hace uso de diferente manera y en diferentes horarios, se ha decidido crear 3 grandes grupos: las zonas comunes, las oficinas y las salas de reuniones o de exposiciones. Cada una de ellas tendrá un calendario diferente y un horario diferente.

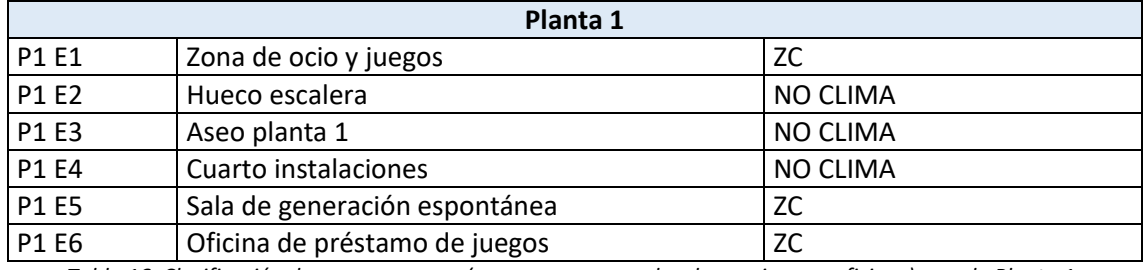

*Tabla 16. Clasificación de zonas por usos (zonas comunes, salas de reuniones y oficinas) para la Planta 1.*

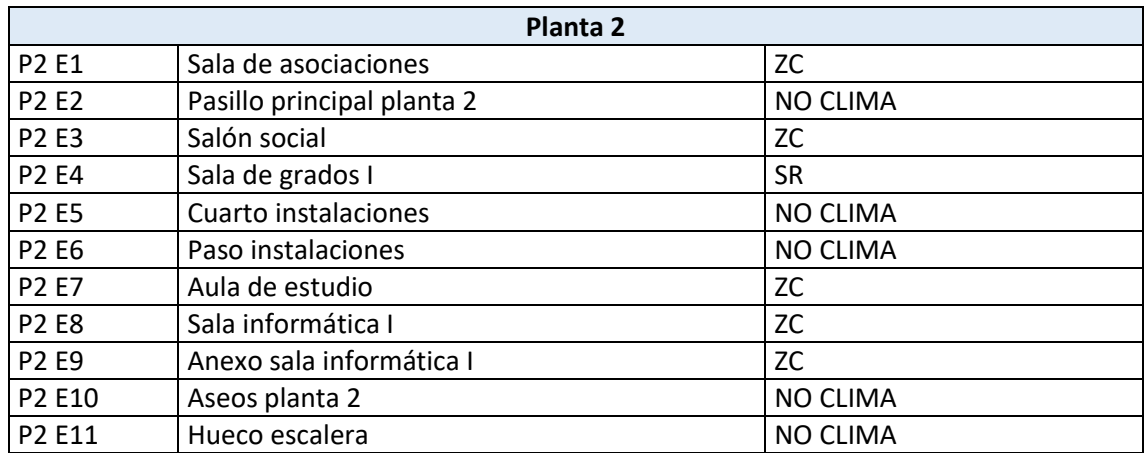

*Tabla 17. Clasificación de zonas por usos (zonas comunes, salas de reuniones y oficinas) para la Planta 2.*

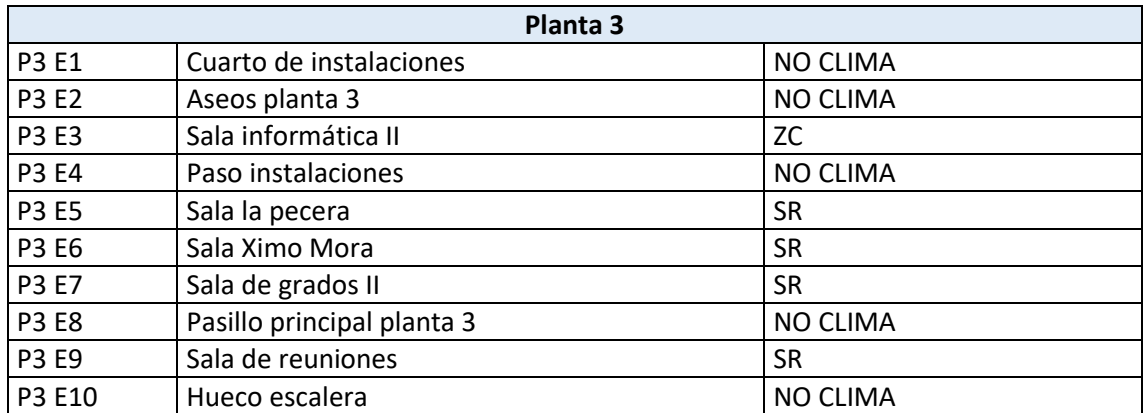

*Tabla 18. Clasificación de zonas por usos (zonas comunes, salas de reuniones y oficinas) para la Planta 3.*

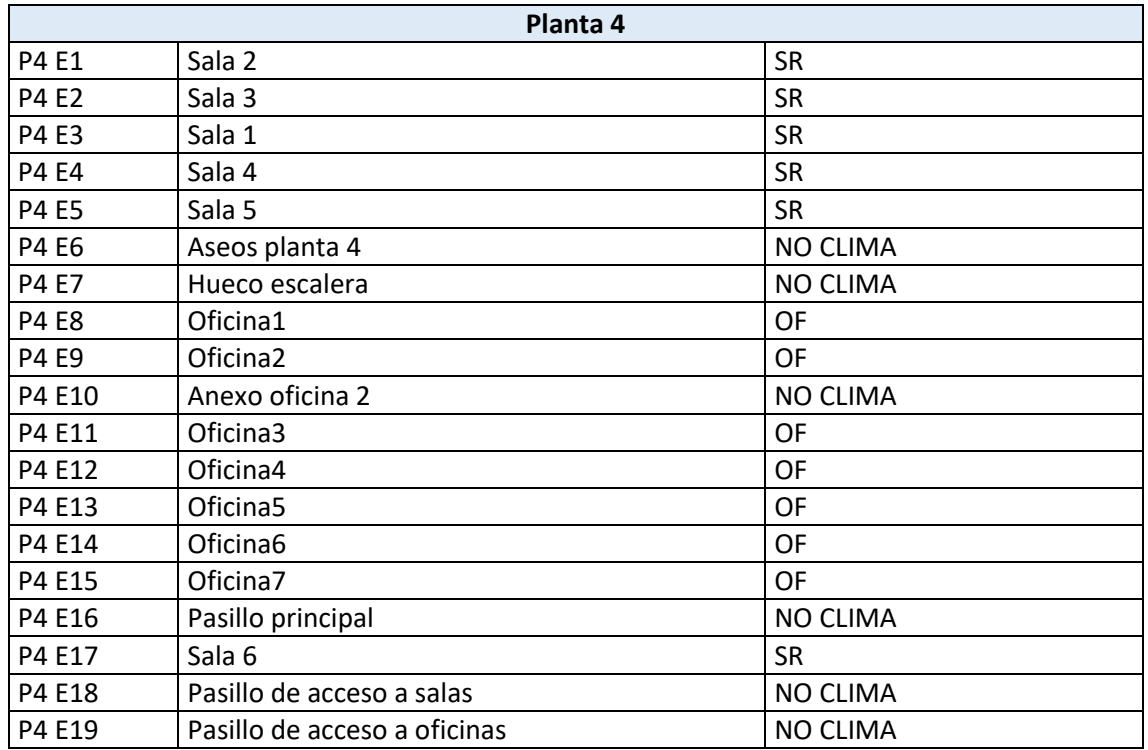

*Tabla 19. Clasificación de zonas por usos (zonas comunes, salas de reuniones y oficinas) para la Planta 4.*

### **9.1.3.1 Ocupación del edificio.**

Como se ha visto anteriormente, en el calendario de usos del edificio existen 8 configuraciones diferentes de día que se repiten a lo largo del año. Se han asignado valores aproximados de ratio de personas en tanto por uno para cada una de las 24 horas de esos 8 días, en función de la experiencia y de la observación a lo largo del año.

| Field                     | Units  | Obj11            | Obj12            | Obj13    | Obj14       | Obj15       | Obj16 | Obj17        | Obj18        |
|---------------------------|--------|------------------|------------------|----------|-------------|-------------|-------|--------------|--------------|
| Name                      |        | Dia1             | Dia <sub>2</sub> | Dia3     | Dia4        | Dia5        | Dia6  | Dia7         | Cerrado_Dia8 |
| Schedule Type Limits Name |        |                  |                  |          |             |             |       |              |              |
| Hour 1                    | varies | $\mathbf 0$      | $\mathbf{0}$     | 0,2      | 0,2         | $\bf{0}$    | 0     | $\mathbf{0}$ | $\theta$     |
| Hour <sub>2</sub>         | varies | $\bf{0}$         | $\mathbf{0}$     | 0.1      | 0.1         | $\mathbf 0$ | 0     | 0            | $\theta$     |
| Hour 3                    | varies | $\bf{0}$         | 0                | 0,1      | 0,1         | $\bf{0}$    | 0     | $\theta$     | 0            |
| Hour 4                    | varies | $\mathbf 0$      | $\mathbf{0}$     | 0        | $\theta$    | 0           | 0     | $\mathbf 0$  | $\theta$     |
| Hour 5                    | varies | $\bf{0}$         | $\mathbf{0}$     | $\bf{0}$ | $\bf{0}$    | $\bf{0}$    | 0     | 0            | $\theta$     |
| Hour <sub>6</sub>         | varies | $\bf{0}$         | $\mathbf{0}$     | 0        | $\mathbf 0$ | $\bf{0}$    | 0     | $\theta$     | 0            |
| Hour 7                    | varies | $\overline{0.1}$ | 0,1              | 0,1      | 0.1         | 0.1         | 0,1   | $\mathbf 0$  | 0            |
| Hour 8                    | varies | 0.2              | 0,2              | 0,2      | 0.2         | 0.2         | 0,2   | 0,1          | $\theta$     |
| Hour 9                    | varies | 0,3              | 0,3              | 0.4      | 0,4         | 0,4         | 0.4   | 0,3          | 0            |
| Hour 10                   | varies | 0,4              | 0,4              | 0,7      | 0.7         | 0.7         | 0,7   | 0,7          | 0            |
| Hour 11                   | varies | 0.4              | 0.4              | 0,7      | 0.7         | 0.7         | 0,7   | 0,7          | $\theta$     |
| Hour <sub>12</sub>        | varies | 0,8              | 0,8              | 0,9      | 0,9         | 0,7         | 0,7   | 0,7          | 0            |
| Hour <sub>13</sub>        | varies | 0.8              | 0,8              | 0,9      | 0.9         | 0.7         | 0,7   | 0.7          | 0            |
| Hour 14                   | varies | 0.8              | 0.8              | 0,9      | 0.9         | 0.3         | 0.4   | 0.4          | $\theta$     |
| Hour 15                   | varies | 0,8              | 0,8              | 0,9      | 0.9         | $\bf{0}$    | 0.2   | 0,2          | 0            |
| Hour 16                   | varies | 0,4              | 0,4              | 0,9      | 0,9         | 0           | 0     | 0            | 0            |
| Hour 17                   | varies | 0.4              | 0.4              | 0,9      | 0.9         | $\mathbf 0$ | 0     | 0            | $\theta$     |
| Hour 18                   | varies | 0,4              | 0,4              | 0,8      | 0,8         | $\bf{0}$    | 0     | 0            | 0            |
| Hour 19                   | varies | 0,3              | 0,3              | 0,8      | 0.8         | 0           | 0     | 0            | 0            |
| Hour 20                   | varies | 0,3              | 0,3              | 0,8      | 0.8         | $\bf{0}$    | 0     | 0            | $\theta$     |
| Hour 21                   | varies | 0.2              | 0.2              | 0,7      | 0,7         | $\bf{0}$    | 0     | 0            | $\theta$     |
| Hour 22                   | varies | 0,1              | 0,1              | 0,6      | 0,4         | $\bf{0}$    | 0     | 0            | 0            |
| Hour <sub>23</sub>        | varies | 0.1              | 0                | 0,4      | $\bf{0}$    | $\mathbf 0$ | 0     | 0            | $\theta$     |
| Hour 24                   | varies | lo.              | $\bf{0}$         | 0.2      | 0.2         | $\Omega$    | 0     | 0            | $\theta$     |

*Tabla 20. Editor IDF Calendario:Day:Hourly para el calendario de personas.*

En estos 8 días diferentes hay varios que son muy similares, y por lo tanto se escogerán aquellos que sean más frecuentes a lo largo del año y se simplificará:

Dia2: se referirá tanto al día 1 como al propio día 2.

- Dia3: se referirá tanto al día 4 como al propio día 3.
- Dia7: se usara para definir a los días 5, 6 y al propio día 7.
- Dia8: define al propio día 8, es el día en que el edificio está cerrado y no existe ninguno similar.

Haciendo uso de estos 4 días diferentes se han creado también 4 tipos de semana estándar que sean representativos de todo el año:

- Vacaciones week: para representar las semanas de agosto en las que el edificio está cerrado al público.
- Examenes\_week: Para representar las semanas de exámenes en las que el edificio está abierto en torno a 20 horas al día.
- Laborable week: para representar semanas en las que la casa del alumno abre de lunes a viernes y medio día del sábado.
- Laborable\_SabDom\_week: para representar las semanas en las que el edificio abre de lunes a domingo pero cierra todas las noches.

| Field                             | <b>Units</b> | Obi7            | Obi8          | Obi9           | Obi10            |
|-----------------------------------|--------------|-----------------|---------------|----------------|------------------|
| <b>Name</b>                       |              | Vacaciones week | Examenes week | Laborable week | Laborable SabDom |
| Sunday Schedule:Day Name          |              | Cerrado Dia8    | Dia3          | Cerrado Dia8   | Dia2             |
| Monday Schedule:Day Name          |              | Cerrado Dia8    | Dia3          | Dia2           | Dia2             |
| Tuesday Schedule:Day Name         |              | Cerrado Dia8    | Dia3          | Dia2           | Dia2             |
| Wednesday Schedule: Day Name      |              | Cerrado Dia8    | Dia3          | Dia2           | Dia2             |
| Thursday Schedule:Day Name        |              | Cerrado Dia8    | Dia3          | Dia2           | Dia2             |
| Friday Schedule:Day Name          |              | Cerrado Dia8    | Dia3          | Dia2           | Dia2             |
| Saturday Schedule:Day Name        |              | Cerrado Dia8    | Dia3          | Dia7           | Dia2             |
| Holiday Schedule: Day Name        |              | Cerrado Dia8    | Cerrado Dia8  | Cerrado Dia8   | Cerrado Dia8     |
| SummerDesignDay Schedule:Day Name |              | Cerrado Dia8    | Dia3          | Dia2           | Dia2             |
| WinterDesignDay Schedule:Day Name |              | Cerrado Dia8    | Cerrado Dia8  | Cerrado Dia8   | Cerrado Dia8     |
| CustomDay1 Schedule:Day Name      |              | Cerrado Dia8    | Dia3          | Dia2           | Dia2             |
| CustomDay2 Schedule:Day Name      |              | Cerrado Dia8    | Dia3          | Dia2           | Dia2             |

*Tabla 21. Editor IDF Calendario:Week:Daily para el calendario de personas.*

Para completar el Calendario year se han utilizado estos 4 tipos de semana y se han distribuido simulando el uso real de cada una de las zonas. Se diferencian 3 calendarios, uno para las zonas de uso común, otro para las oficinas y el último para las salas de exposiciones y salas de reunión.

- ZC\_personas: se utilizan los 4 tipos de semana anteriores siguiendo el calendario real publicado por la universidad. Las salas de las zonas comunes son las que abren incluso por la noche en periodos de exámenes.
- OF\_personas: se utiliza solo la semana de vacaciones para simular agosto y se supone que el resto del año las oficinas no se ocupan de noche y tienen un horario normal de uso (Laborable\_week).
- SR\_personas: se utiliza el mismo calendario que para las oficinas.

A continuación aparece el primer fragmento de los datos introducidos en el editor IDF de EnergyPlus, a modo de ejemplo.
| Field                     | Units | Obj7                            | Obj8            | Obi9            |
|---------------------------|-------|---------------------------------|-----------------|-----------------|
| Name                      |       | ZC personas                     | OF personas     | SR_personas     |
| Schedule Type Limits Name |       |                                 |                 |                 |
| Schedule:Week Name 1      |       | Vacaciones week                 | Laborable_week  | Laborable week  |
| Start Month 1             |       |                                 |                 | 1               |
| Start Day 1               |       |                                 |                 |                 |
| End Month 1               |       |                                 | 7               | 7               |
| End Day 1                 |       | 2                               | 31              | 31              |
| Schedule:Week Name 2      |       | Examenes_week                   | Vacaciones_week | Vacaciones week |
| Start Month 2             |       |                                 | 8               | 8               |
| Start Day 2               |       | 3                               | 1               | 1               |
| End Month 2               |       |                                 | 8               | 8               |
| End Day 2                 |       | 29                              | 28              | 28              |
| Schedule: Week Name 3     |       | Laborable_SabDom Laborable_week |                 | Laborable_week  |
| Start Month 3             |       |                                 | 8               | 8               |
| Start Day 3               |       | 30                              | 29              | 29              |
| End Month 3               |       | 2                               | 12              | 12              |
| End Day 3                 |       | 12                              | 31              | 31              |
| Schedule:Week Name 4      |       | Laborable_week                  |                 |                 |
| Start Month 4             |       | 2                               |                 |                 |
| Start Day 4               |       | 13                              |                 |                 |
| End Month 4               |       | 3                               |                 |                 |
| End Day 4                 |       | 5                               |                 |                 |
| Schedule:Week Name 5      |       | Laborable_SabDom                |                 |                 |
| Start Month 5             |       | 3                               |                 |                 |
| Start Day 5               |       | 6                               |                 |                 |
| End Month 5               |       | 3                               |                 |                 |
| End Day 5                 |       | 15                              |                 |                 |
| Schedule:Week Name 6      |       | Vacaciones_week                 |                 |                 |

*Tabla 22. Editor IDF Calendario:Year para el calendario de personas.*

Tras definir los calendarios hay que asignar a cada zona su calendario de personas y un ratio, que se ha decidido que sea de 10 m<sup>2</sup>/persona.

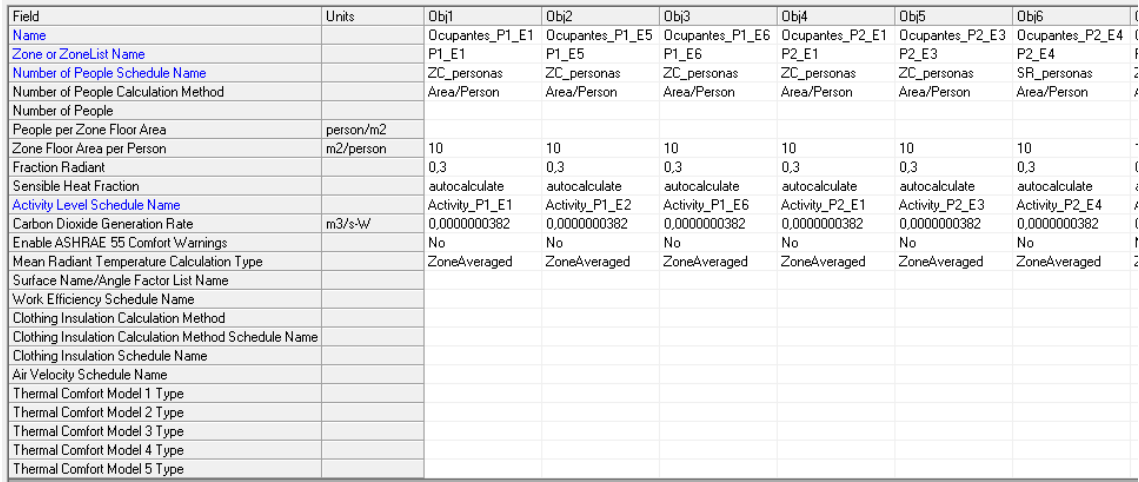

*Tabla 23. Editor IDF People.*

### **9.1.3.2 Uso de iluminación en el edificio.**

Para el calendario de luces se procederá como se ha visto en el calendario de personas, en el que solo se usan 4 tipos de día de los 8 existentes para simplificar. De la misma manera en que el horario de apertura hace que varíen las personas que hay dentro del edificio, también hace que varíe la iluminación.

- Dia2\_Luz: casa del alumno abierta de 7 a 22h, se asume que las luces están encendidas durante todo el horario de apertura.
- Dia3\_Luz: El edificio abre de 7 de la mañana a las 4 de la madrugada del día siguiente.
- Dia7\_Luz: sábados en los que el edificio abre solo por las mañanas.
- Cerrado\_Dia8\_Luz: edificio cerrado, luces apagadas todo el día.

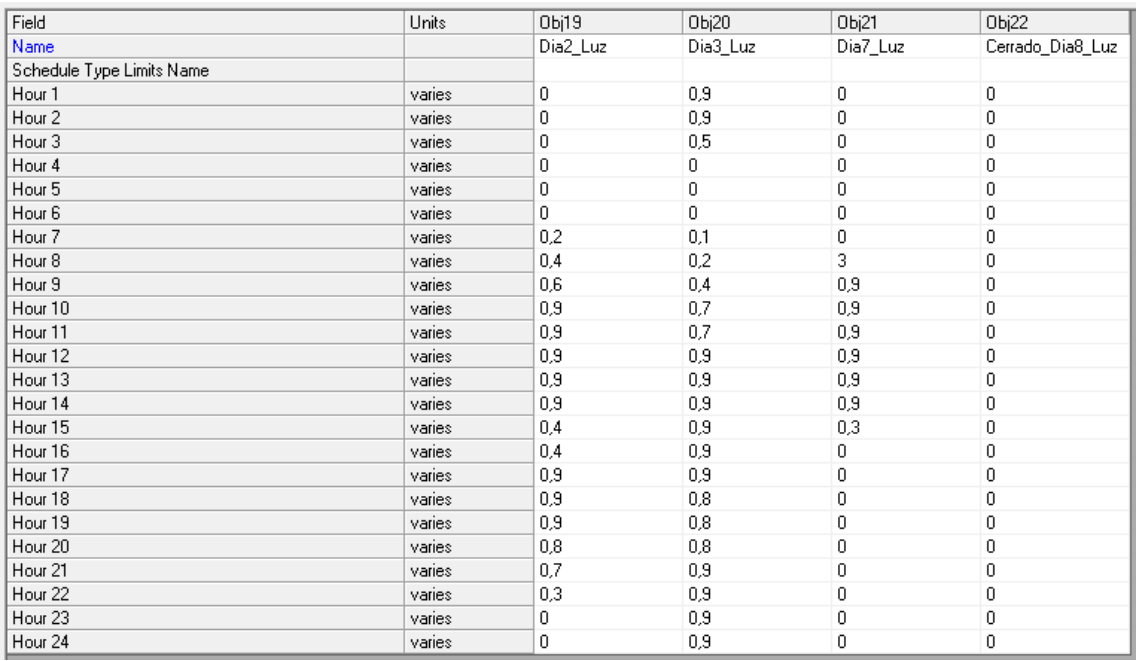

*Tabla 24.Editor IDF Calendario:Day:Hourly para el calendario de luces.*

El Calendario semanal está basado en las semanas usadas en el calendario de personas, pero se componen de los días desarrollados para iluminación.

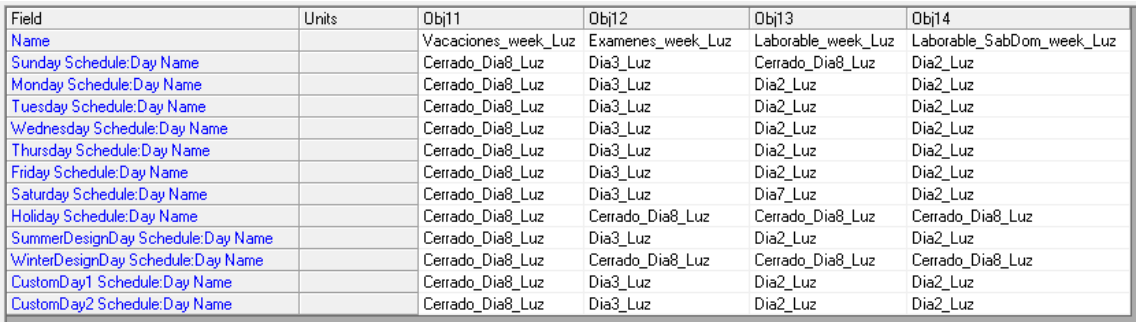

*Tabla 25.Editor IDF Calendario:Week:Daily para el calendario de luces.*

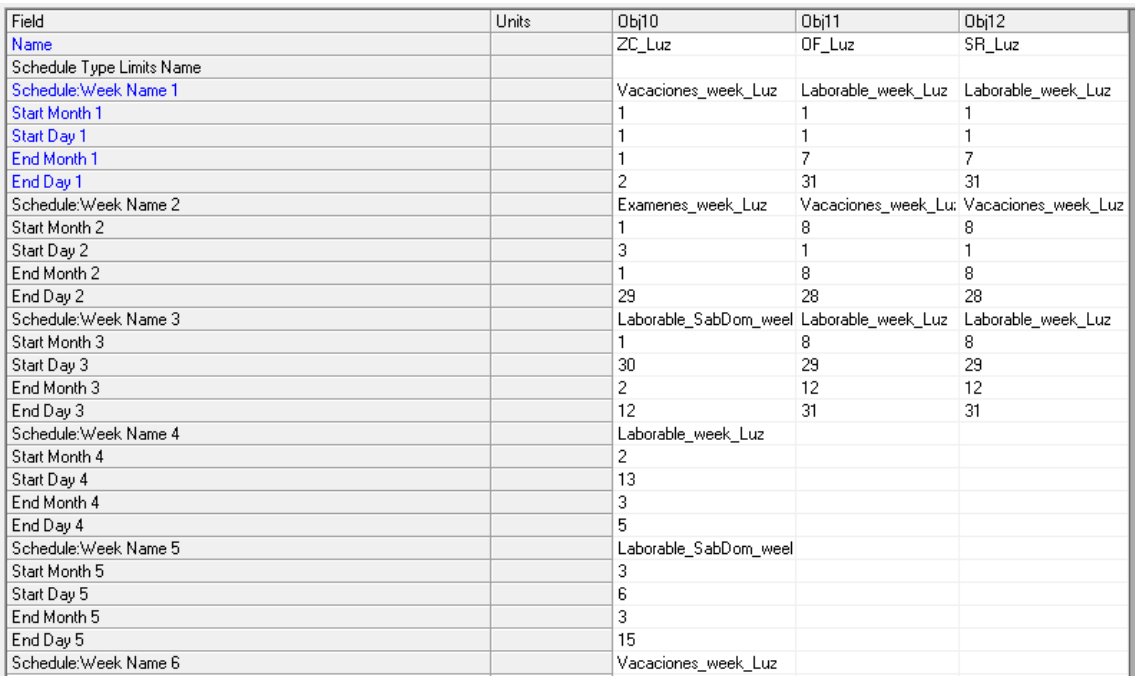

*Tabla 26. Editor IDF Calendario:Year para el calendario de luces y equipos.*

Después de definir el mismo calendario para luces y equipos hay que asignar los ratios para el cálculo. Se ha decidido que para las luces una media que corresponde con el caso real podría ser 12 W/m<sup>2</sup>.

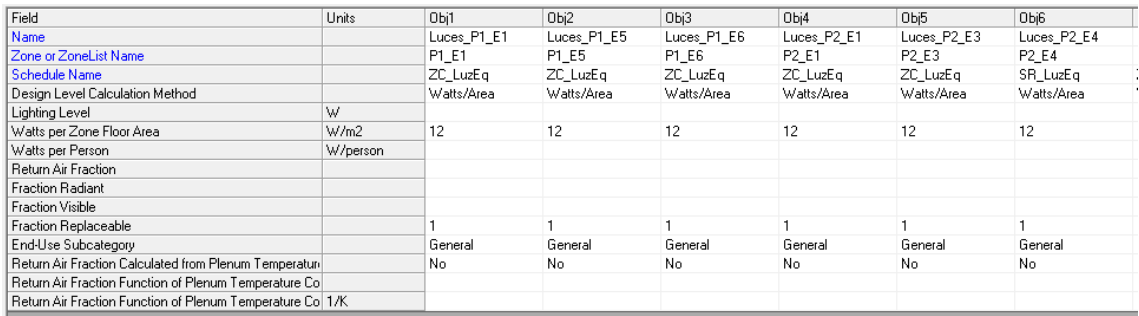

*Tabla 27. Editor IDF Lights.*

#### **9.1.3.3 Uso de equipamiento eléctrico.**

Para los equipos eléctricos se usara el mismo calendario que para las luces.

En cambio, el ratio va a ser diferente que en el caso anterior. Para tener en cuenta los diferentes equipos que existen en el edificio, se van a diferenciar zonas con un volumen normal de equipos (8 W/m<sup>2</sup>) y zonas con alta concentración de equipos (10 W/m<sup>2</sup>). Las zonas con alta concentración de equipos aparecen en la tabla siguiente y son las aulas de informática debido a los ordenadores que contienen, y el resto son zonas comunes que los alumnos utilizan para estudiar con sus ordenadores portátiles.

También hay que tener en cuenta que en la zona P1E1, que es la sala diáfana de la planta 1, existen máquinas expendedoras y microondas, por lo tanto para esta sala se ha utilizado un valor de 12 W/m<sup>2</sup>.

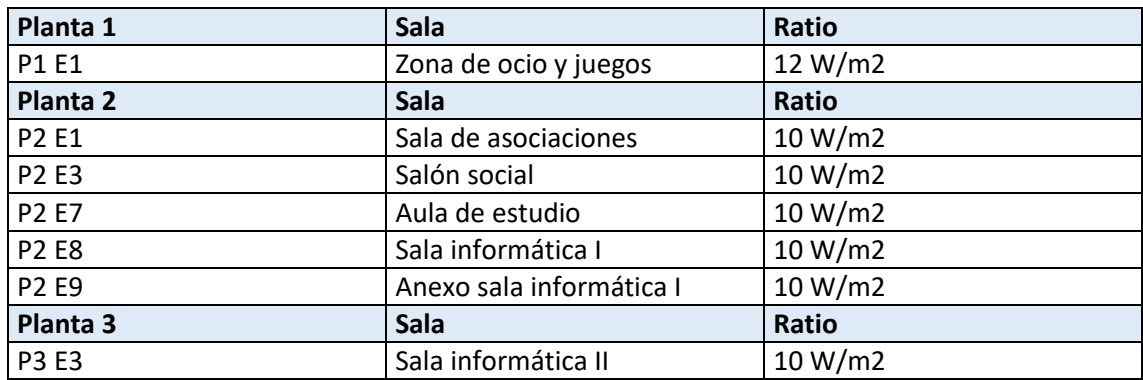

*Tabla 28. Zonas con alta concentración de equipos eléctricos.*

| Field                           | <b>Units</b> | Obi1          | Obi2          | Obi3          | Obj4               | Obi5          | Obj6                          | Obj7                          |  |
|---------------------------------|--------------|---------------|---------------|---------------|--------------------|---------------|-------------------------------|-------------------------------|--|
| Name                            |              | Equipos_P1_E1 | Equipos_P1_E5 | Equipos_P1_E6 | Equipos_P2_E1      | Equipos_P2_E3 | Equipos_P2_E4                 | Equipos_P2_E7                 |  |
| Zone or ZoneList Name           |              | P1_E1         | P1_E5         | P1_E6         | P <sub>2</sub> _E1 | P2 E3         | P <sub>2</sub> E <sub>4</sub> | P <sub>2</sub> E <sub>7</sub> |  |
| Schedule Name                   |              | ZC LuzEq      | ZC LuzEq      | ZC LuzEq      | ZC LuzEq           | ZC LuzEq      | SR LuzEq                      | ZC LuzEq                      |  |
| Design Level Calculation Method |              | Watts/Area    | Watts/Area    | Watts/Area    | Watts/Area         | Watts/Area    | Watts/Area                    | Watts/Area                    |  |
| Design Level                    | W            |               |               |               |                    |               |                               |                               |  |
| Watts per Zone Floor Area       | W/m2         | 12            | 8             | 8             | 10 <sub>1</sub>    | 10            | 8                             | 10 <sub>1</sub>               |  |
| Watts per Person                | W/person     |               |               |               |                    |               |                               |                               |  |
| Fraction Latent                 |              | 0             | 0             | n             | 0                  | 0             |                               | n                             |  |
| Fraction Radiant                |              | 0.5           | 0.5           | 0.5           | 0.5                | 0.5           | 0.5                           | 0.5                           |  |
| Fraction Lost                   |              | ۵             | 0             | n             | 0                  | 0             | n                             | n                             |  |
| End-Use Subcategory             |              | General       | General       | General       | General            | General       | General                       | General                       |  |

*Tabla 29. Editor IDF ElectricEquipment.*

# **9.1.4 Materiales de los cerramientos del edificio**

Teniendo en cuenta la composición de cada uno de los cerramientos del edificio, que se detallaron en el epígrafe 6.4, de debe introducir esta información en el programa de simulación.

En primer lugar es necesario detallar cada uno de los materiales que existen en el edificio, y asignarle características como espesor, conductividad, densidad, rugosidad y calor específico. El programa tiene una serie de materiales por defecto pero no cubren toda la gama que existe en el caso real, por lo tanto hay que definir materiales nuevos.

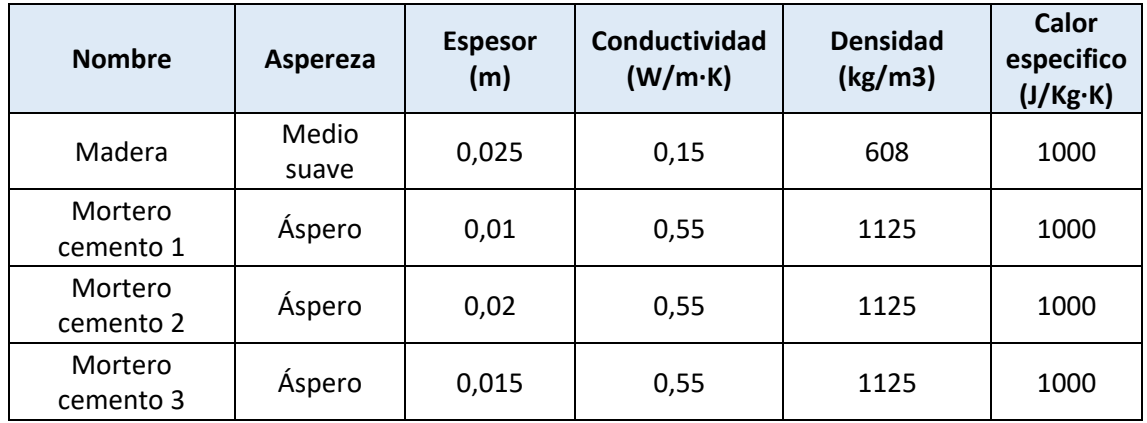

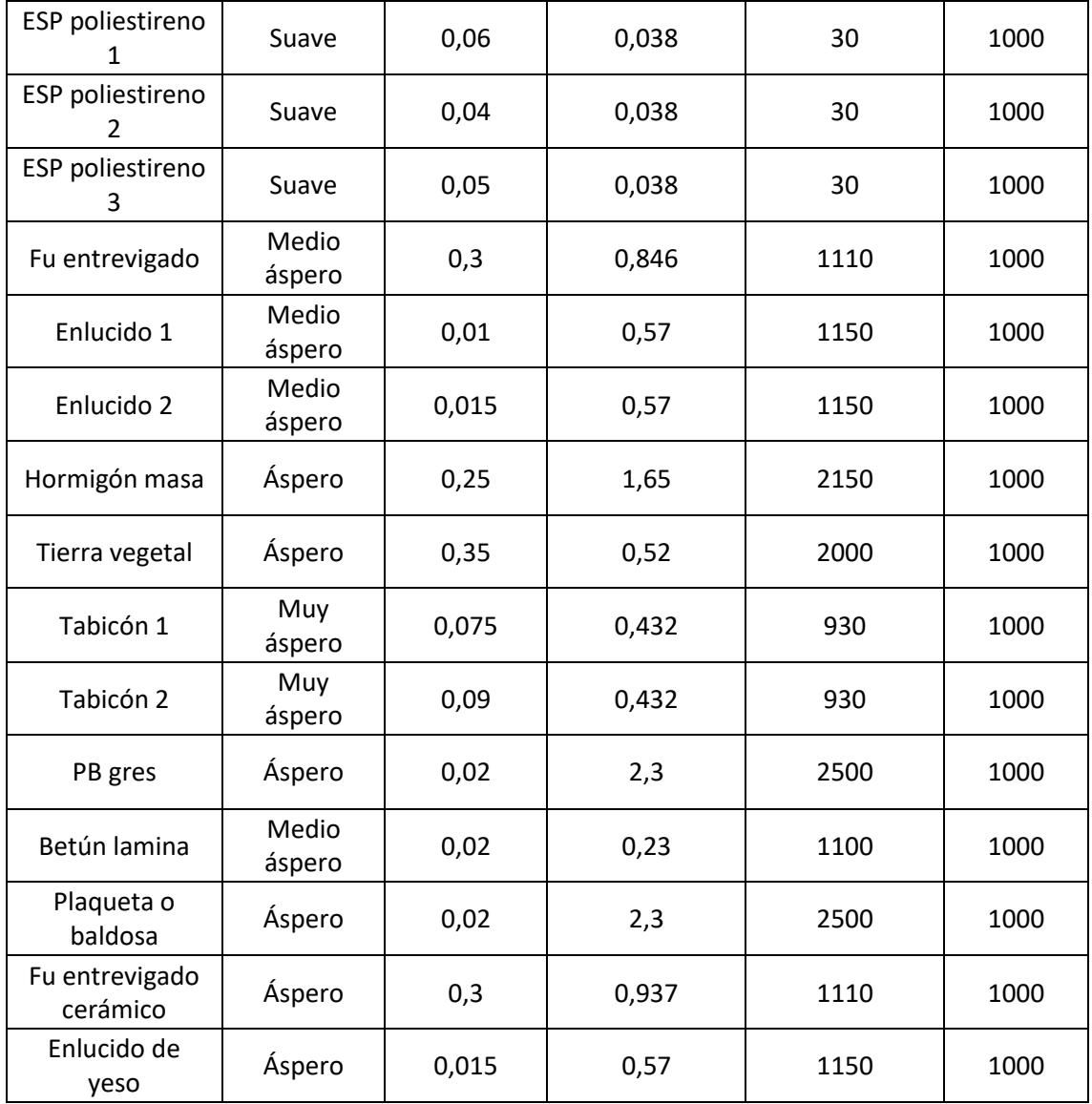

*Tabla 30. Descripción de materiales y sus características*

Una vez que se tienen todos los materiales definidos hay que introducirlos en el Editor de IDF de EnergyPlus:

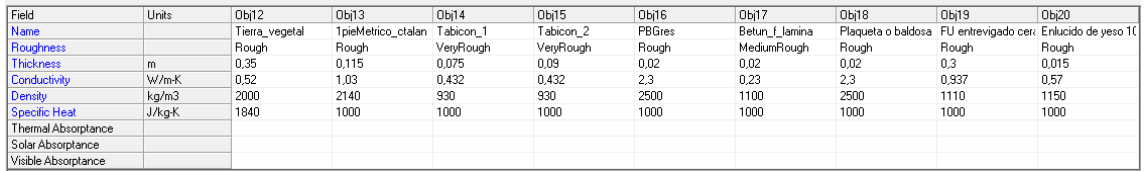

#### *Tabla 31.Editor IDF Material*

Con los materiales definidos anteriormente hay que crear los cerramientos. Primero se le da un nombre al cerramiento y después se listan todas las capas que lo conforman.

| Field                | Units Obi1 |                    | Obi <sub>2</sub> | Obj3                                                    | Obj4       | Obi5    | Obj6                                                                                                 | Obi7                                                                                            |
|----------------------|------------|--------------------|------------------|---------------------------------------------------------|------------|---------|----------------------------------------------------------------------------------------------------|-------------------------------------------------------------------------------------------------|
| Name                 |            | Cubierta           | Forjado terreno  | Muro exterior                                           | Medianera  | Ventana | Techo interior                                                                                       | Suelo interior                                                                                  |
| <b>Outside Layer</b> |            | <b>PBGres</b>      | Tierra vegetal   | 1 pieMetrico ctalan Enlucido 2                          |            |         | VIDRIO_CERMA Plaqueta o baldosa de gres (2.0cm)                                                      | Enlucido de veso 1000 <d<1300 (1.5cm)<="" td=""></d<1300>                                       |
| Layer 2              |            | Mortero cemento 1  | Hormigon masa    | Mortero cemento 3 Tabicon 2                             |            |         |                                                                                                    | FU entrevigado ceramico - Canto 300 mm (30.0cm) FU entrevigado ceramico - Canto 300 mm (30.0cm) |
| Layer 3              |            | Betun f lamina     |                  | Mortero cemento 1 ESP poliestireno 2 ESP poliestireno 3 |            |         | Enlucido de yeso 1000 <d<1300 (1.5cm)<="" td=""><td>Plaqueta o baldosa de gres (2.0cm)</td></d<1300> | Plaqueta o baldosa de gres (2.0cm)                                                              |
| Layer 4              |            | Mortero cemento 2  |                  | Tabicon 1                                               | Tabicon 2  |         |                                                                                                    |                                                                                                 |
| Layer 5              |            | ESP poliestireno 1 |                  | Enlucido 2                                              | Enlucido 2 |         |                                                                                                    |                                                                                                 |
| Layer 6              |            | Fu entrevigado     |                  |                                                         |            |         |                                                                                                    |                                                                                                 |
| Layer 7              |            | Enlucido 1         |                  |                                                         |            |         |                                                                                                    |                                                                                                 |
| Layer 8              |            |                    |                  |                                                         |            |         |                                                                                                    |                                                                                                 |
| Layer 9              |            |                    |                  |                                                         |            |         |                                                                                                    |                                                                                                 |
| Layer 10             |            |                    |                  |                                                         |            |         |                                                                                                    |                                                                                                 |

*Tabla 32. Editor IDF Construction*

En este paso, hay que determinar qué tipo de cerramiento es cada una de las superficies del edificio. Para realizar esta tarea es necesario abrir el edificio con el programa genera 3D y analizar cada una de las superficies viendo si es cubierta, forjado sobre el terreno, muro exterior, medianera, ventana, techo interior o suelo interior. Después de determinarlo hay que introducir estos datos en el editor IDF, como se aprecia en la siguiente tabla.

| Field                             | Units | Obj1      | Obj2       | Obj3      | Obj4            | Obj5            | Obi6      | Obj7       | Obj8      |
|-----------------------------------|-------|-----------|------------|-----------|-----------------|-----------------|-----------|------------|-----------|
| Name                              |       | 104       | <b>10B</b> | 10C       | 10D             | <b>10E</b>      | 10F       | 110        | 111       |
| Surface Type                      |       | Wall      | Wall       | Wall      | Wall            | Wall            | Wall      | Wall       | Wall      |
| <b>Construction Name</b>          |       | Medianera | Medianera  | Medianera | Muro_exterior   | Muro_exterior   | Medianera | Medianera  | Medianera |
| Zone Name                         |       | P1 E1     | P1_E1      | P1_E1     | P1_E1           | P1_E1           | P1_E1     | P1_E1      | P1_E1     |
| <b>Qutside Boundary Condition</b> |       | Surface   | Surface    | Surface   | <b>Outdoors</b> | <b>Outdoors</b> | Surface   | Surface    | Surface   |
| Outside Boundary Condition Object |       | 123       | <b>11E</b> | 136       |                 |                 | 128       | <b>12B</b> | 12A       |
| Sun Exposure                      |       | NoSun     | NoSun      | NoSun     | SunExposed      | SunExposed      | NoSun     | NoSun      | NoSun     |
| Wind Exposure                     |       | Nowind    | NoWind     | NoWind    | WindExposed     | WindExposed     | Now ind   | Nowind     | NoWind    |
| View Factor to Ground             |       |           |            |           |                 |                 |           |            |           |
| Number of Vertices                |       |           | 4          | 4         | 4               | 4               | 4         | 4          | 4         |
| Vertex 1 X-coordinate             | m     | 8.975     | 8.975      | 8,975     | 8.975           | 32,34           | 32,34     | 26,847     | 26,847    |
| Vertex 1 Y-coordinate             | m     | 15.126    | 12,428     | 8.751     | 0.624           | 0.624           | 20,701    | 20,701     | 24,267    |
| Vertex 1 Z-coordinate             | m     | 0.        | n.         | 0.        | n               | 0.              | 0         | 0          | 0         |
| Vertex 2X-coordinate              | m     | 8,975     | 8,975      | 8,975     | 32,34           | 32,34           | 26,847    | 26,847     | 32,34     |
| Vertex 2Y-coordinate              | m     | 12,428    | 8,751      | 0.624     | 0,624           | 20,701          | 20,701    | 24,267     | 24,267    |
| Vertex 2Z-coordinate              | m.    |           | 0          | 0         | 0               | 0               | 0         | 0          | 0         |
| Vertex 3X-coordinate              | m.    | 8,975     | 8,975      | 8,975     | 32,34           | 32,34           | 26,847    | 26,847     | 32,34     |
| Vertex 3Y-coordinate              | m     | 12,428    | 8,751      | 0.624     | 0,624           | 20,701          | 20,701    | 24,267     | 24,267    |
| Vertex 3Z-coordinate              | m     | з         | 3.         | 3         | 3               | 3               | 3         | 3          | 3         |
| Vertex 4 X-coordinate             | m.    | 8,975     | 8,975      | 8.975     | 8,975           | 32.34           | 32,34     | 26,847     | 26,847    |
| Vertex 4 Y-coordinate             | m     | 15,126    | 12,428     | 8,751     | 0.624           | 0.624           | 20,701    | 20,701     | 24,267    |
| Verteu 17 constinate              | m     | ۰         | 2.         | 2.        | ۰               | 2.              | o.        | o.         | Q.        |

*Tabla 33. Editor IDF BuildingSurface:Detailed*

# **9.1.5 Calendario de ventilación e infiltraciones del edificio.**

Para llevar a cabo el proceso de simulación es necesario definir un calendario de ventilación e infiltración, así como los valores que se utilizaran para el cálculo del flujo de cada uno de ellos. En primer lugar, es necesario definir a que se refiere el término infiltración y el término ventilación:

La **infiltración** es el flujo involuntario de aire desde el ambiente exterior directamente a una zona térmica. La infiltración generalmente se produce a través de la apertura y cierre de puertas exteriores, grietas alrededor de las ventanas, e incluso en cantidades muy pequeñas a través de elementos de construcción, y es producida por una diferencia de presión, producto del viento o de diferencias de temperaturas.

La **ventilación** es el flujo intencionado de aire desde el ambiente exterior directamente a una zona térmica para proporcionar una cierta cantidad de enfriamiento no mecánico. La ventilación de una zona, se puede controlar mediante un cronograma y mediante la especificación de temperaturas mínima, máxima y delta. Las temperaturas pueden ser valores únicos constantes para toda la simulación o programas que pueden variar con el tiempo. Al igual

que con la infiltración, la velocidad de flujo real del aire de ventilación se puede modificar por la diferencia de temperatura entre el entorno interior y exterior y la velocidad del viento.

Ambos calendarios deben ser complementarios, es decir, cuando exista ventilación no habrá infiltraciones y viceversa. De esta manera se han establecido 3 periodos diferentes de tiempo, que aparecen detallados en la Tabla 34.

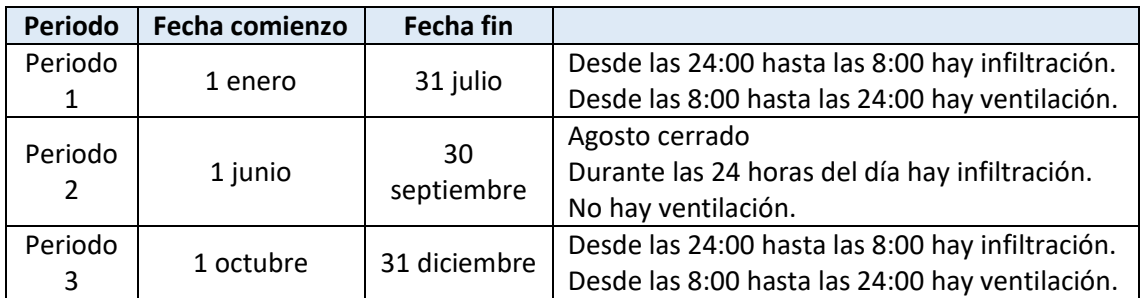

*Tabla 34. Periodos del calendario de ventilación e infiltración.*

El periodo 1 y 3 se consideran periodos de uso normal del edificio, en los que de noche está cerrado al uso y existe infiltración, y de día está en pleno uso y tiene la ventilación activada. Ya se vio con anterioridad que existen épocas del año en las que la casa del alumno se abre durante la noche para permitir que los alumnos estudien para los exámenes, pero se ha decidido que un media real que englobe todos los usos es que de 24:00 a 8:00 no haya ventilación.

En cambio, el periodo 2 está definido en base al cierre de la casa del alumno y de la universidad en agosto debido a las vacaciones de verano. Durante esta época no hay ventilación activada en el edificio.

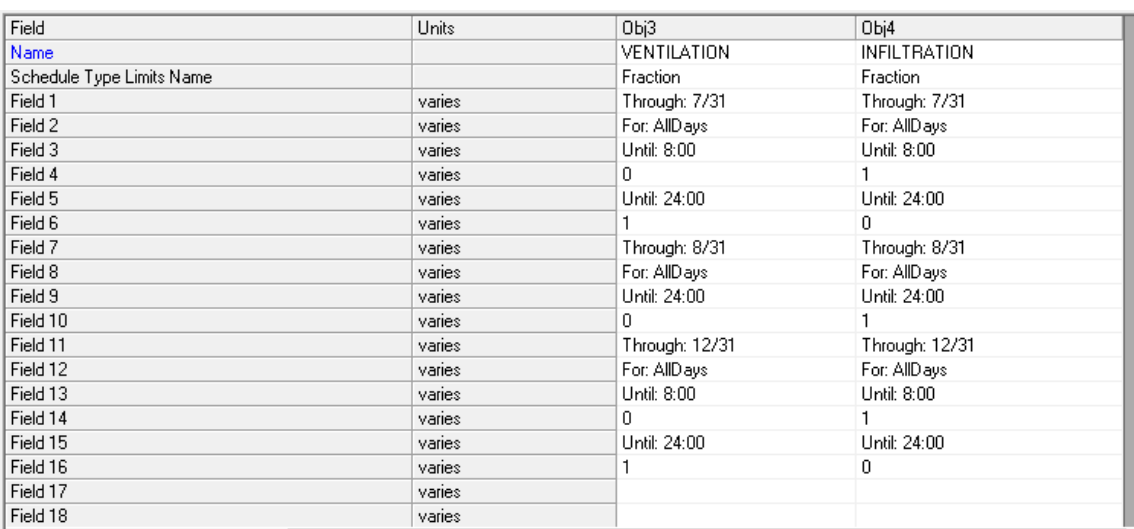

A continuación aparece la introducción de estos calendarios en el programa EnergyPlus:

*Tabla 35. Editor IDF Calendario:Year para el calendario de ventilación e infiltración.*

Una vez que se ha establecido cuando hay ventilación y cuando infiltración, es necesario definir a su vez que valores de flujo se asignan en cada caso.

El valor de flujo de aire de infiltración se ha establecido en base a la hermeticidad de los edificios en el territorio español. La unidad que mide esta hermeticidad es la tasa de renovaciones n50, y se define como la cantidad de veces que se renueva el aire de todo el volumen del edificio o vivienda teniendo en cuenta el aporte que se produce por parte de las infiltraciones.

Para España el valor esta entre 2.60 y 4.83. Esto significa que de media en los edificios españoles la cantidad de aire que se introduce a través de grietas, intersticios y aberturas no deseadas, hace que el aire de todo el edifico se renueve 3 veces cada hora. Y este es el valor que se ha introducido en el programa de simulación.

| Field                               | Units     | Obi1                  |
|-------------------------------------|-----------|-----------------------|
| Name                                |           | <b>INFILTRACIONES</b> |
| Zone or ZoneList Name               |           | <b>EDIFICIO</b>       |
| Schedule Name                       |           | <b>INFILTRATION</b>   |
| Design Flow Rate Calculation Method |           | AirChanges/Hour       |
| Design Flow Rate                    | m3/s      |                       |
| Flow per Zone Floor Area            | $m3/s-m2$ |                       |
| Flow per Exterior Surface Area      | $m3/s-m2$ |                       |
| Air Changes per Hour                | 1/hr      | 3                     |
| <b>Constant Term Coefficient</b>    |           | 1                     |
| Temperature Term Coefficient        |           |                       |
| Velocity Term Coefficient           |           |                       |
| Velocity Squared Term Coefficient   |           |                       |

*Tabla 36. Editor IDF. Zone infiltration: Design flow rate.*

Por otro lado, el valor de flujo de aire de ventilación se debe establecer siguiendo el reglamento de instalaciones térmicas en edificios, en su epígrafe IT 1.1.4.1. Exigencia de calidad del aire interior, que determina que los edificios de viviendas se acogen al Documento Básico HS3 del Código Técnico de la Edificación, pero el resto de edificios no:

*El resto de edificios dispondrá de un sistema de ventilación para el aporte del suficiente caudal de aire exterior que evite, en los distintos locales en los que se realice alguna actividad humana, la formación de elevadas concentraciones de contaminantes, de acuerdo con lo que se establece en el apartado 1.4.2.2. y siguientes. A los efectos de cumplimiento de este apartado se considera válido lo establecido en el procedimiento UNE-EN 13779.*

En función del uso del edificio o local, la categoría de calidad del aire interior (IDA) que se deberá alcanzar será, como mínimo, la siguiente:

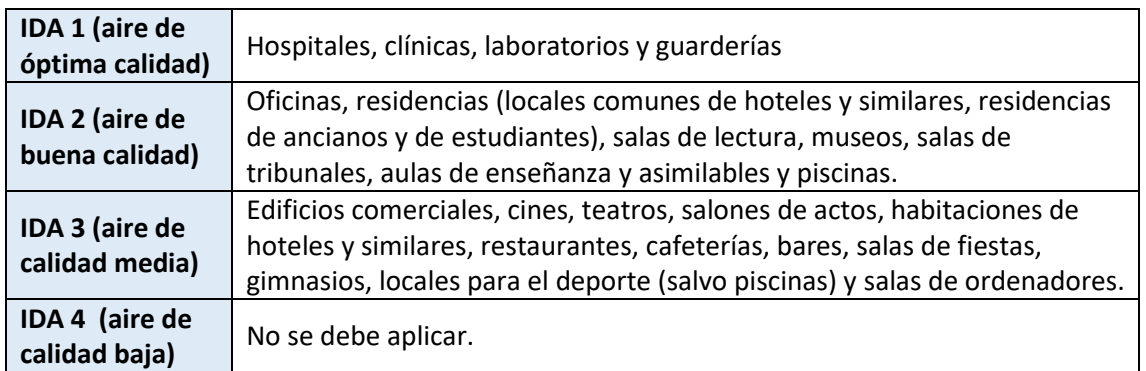

*Tabla 37. Categorías de calidad del aire interior en función del uso de los edificios. Fuente: RITE*

El edificio objeto de estudio debe tener aire de buena calidad IDA 2, ya que debido a la actividad que alberga podría englobarse dentro de aula de enseñanza/ residencia de estudiantes.

Una vez que se ha determinado la categoría de calidad del aire interior, existen 5 métodos para el cálculo del caudal mínimo de aire exterior de ventilación, en este caso se usara el método A:

*A. Método indirecto de caudal de aire exterior por persona.*

*a) se emplearán los valores de la tabla 1.4.2.1 cuando las personas tengan una actividad metabólica de alrededor 1,2 met, cuando sea baja la producción de sustancias contaminantes por fuentes diferentes del ser humano y cuando no esté permitido fumar.*

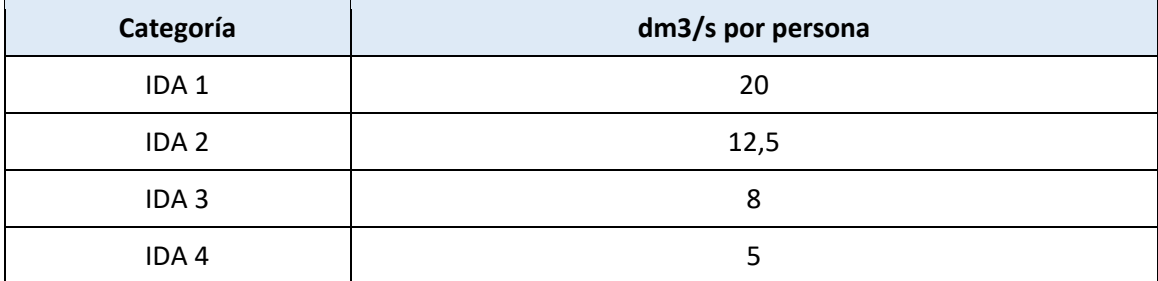

*Tabla 38. Caudales de aire exterior, en dm3/s por persona. Fuente: Tabla 1.4.2.1 RITE*

Se pueden usar los valores de la tabla anterior porque en la casa del alumno se cumplen los 3 aspectos condicionantes que marca el método A:

 *Actividad metabólica de alrededor 1,2 met*. Según el documento BIENESTAR TÉRMICO EN UN ESPACIO CLIMATIZADO del IDAE, la actividad de una persona sentada o de pie relajado (que son las actividades que hacen los alumnos cuando hacen uso del edificio) está entre 1 y 1,3 met, por lo tanto está alrededor de 1,2 met y cumple.

- *Baja producción de sustancias contaminantes por fuentes diferentes del ser humano*. Debido al uso del edificio, la producción de sustancias contaminantes por fuentes diferentes al ser humano es baja o nula.
- *No esté permitido fumar*. Dentro de la casa del alumno no está permitido fumar, solo en las terrazas que están al aire libre, separadas del resto de salas mediante cerramientos, por lo que también cumple.

Por lo tanto, dentro del editor de IDF se crea un sistema de ventilación, al que se asigna el calendario que se ha creado anteriormente y que se llama VENTILATION, y como método de cálculo del caudal se coloca caudal/persona, con un valor de 0,0125 m3/s-persona, que equivalen a los 12,5 dm3/s-persona que determina la normativa:

| Field                                     | Units       | Obi1               |
|-------------------------------------------|-------------|--------------------|
| Name                                      |             | <b>VENTILACION</b> |
| Zone or ZoneList Name                     |             | <b>EDIFICIO</b>    |
| Schedule Name                             |             | VENTILATION        |
| Design Flow Rate Calculation Method       |             | Flow/Person        |
| Design Flow Rate                          | m3/s        |                    |
| Flow Rate per Zone Floor Area             | m3/s·m2     |                    |
| Flow Rate per Person                      | m3/s-person | 0,0125             |
| Air Changes per Hour                      | 1/hr        |                    |
| Ventilation Type                          |             | Natural            |
| <b>Fan Pressure Rise</b>                  | Pa          |                    |
| Fan Total Efficiency                      |             | 1                  |
| Constant Term Coefficient                 |             | 1                  |
| Temperature Term Coefficient              |             |                    |
| Velocity Term Coefficient                 |             |                    |
| Velocity Squared Term Coefficient         |             |                    |
| Minimum Indoor Temperature                | C           | $-100$             |
| Minimum Indoor Temperature Schedule Name  |             |                    |
| Maximum Indoor Temperature                | C           | 100                |
| Maximum Indoor Temperature Schedule Name  |             |                    |
| Delta Temperature                         | deltaC      | $-100$             |
| Delta Temperature Schedule Name           |             |                    |
| Minimum Outdoor Temperature               | C           | $-100$             |
| Minimum Outdoor Temperature Schedule Name |             |                    |
| Maximum Outdoor Temperature               | C           | 100                |
| Maximum Outdoor Temperature Schedule Name |             |                    |
| Maximum Wind Speed                        | m/s         | 40                 |

*Tabla 39. Editor IDF. Zone ventilation: Design flow rate.*

#### **9.1.6 Control de temperatura mediante termostato.**

Para el control de temperatura hay que seguir la normativa, el reglamento de instalaciones térmicas en edificios, en su epígrafe IT 1.1.4.1.2. Temperatura operativa y humedad relativa, determina lo siguiente:

*Las condiciones interiores de diseño de la temperatura operativa y la humedad relativa se fijarán en base a la actividad metabólica de las personas, su grado de vestimenta y el porcentaje estimado de insatisfechos (PPD).*

De entre los casos que da a elegir la norma, el que se adecua más a la actividad que realizan las personas que hacen uso del edificio que se está estudiando es el siguiente:

*Para personas con actividad metabólica sedentaria de 1,2 met, con grado de vestimenta de 0,5 clo en verano y 1 clo en invierno y un PPD entre el 10 y el 15 %.*

En base a esto, los valores de la temperatura operativa y de la humedad relativa deben ser:

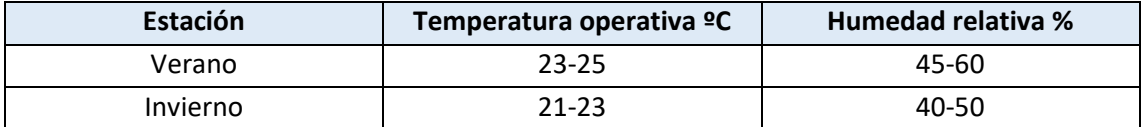

*Tabla 40. Rango de temperatura y humedad relativa en base al reglamento de instalaciones térmicas en edificios.*

Para trasladar esta normativa al programa de simulación es necesario crear 6 calendarios diarios:

- diaTC-VERANO: durante el verano, las 24 horas del día, cuando la temperatura baje de 23 grados se pondrá en marcha la calefacción.
- diaTR-VERANO: durante el verano, las 24 horas del día, cuando la temperatura suba de 25 grados se pondrá en marcha la refrigeración.
- diaTC-INVIERNO: durante el invierno, las 24 horas del día, cuando la temperatura baje de 21 grados se pondrá en marcha la calefacción.
- diaTR-INVIERNO: durante el invierno, las 24 horas del día, cuando la temperatura suba de 23 grados se pondrá en marcha la refrigeración.
- diaTC-AGOSTO: durante el mes de agosto el edificio se encuentra cerrado las 24 horas del día, por tanto se escogerá un valor para que nunca se ponga en marcha la calefacción, cuando la temperatura baje de 4 grados se pondrá en marcha.
- diaTR-AGOSTO: durante el mes de agosto el edificio se encuentra cerrado las 24 horas del día, por tanto se escogerá un valor para que nunca se ponga en marcha la refrigeración, cuando la temperatura supere los 70 grados se pondrá en marcha.

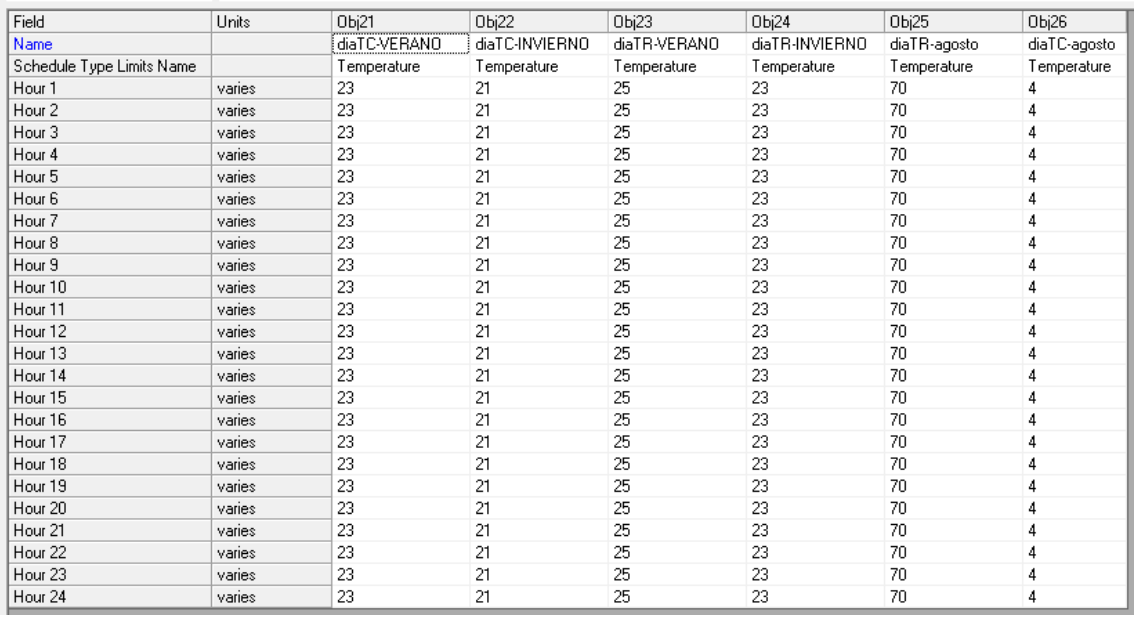

*Tabla 41.Editor IDF Calendario:Day:Hourly para el calendario de termostato.*

Con estos calendarios diarios se crean las semanas que aparecen en la tabla a continuación:

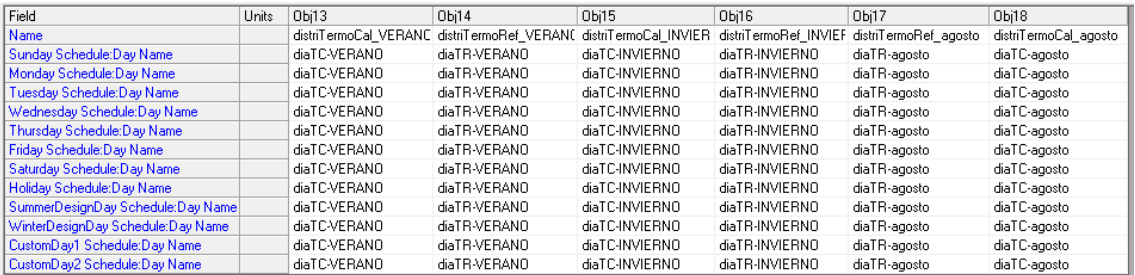

*Tabla 42. Editor IDF Calendario:Week:Daily para el calendario de termostato.*

Por último, como se ha visto en los casos anteriores de personas, luces y equipos, se debe crear un calendario anual. Se ha decidido dividir el año en dos tramos de invierno, dos de verano, y el mes de agosto.

- Invierno: desde el 1 de enero hasta el 30 de abril.
- Verano: desde el 1 de mayo hasta el 31 de julio
- Agosto: desde el 1 de agosto hasta el 31 de agosto.
- Verano: desde el 1 de septiembre hasta el 30 de septiembre.
- Invierno: desde el 1 de octubre hasta el 31 de diciembre.

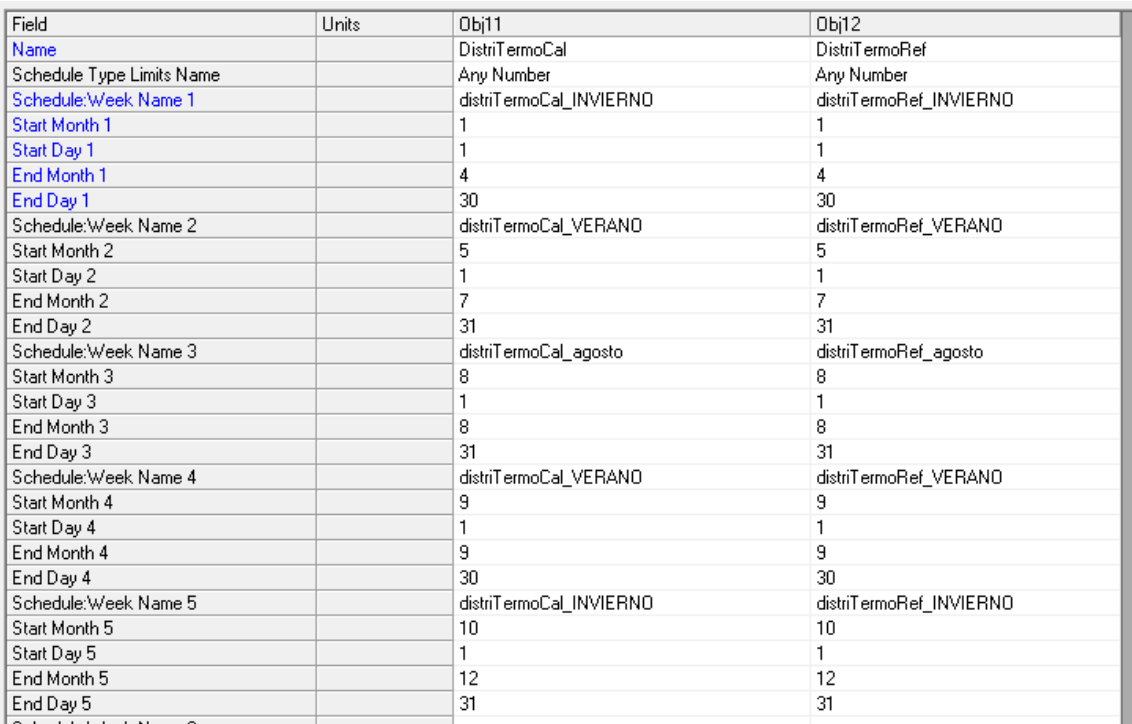

*Tabla 43. Editor IDF Calendario:Year para el calendario de termostato.*

# **9.2Determinación de la demanda del edificio cuando se utilizan sensores de luz natural**

Este segundo caso de simulación está basado en el caso anterior, y todos los datos que se han definido anteriormente también le son aplicables. La diferencia radica en que en este caso se definirán diferentes elementos para crear sensores de luz.

Una gran parte de la demanda de los edificios esta derivada de su iluminación, y en países como España, con uno de los valores más altos de horas recibidas de sol anuales de toda Europa, es necesario aprovechar los recursos naturales para disminuir la demanda energética. En países del norte de Europa las horas de sol anuales están en torno a 1000-1500 horas, y en España esta valor sobrepasa en algunos casos las 2500 horas.

La estrategia para la Casa del alumno será la colocación de estos sensores en diferentes puntos del edificio, con el objetivo de disminuir la demanda de luz eléctrica. Se espera que la mejora sea significativa, ya que la naturaleza de este edificio, con casi la mitad de su superficie de fachada con acristalamiento permite fácilmente la entrada de luz solar y su aprovechamiento.

Los sensores de luz, su posicionamiento dentro del edificio y la iluminancia mínima que se les debe poner como valor consigna se describen a continuación.

### **9.2.1 Sensores de luz**

Los sensores que se utilizan para aprovechar esta energía proveniente del sol se denominan sensores crepusculares.

El principio de funcionamiento está basado en una resistencia LDR, que varía la intensidad de corriente que circula por ella misma de acuerdo a la intensidad lumínica del ambiente. En función de esta corriente un relé asociado abre o cierra el circuito, conectando o desconectando las cargas conectadas a su salida, es decir, apagando o encendiendo las luces asociadas a dicho sensor.

Existen sensores crepusculares que tienen un valor de iluminancia fijo, y son los más básicos, y existen otros a los que se les puede configurar un valor de consigna de luminosidad según lo que el usuario desee. Además, algunos tienen incorporados temporizadores para temporizar la desconexión o conexión después de recibir el haz de luz o desde que el haz de luz haya desparecido. Otro aspecto importante es que el sensor necesita recibir un nivel de iluminación durante un tiempo determinado para actuar, así se evita que una iluminación repentina y corta duración afecte a las lámparas que se están controlando.

A continuación, se muestra un modelo de catálogo de un sensor crepuscular de la marca Hager, que podría utilizarse en este caso debido al amplio rango de luminosidad que permite medir y controlar.

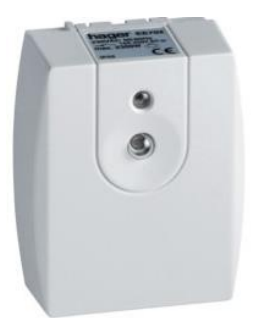

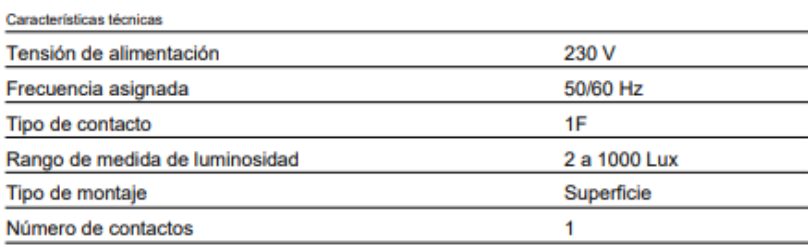

*Figura 12. Sensor crepuscular modelo EE702 de Hager. Fuente: Hager.com*

### **9.2.2 Posicionamiento de los sensores de luz en el edificio**

En primer lugar hay que decidir qué zonas llevaran sensores y cuáles no.

Se ha decidido que las oficinas de la última planta (planta 4), al tratarse de espacios pequeños en los que las paredes impiden que traspase la luz solar de unas zonas a otras, no son los candidatos ideales para hacer esta inversión. Además debido a sus horarios de uso, que se han detallado anteriormente, no son las zonas con más demanda de energía eléctrica.

Las salas con mayor demanda debido a su extensión y al horario de uso que tienen asociado, son las que aparecen en la Tabla 44.

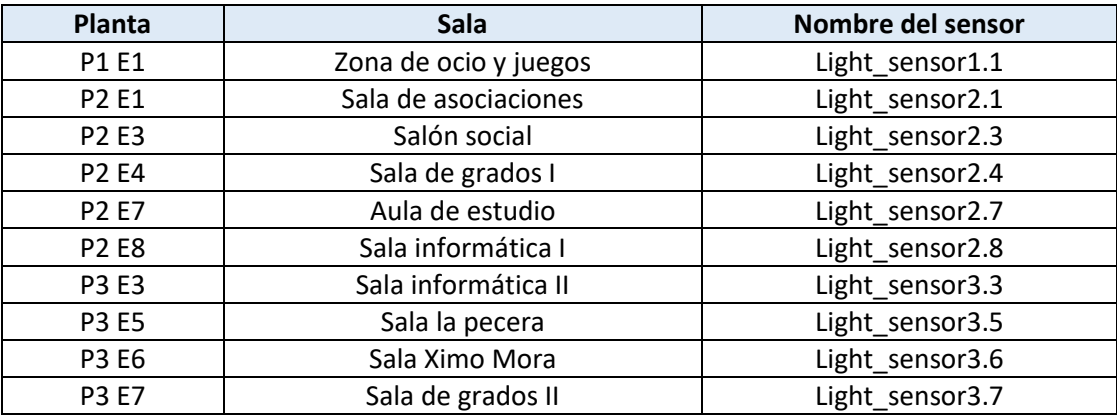

*Tabla 44. Salas del edificio a las que se les ha asignado un sensor de luz.*

En segundo lugar, hay que determinar dónde deben ir colocados los sensores de luz, en los 3 ejes del espacio. El eje más importante es el z, ya que debe definirse que el sensor de luz este a la altura del plano de trabajo.

La definición de plano de trabajo determina que el plano útil o de trabajo indica la altura respecto al suelo a la cual se realizarán las actividades dentro del local, esta altura puede ser general o local y en caso de no conocerse, deberá determinarse haciendo uso de la normativa que aplique.

Para tener un valor de referencia se ha utilizado la guía de buenas prácticas NTP 242: Ergonomía: Análisis ergonómico de los espacios de trabajo en oficinas, del Instituto Nacional de

Seguridad e Higiene en el Trabajo (INSHT). En este documento aparece la imagen que se muestra a continuación:

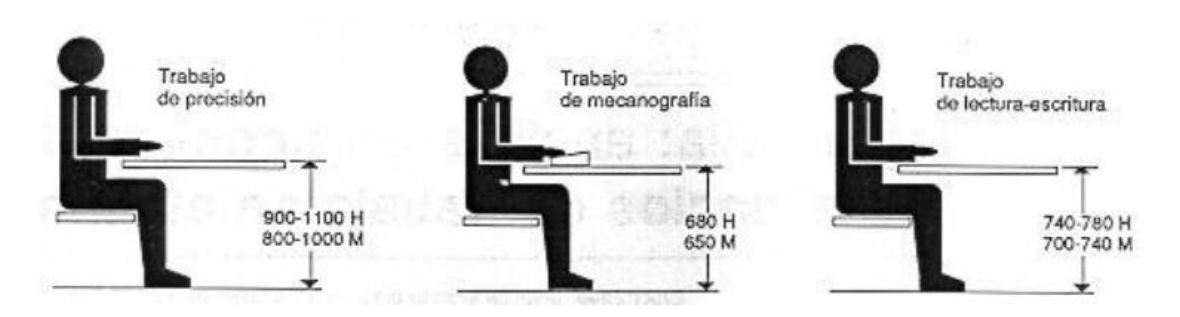

*Figura 13.Altura del plano de trabajo para puestos de trabajo sentado (cotas en mm). Fuente: NTP 242 del INSHT.*

El plano de trabajo viene determinado por la actividad que se esté realizando, y la postura de los usuarios, que puede ser de pie o sentado. En el caso de la Casa del alumno, la actividad normal de los usuarios es sentada, y realizando trabajos de mecanografía, dibujo técnico, diseño gráfico o lectoescritura.

Como los usos son variados, y no se hará diferencia entre hombres y mujeres, se calculara un valor medio que englobe todos los casos, y que será de 800 mm.

Por lo tanto, para la primera planta, los sensores estarán a 0,8 m de la cota 0 que es el suelo, los sensores de la segunda planta a 3,8 m y los sensores de la tercera planta a 6,8 m.

Para determinar la posición en los ejes x e y, se ha trabajado sobre los planos de cada sala, analizando cual sería el caso más desfavorable de recepción de luz.

De esta manera, se asegura que en el peor caso de recepción de luz se tiene la iluminación mínima, que se determinará en el siguiente epígrafe.

A modo de ejemplo se estudiara la situación del sensor dentro de una de las zonas listadas anteriormente. La sala de estudio, zona P2 E7, cuya planta aparece en la Figura 14, tiene su sensor de luz en la esquina inferior izquierda, este punto es el más alejado de la zona acristalada, que es todo el cerramiento superior, así como aproximadamente dos tercios del inferior. De esta manera, si la distribución de las mesas cambia, y algún alumno acaba estudiando o realizando alguna actividad similar en este punto de la sala, tendrá la iluminancia mínima requerida para esta actividad.

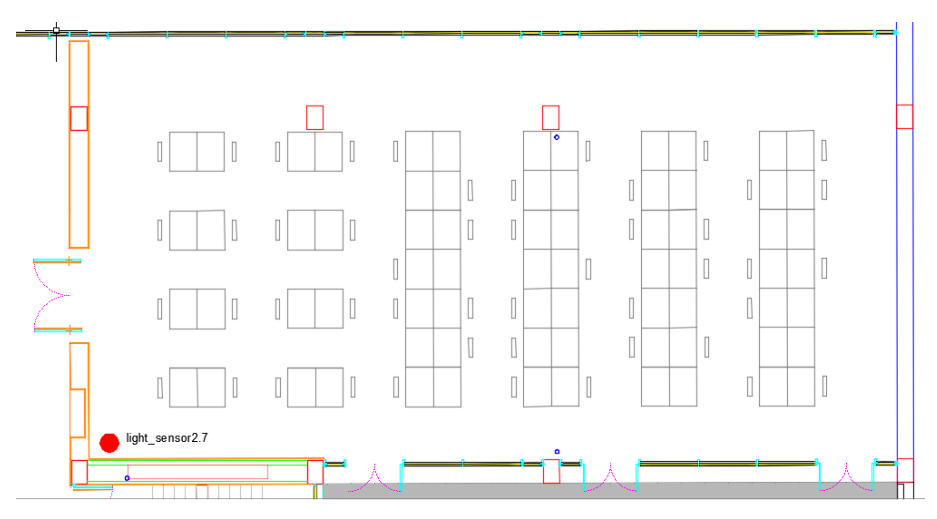

*Figura 14. Detalle del plano 2, con ampliación de la sala de estudio y su sensor de luz.*

Siguiendo esta misma estrategia se han posicionado el resto de sensores. Se puede consultar el posicionamiento en la siguiente tabla, teniendo en cuenta que el origen de medida, punto 0, 0, 0, se encuentra en la esquina inferior izquierda de edificio.

También se puede consultar la distribución de sensores en los planos que recoge el documento 3 del presente trabajo.

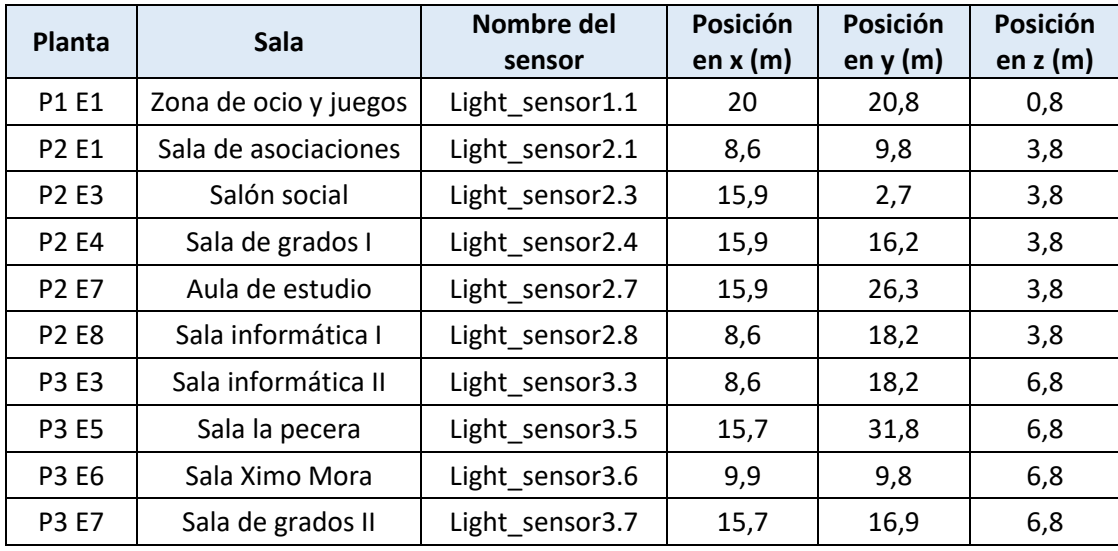

*Tabla 45. Sensores de luz y cotas para su posicionamiento en cada sala.*

Una vez se han definido se puede introducir esta información en el editor de IDF de EnergyPlus.

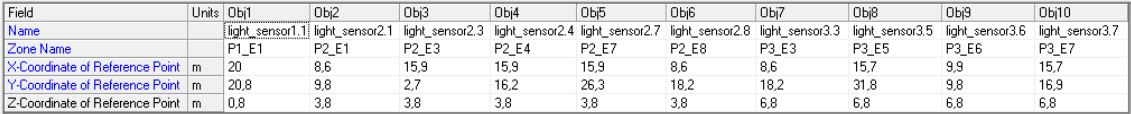

*Tabla 46. Editor IDF DayIluminación:ReferencePoint*

### **9.2.3 Determinación de la iluminancia mínima en las zonas controladas.**

En este apartado hay que determinar el control que van a ejercer los sensores de luz que se han definido en el epígrafe anterior, para que la demanda de luz eléctrica disminuya.

El valor más importante que hay que definir es la iluminancia mínima a partir de la cual se considera que la luz natural es suficiente para realizar las actividades dentro de cada zona, y que no hace falta hacer uso de la iluminación artificial.

Los centros docentes tienen unos requisitos específicos de iluminación ya que una iluminación baja dentro de sus instalaciones puede ocasionar fatiga visual, lesiones en la vista e incluso podría ser causa del incremento del índice de fracaso escolar por bajo rendimiento de los alumnos.

Los valores de iluminación para evitar estos problemas están definidos dentro de la Guía técnica de eficiencia energética en iluminación: Centros docentes; que es el documento donde aparece detallado el nivel de iluminancia media requerida, dependiendo de la actividad o la dependencia escolar.

El edificio objeto de estudio se asemeja a un aula de enseñanza, o aula de informática, por lo tanto se utilizara como valor medio una iluminancia de 500 lux.

Dentro del editor de IDF hay que crear un control. Hay que definir un nombre, que en este caso será Light\_control\_numerodezona, por ejemplo Light\_control\_1.1 para la zona de ocio y juegos de la primera planta. Después se define el nombre de la zona a la que aplica el control, y se le asigna el sensor de luz definido en el apartado anterior.

Se determina que la fracción de zona que se debe controlar con este sensor es 1, es decir, toda la zona debe controlarse, no solo un parte de ella, y además se define que el límite del sensor sea 500 lux, como ya se ha declarado.

Para el tipo de control de iluminación se ha elegido que sea continuo. Con este control las luces artificiales se atenúan de forma continua y lineal desde la potencia eléctrica máxima, hasta potencia eléctrica mínima a medida que aumenta la iluminación de la luz diurna. Las luces permanecen encendidas en el punto mínimo con un aumento adicional en la iluminación de la luz del día. La otra manera de controlar es con saltos de potencia cuando la iluminancia se encuentra entre unos rangos determinados, con lo que no se tiene un control tan exhaustivo, y por eso se ha descartado.

A continuación, aparece una imagen del editor de IDF con todos los datos que se han definido en este apartado.

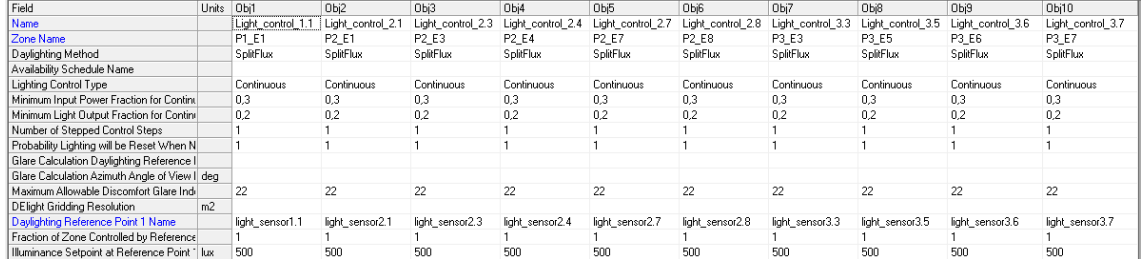

*Tabla 47. Editor IDF Dayligthing:Controls*

# **9.3 Introducción de un sistema de climatización ideal.**

En una primera aproximación a la creación de un sistema real completo de calefacción, ventilación y aire acondicionado, sistemas que usualmente se denominan HVAC por las siglas en ingles de calefacción (Heating), ventilación (Ventilation) y aire acondicionado (Air Conditioned), se ha decidido crear un sistema de climatización ideal.

Dentro del software EnergyPlus existe una opción en la que no es necesario modelar un sistema HVAC completo, no se necesita especificar bucles de aire, bucles de agua, etc. Elsistema IdealLoads es el único componente de acondicionamiento y todo lo que se necesita determinar son controles de zona, configuraciones de equipos de zona y el objeto del sistema de cargas ideales.

Este objeto puede funcionar con capacidad de calefacción y enfriamiento infinita o finita. También se pueden especificar horarios de encendido / apagado para calefacción y refrigeración, y controles de aire exterior.

La manera de funcionar de este sistema es la siguiente:

Una unidad ideal mezcla aire en la zona de escape con la cantidad especificada de aire exterior y luego agrega o elimina calor y humedad con una eficiencia del 100% para producir una corriente de aire que suministre en las condiciones especificadas por el usuario. La energía requerida para acondicionar el suministro de aire se define como DistrictCalefaccion y DistrictRefrigeracion.

Además, existen controles opcionales para la deshumidificación, humidificación, el uso de economizadores o de recuperadores de calor. Estos controles se desarrollaran en los siguientes epígrafes. De esta manera se puede determinar si es necesario compensar una alta o baja humedad relativa para hacer que el edificio cumpla con la normativa, o también para ver el grado de ahorro que suponen los economizadores o recuperadores de calor.

Se deben crear tantos objetos dentro de editor IDF, como zonas climatizadas se quiere que haya en el edificio. En este caso son un total de 27 zonas. Como ya se definió en el caso base, serán 9 zonas comunes, 11 salas de reuniones y 7 oficinas.

A cada una de ellas se le debe asignar su termostato, para que siempre se controle la temperatura entre los rangos definidos para invierno y verano, también se le debe asignar si calendario de ventilación correspondiente.

En la Tabla 48 aparece un extracto de los datos que deben introducirse dentro del editor IDF para crear este sistema:

| Field                                        | Units                 | Obi1                      | Obi2          | Obi3                                                  | Obi4         | Obi5                                                                                                    | Obi6                                                                                           |
|----------------------------------------------|-----------------------|---------------------------|---------------|-------------------------------------------------------|--------------|----------------------------------------------------------------------------------------------------|------------------------------------------------------------------------------------------------|
| Zone Name                                    |                       | P1 E1                     | P2_E5         | P1 E6                                                 | P2 E1        | P2 E3                                                                                                    | P2 E4                                                                                          |
| Template Thermostat Name                     |                       | Termostato P1 E1          |               |                                                       |              | Termostato_P2_E5 Termostato_P1_E6 Termostato_P2_E1 Termostato_P2_E3 Termostato_P2_E4                     |                                                                                                |
| System Availability Schedule Name            |                       |                           |               |                                                       |              |                                                                                                    |                                                                                                |
| Maximum Heating Supply Air Temperature       | C                     | 50                        | 50            | 50                                                    | 50           | 50                                                                                                    | 50                                                                                             |
| Minimum Cooling Supply Air Temperature       | C                     | 13                        | 13            | 13                                                    | 13           | 13                                                                                                    | 13                                                                                             |
| Maximum Heating Supply Air Humidity Ratio    | kdWater/kdDruA 0.0156 |                           | 0.0156        | 0.0156                                                | 0.0156       | 0.0156                                                                                                   | 0.0156                                                                                         |
| Minimum Cooling Supply Air Humidity Ratio    | kgWater/kgDryA 0,0077 |                           | 0.0077        | 0.0077                                                | 0.0077       | 0.0077                                                                                                   | 0.0077                                                                                         |
| Heating Limit                                |                       | NoLimit                   | NoLimit       | NoLimit                                               | NoLimit      | NoLimit                                                                                                  | NoLimit                                                                                        |
| Maximum Heating Air Flow Rate                | m3/s                  |                           |               |                                                       |              |                                                                                                    |                                                                                                |
| Maximum Sensible Heating Capacity            | W                     |                           |               |                                                       |              |                                                                                                    |                                                                                                |
| Cooling Limit                                |                       | NoLimit                   | NoLimit       | NoLimit                                               | NoLimit      | NoLimit                                                                                                  | NoLimit                                                                                        |
| Maximum Cooling Air Flow Rate                | m3/s                  |                           |               |                                                       |              |                                                                                                    |                                                                                                |
| Maximum Total Cooling Capacity               | W                     |                           |               |                                                       |              |                                                                                                    |                                                                                                |
| Heating Availability Schedule Name           |                       |                           |               |                                                       |              |                                                                                                    |                                                                                                |
| Cooling Availability Schedule Name           |                       |                           |               |                                                       |              |                                                                                                    |                                                                                                |
| Dehumidification Control Type                |                       | ConstantSensibleHeatRatio |               |                                                       |              |                                                                                                    | ConstantSensibleHe ConstantSensibleHe ConstantSensibleHe ConstantSensibleHe ConstantSensibleHe |
| Cooling Sensible Heat Ratio                  | dimensionless         | 0.7                       | 0.7           | 0.7                                                   | 0.7          | 0.7                                                                                                    | 0.7                                                                                            |
| Dehumidification Setpoint                    | percent               | 60                        | 60            | 60                                                    | 60           | 60                                                                                                    | 60                                                                                             |
| Humidification Control Type                  |                       | None                      | None          | None                                                  | None         | None                                                                                                    | None                                                                                           |
| <b>Humidification Setpoint</b>               | percent               | 30                        | 30            | 30                                                    | 30           | 30                                                                                                    | 30                                                                                             |
| Outdoor Air Method                           |                       | DetailedSpecification     |               |                                                       |              | DetailedSpecificatio DetailedSpecificatio DetailedSpecificatio DetailedSpecificatio DetailedSpecificatio |                                                                                                |
| Outdoor Air Flow Rate per Person             | m3/s                  | 0.00944                   | 0.00944       | 0.00944                                               | 0.00944      | 0.00944                                                                                                  | 0.00944                                                                                        |
| Outdoor Air Flow Rate per Zone Floor Area    | $m3/s-m2$             |                           |               |                                                       |              |                                                                                                    |                                                                                                |
| Outdoor Air Flow Rate per Zone               | m3/s                  |                           |               |                                                       |              |                                                                                                    |                                                                                                |
| Design Specification Outdoor Air Object Name |                       | Ventilacion P1 E1         |               | Ventilacion P1 E5 Ventilacion P1 E6 Ventilacion P2 E1 |              | Ventilacion P2 E3                                                                                        | Ventilacion P2 E4                                                                              |
| Demand Controlled Ventilation Type           |                       | None                      | None          | None                                                  | None         | None                                                                                                    | None                                                                                           |
| Outdoor Air Economizer Type                  |                       | NoEconomizer              | NoE conomizer | NoEconomizer                                          | NoEconomizer | NoEconomizer                                                                                             | NoEconomizer                                                                                   |
| Heat Recovery Type                           |                       | None                      | None          | None                                                  | None         | None                                                                                                    | None                                                                                           |
| Sensible Heat Recovery Effectiveness         | dimensionless         | 0.7                       | 0.7           | 0.7                                                   | 0.7          | 0.7                                                                                                    | 0.7                                                                                            |
| Latent Heat Recovery Effectiveness           | dimensionless         | 0.65                      | 0.65          | 0.65                                                  | 0.65         | 0.65                                                                                                    | 0.65                                                                                           |

*Tabla 48. EditorIDF. HVACTemplate: Zone: IdealLoadsAirSystem*

En los siguientes apartados se realizarán modificaciones al sistema IdealLoads con diferentes objetivos, cuyos resultados se estudiaran en el epígrafe de análisis de resultados.

### **9.3.1 Introducción de un sistema de climatización ideal con economizadores.**

Esta simulación tiene como objetivo ver cómo afecta añadir un economizador al sistema de climatización ideal que se ha creado anteriormente.

### **9.3.1.1 Economizadores**

Un economizador es un intercambiador de calor cuya función es reducir el consumo de energía destinada a refrigerar, utilizando el aire exterior como medio de enfriamiento. Hacen uso de la entalpia de los fluidos que no están lo suficientemente calientes como para ser usados en una caldera, recuperando la potencia que de otra forma se perdería, y mejorando el rendimiento del sistema.

#### **9.3.1.2 Simulación con EnergyPlus**

Dentro de EnergyPlus se pueden elegir 3 opciones, no hacer uso de ningún economizador, usar uno entálpico o uno denominado Drybulb.

Elegir DifferentialDryBulb activará el flujo de aire exterior al mínimo cuando la temperatura de bulbo seco del aire exterior sea más alta que la temperatura del bulbo seco del aire de retorno. DifferentialEnthalpy hace lo mismo pero compara la entalpía del aire de retorno con la entalpía de aire exterior. Cuando la entalpía del aire exterior es mayor que la entalpía del aire de retorno, el caudal de aire exterior se establece al mínimo.

En este caso se ha decidido utilizar el economizador que compara temperaturas.

Cuando se define un economizador hay que activar los límites de calefacción, usando LimitFlowRate y definiendo que este flujo debe auto calcularse por el programa.

| Field                                        | Units          | Obi1                      | Obi2                | Obi3                                                                                                    | Obi4                          | Obi5                              | Obj6                                                                                           |
|----------------------------------------------|----------------|---------------------------|---------------------|----------------------------------------------------------------------------------------------------|-------------------------------|-----------------------------------|------------------------------------------------------------------------------------------------|
| Zone Name                                    |                | P1 E1                     | P2 E5               | P1 E6                                                                                                    | P <sub>2</sub> E <sub>1</sub> | P2 E3                             | P2 E4                                                                                          |
| Template Thermostat Name                     |                | Termostato P1 E1          |                     | Termostato P2 E5 Termostato P1 E6 Termostato P2 E1                                                       |                               | Termostato P2 E3 Termostato P2 E4 |                                                                                                |
| System Availability Schedule Name            |                |                           |                     |                                                                                                    |                               |                                   |                                                                                                |
| Maximum Heating Supply Air Temperature       | C              | 50                        | 50                  | 50                                                                                                    | 50                            | 50                                | 50                                                                                             |
| Minimum Cooling Supply Air Temperature       | C              | 13                        | 13                  | 13                                                                                                    | 13                            | 13                                | 13                                                                                             |
| Maximum Heating Supply Air Humidity Ratio    | kgWater/kgDryA | 0.0156                    | 0.0156              | 0.0156                                                                                                   | 0.0156                        | 0.0156                            | 0.0156                                                                                         |
| Minimum Cooling Supply Air Humidity Ratio    | kgWater/kgDryA | 0.0077                    | 0.0077              | 0.0077                                                                                                   | 0.0077                        | 0.0077                            | 0.0077                                                                                         |
| <b>Heating Limit</b>                         |                | LimitElowBate             | LimitElowBate       | LimitElowBate                                                                                            | LimitElowBate                 | LimitElowBate                     | LimitElowBate                                                                                  |
| Maximum Heating Air Flow Rate                | m3/s           | autosize                  | autosize            | autosize                                                                                                 | autosize                      | autosize                          | autosize                                                                                       |
| Maximum Sensible Heating Capacity            | W              |                           |                     |                                                                                                    |                               |                                   |                                                                                                |
| Cooling Limit                                |                | NoLimit                   | NoLimit             | NoLimit                                                                                                  | NoLimit                       | NoLimit                           | NoLimit                                                                                        |
| Maximum Cooling Air Flow Rate                | m3/s           |                           |                     |                                                                                                    |                               |                                   |                                                                                                |
| Maximum Total Cooling Capacity               | W              |                           |                     |                                                                                                    |                               |                                   |                                                                                                |
| Heating Availability Schedule Name           |                |                           |                     |                                                                                                    |                               |                                   |                                                                                                |
| Cooling Availability Schedule Name           |                |                           |                     |                                                                                                    |                               |                                   |                                                                                                |
| Dehumidification Control Type                |                | ConstantSensibleHeatBatio |                     |                                                                                                    |                               |                                   | ConstantSensibleHe ConstantSensibleHe ConstantSensibleHe ConstantSensibleHe ConstantSensibleHe |
| Cooling Sensible Heat Ratio                  | dimensionless  | 0,7                       | 0,7                 | 0,7                                                                                                    | 0,7                           | 0.7                               | 0,7                                                                                            |
| Dehumidification Setpoint                    | percent        | 60                        | 60                  | 60                                                                                                    | 60                            | 60                                | 60                                                                                             |
| Humidification Control Type                  |                | None                      | None                | None                                                                                                    | None                          | None                              | None                                                                                           |
| Humidification Setpoint                      | percent        | 30                        | 30                  | 30                                                                                                    | 30                            | 30                                | 30                                                                                             |
| <b>Outdoor Air Method</b>                    |                | DetailedSpecification     |                     | DetailedSpecificatio DetailedSpecificatio DetailedSpecificatio DetailedSpecificatio DetailedSpecificatio |                               |                                   |                                                                                                |
| Outdoor Air Flow Rate per Person             | m3/s           | 0.00944                   | 0.00944             | 0.00944                                                                                                  | 0.00944                       | 0.00944                           | 0.00944                                                                                        |
| Outdoor Air Flow Rate per Zone Floor Area    | m3/s·m2        |                           |                     |                                                                                                    |                               |                                   |                                                                                                |
| Outdoor Air Flow Rate per Zone               | m3/s           |                           |                     |                                                                                                    |                               |                                   |                                                                                                |
| Design Specification Outdoor Air Object Name |                | Ventilacion P1 E1         |                     | Ventilacion P1 E5 Ventilacion P1 E6 Ventilacion P2 E1                                                    |                               | Ventilacion P2 E3                 | Ventilacion P2 E4                                                                              |
| Demand Controlled Ventilation Type           |                | None                      | None                | None                                                                                                    | None                          | None                              | None                                                                                           |
| Outdoor Air Economizer Type                  |                | DifferentialDryBulb       | DifferentialDrvBulb | DifferentialDryBulb                                                                                      | DifferentialDrvBulb           | DifferentialDryBulb               | DifferentialDrvBulb                                                                            |
| Heat Recovery Type                           |                | None                      | None                | None                                                                                                    | None                          | None                              | None                                                                                           |
| Sensible Heat Recovery Effectiveness         | dimensionless  | 0.7                       | 0.7                 | 0.7                                                                                                    | 0.7                           | 0.7                               | 0.7                                                                                            |
| Latent Heat Recovery Effectiveness           | dimensionless  | 0.65                      | 0.65                | 0.65                                                                                                    | 0.65                          | 0.65                              | 0.65                                                                                           |

*Tabla 49. EditorIDF. HVACTemplate: Zone: IdealLoadsAirSystem. Economizer*

# **9.3.2 Introducción de un sistema de climatización ideal con recuperadores de calor**

Esta simulación tiene como objetivo ver cómo afecta añadir un recuperador de calor al sistema de climatización ideal.

### **9.3.2.1 Recuperadores de calor**

Los recuperadores de calor, son equipos que tienen como objetivo aprovechar las propiedades del aire que se extrae de las zonas climatizadas, e intercambiar esta entalpía con el aire de ventilación que impulsamos del exterior. En este proceso de intercambio, no se mezclan el aire del exterior y el aire del interior**.**

### **9.3.2.2 Simulación en energyplus**

Dentro de EnergyPlus se pueden elegir 3 opciones, no colocar ningún recuperador de calor, colocar uno sensible o uno entálpico.

Hacer uso del recuperador sensible significa que hay recuperación de calor sensible cada vez que la temperatura del aire de salida de la zona es más favorable que la temperatura del aire exterior. En cambio, hacer uso del recuperador entálpico significa que hay una recuperación de calor latente y sensible siempre que la entalpía del aire de escape de la zona sea más favorable que la entalpía del aire exterior.

En este caso se ha decidido utilizar un recuperador sensible. En la tabla 50 aparece un extracto del editor IDF cuando creamos el objeto heat recovery (recuperador de calor).

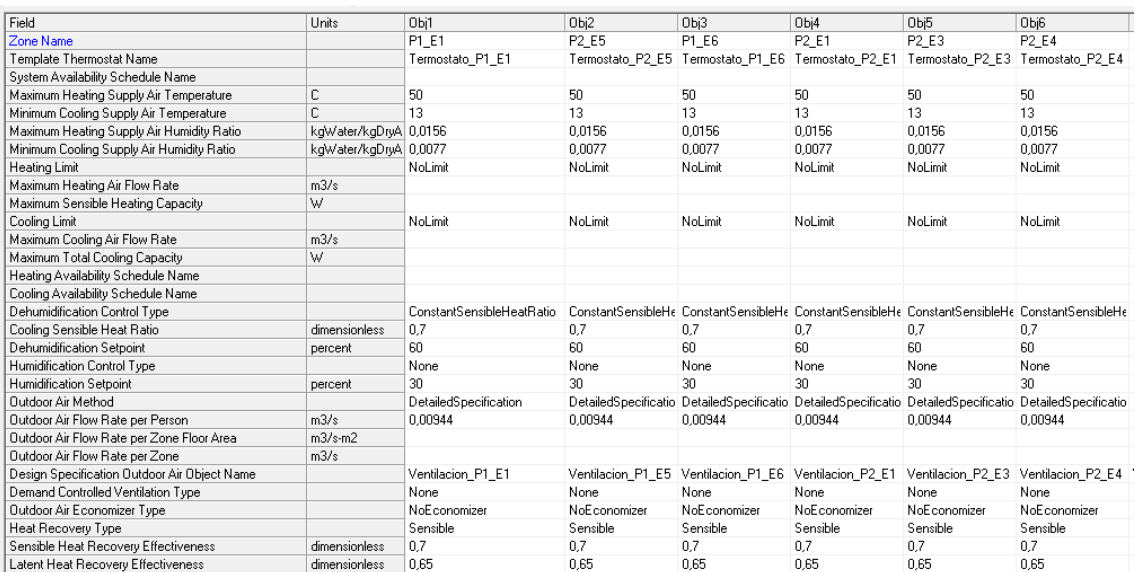

*Tabla 50. EditorIDF. HVACTemplate: Zone: IdealLoadsAirSystem. Recovery.*

# **9.3.3 Introducción de un sistema de climatización ideal, con control de humedad relativa.**

Un aspecto muy importante a considerar cuando se realiza la climatización de un edifico es hacer que este sea confortable tanto en temperatura como en humedad relativa. En muchas ocasiones, debido a los aires acondicionados o a los sistemas de calefacción, el aire se calienta o se enfría sin ser humectado o secado puede producir condiciones ambientales que no cumplen con la normativa y pueden afectar a la salud de las personas que hacen uso de esos espacios. Cuando la humedad relativa es demasiado baja puede dañar la piel y el cuerpo humano, produce deshidratación y sensación de malestar, y por otro lado, cuando es demasiado alta favorece el crecimiento de hongos y ácaros, que también pueden ser perjudiciales para la salud.

Hasta este punto solo se han definido controles por temperatura, pero es importante comprobar si también hace falta el control de humedad relativa, aunque realizar ambos controles simultáneamente hace que el sistema sea vuelva complicado e incrementa su coste considerablemente.

En la Tabla 40 del presente trabajo ya se especificaron los rangos de temperatura y humedad relativa admisibles en invierno y verano. En verano entre el 45 y el 60%y en invierno entre el 40 y el 50%.

Por lo tanto, lo ideal durante todo el año sería que la humedad relativa se encuentre entre 40 y 50% aproximadamente, y para ello se van a colocar un tipo de sensores que se definen a continuación.

### **9.3.3.1 Sensores de humedad relativa**

Los sensores de humedad, también denominados higrómetros, tienen diferentes configuraciones según su principio de funcionamiento, a continuación se explican algunos de ellos, y se especifica cual es el más adecuada para la aplicación que se le quiere dar en la casa del alumno.

- Resistivos, que están más enfocados a medir la humedad de la tierra, cuya conductividad aumenta con el aumento de la humedad.
- Sensores basados en sales higroscópicas, que calculan el valor de la humedad en el ambiente a partir de una molécula cristalina que tiene mucha afinidad con la absorción de agua.
- Conductivos, que determinan la presencia de agua en el ambiente haciendo pasar el aire a través de unas rejillas de oro que a su vez conducen una corriente. Los cambios en la medida de esta corriente se trasforman en cambios de humedad ambiental.
- Sensores mecánicos, que miden cambios dimensionales de ciertos materiales cuando varía la humedad.
- Capacitivos, miden el cambio en la capacitancia de un condensador sometido a diferentes humedades relativas.

Estos dos últimos son muy usados en aplicación de climatización, a continuación se puede ver un ejemplo de catálogo de un sensor que utiliza la variación dimensional de un cabello humano para determinar la humedad relativa en el ambiente, y otro más moderno que utiliza un sensor capacitivo.

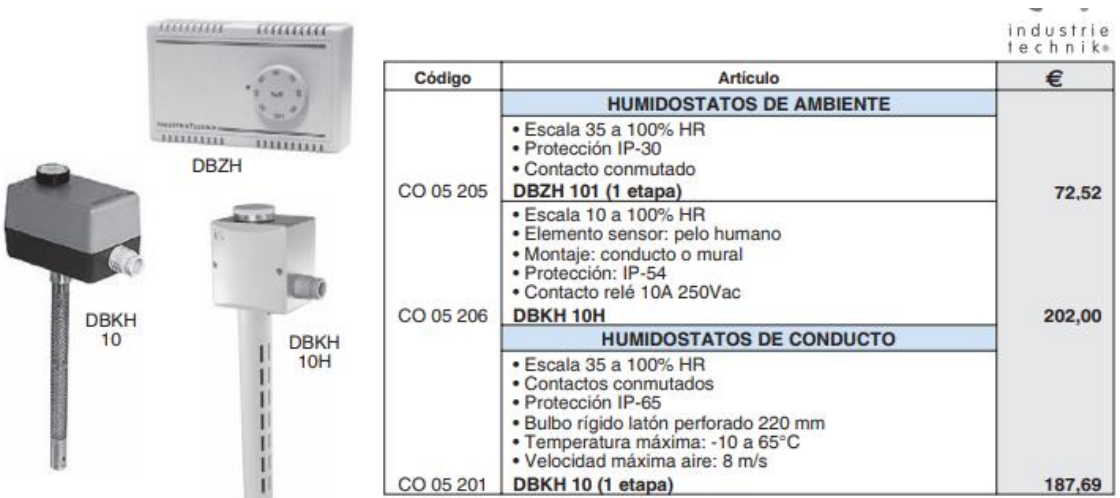

*Figura 15. Modelo de sensor de humedad en ambiente DBZH 101, DBKH 10H y DBKH 10. Fuente: Salvador Escoda S.A*

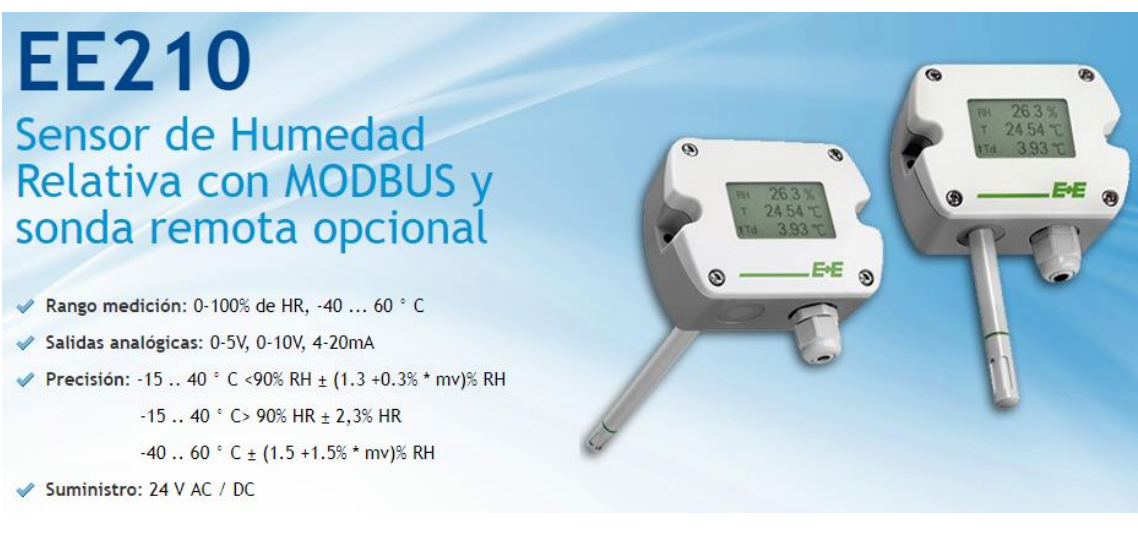

*Figura 16. Modelo de sensor de humedad en ambiente EE210. Fuente: Sensovant*

### **9.3.3.2 Simulación con EnergyPlus**

Dentro del programa EnergyPlus, en el sistema IdealLoads, hay diferentes formas de controlar la humedad relativa, tanto humidificando el aire como deshumidificándolo.

### **Deshumidificación**

Se puede elegir entre 4 opciones cuando lo que se quiere es secar el aire en el espacio a climatizar: ConstantSensibleHeatRatio, Humidistat, None o ConstantSupplyHumidityRatio.

- None: significa que no hay deshumidificación.
- ConstantSensibleHeatRatio: significa que el sistema se controlará para cumplir con la carga de enfriamiento sensible, y la velocidad de enfriamiento latente se calculará utilizando una relación de calor sensible constante.
- Humidistato:significa que hay un sensor de humedad para controlar la zona y el sistema de cargas ideal intentará cumplir con los rangos establecidos.
- ConstantSupplyHumidityRatio significa que durante la refrigeración, el aire de suministro siempre estará en la relación de humedad de la fuente de refrigeración mínima.

#### **Humidificación**

Para humidificar existen 3 opciones diferentes: Ninguno, Humidistato o ConstantHumidityRatio.

- None: significa que no hay humidificación.
- Humidistato significa que hay un sensor de humedad para controlar la zona y el sistema de cargas ideal intentará cumplir con los rangos establecidos.
- ConstantSupplyHumidityRatio significa que durante el calentamiento, el aire de suministro siempre estará en la relación de humedad máxima de suministro de calefacción.

Se han realizado dos estudios colocando controles de humedad relativa:

En el primero de ellos se ha decidido humidificar utilizando ConstantSensibleHeatRatio y deshumidificar con ConstantSupplyHumidityRatio**.** En el segundo se ha decidido colocar sensores de humedad relativa (humidistatos) para controlar el rango de humedad relativa tanto para humidificar como para deshumidificar el aire de climatización.

A continuación, aparecen dos tablas con los valores que se han introducido en el editor IDF de EnergyPlus en ambos casos.

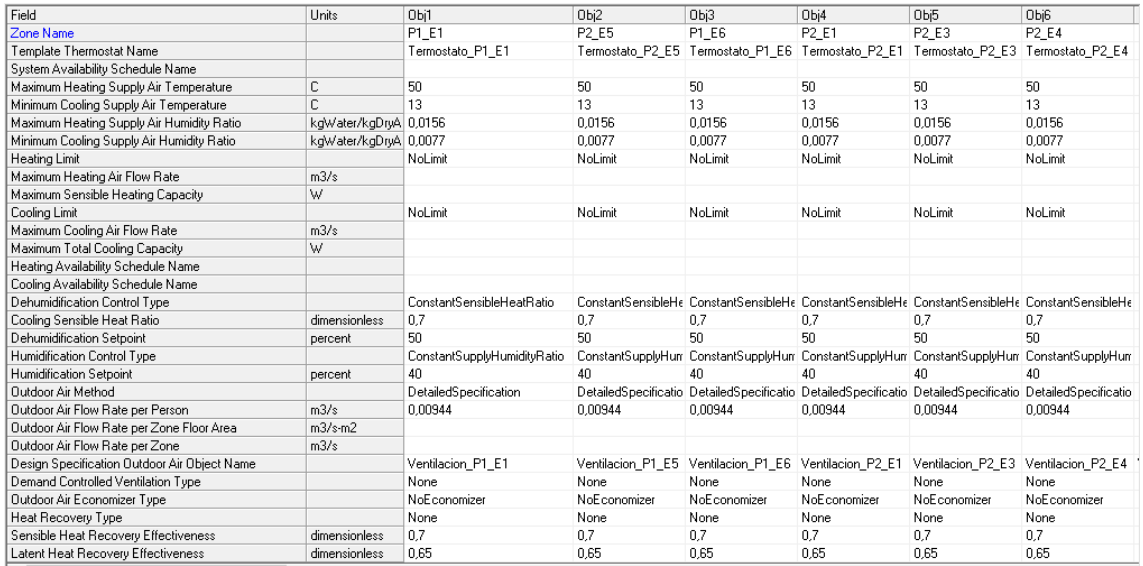

*Tabla 51. EditorIDF. HVACTemplate: Zone: IdealLoadsAirSystem. ConstantSupplyHumidityRatio*

| Field                                        | Units                 | Obi1                 | Obi2                                                                                                  | Obi3         | Obi4         | Obi5              | Obi6                                                                                                    |              |
|----------------------------------------------|-----------------------|----------------------|----------------------------------------------------------------------------------------------------|--------------|--------------|-------------------|----------------------------------------------------------------------------------------------------|--------------|
| Zone Name                                    |                       | P1 E1                | P2 E5                                                                                                 | P1 E6        | P2 E1        | P2 E3             | P2 E4                                                                                                    |              |
| Template Thermostat Name                     |                       |                      | Termostato_P1_E1 Termostato_P2_E5 Termostato_P1_E6 Termostato_P2_E1 Termostato_P2_E3 Termostato_P2_E4 |              |              |                   |                                                                                                    |              |
| System Availability Schedule Name            |                       |                      |                                                                                                    |              |              |                   |                                                                                                    |              |
| Maximum Heating Supply Air Temperature       | C                     | 50                   | 50                                                                                                    | 50           | 50           | 50                | 50                                                                                                    | ÷            |
| Minimum Cooling Supply Air Temperature       | C                     | 13                   | 13                                                                                                    | 13           | 13           | 13                | 13                                                                                                    | <b>A</b>     |
| Maximum Heating Supply Air Humidity Ratio    | kgWater/kgDryA 0,0156 |                      | 0.0156                                                                                                | 0.0156       | 0.0156       | 0.0156            | 0.0156                                                                                                   | $\mathbf{I}$ |
| Minimum Cooling Supply Air Humidity Ratio    | kgWater/kgDryA 0,0077 |                      | 0.0077                                                                                                | 0.0077       | 0.0077       | 0.0077            | 0.0077                                                                                                   | $\mathbf{I}$ |
| Heating Limit                                |                       | NoLimit              | NoLimit                                                                                               | NoLimit      | NoLimit      | NoLimit           | NoLimit                                                                                                  |              |
| Maximum Heating Air Flow Rate                | m3/s                  |                      |                                                                                                    |              |              |                   |                                                                                                    |              |
| Maximum Sensible Heating Capacity            | W                     |                      |                                                                                                    |              |              |                   |                                                                                                    |              |
| Cooling Limit                                |                       | NoLimit              | NoLimit                                                                                               | NoLimit      | NoLimit      | NoLimit           | NoLimit                                                                                                  |              |
| Maximum Cooling Air Flow Rate                | m3/s                  |                      |                                                                                                    |              |              |                   |                                                                                                    |              |
| Maximum Total Cooling Capacity               | W                     |                      |                                                                                                    |              |              |                   |                                                                                                    |              |
| Heating Availability Schedule Name           |                       |                      |                                                                                                    |              |              |                   |                                                                                                    |              |
| Cooling Availability Schedule Name           |                       |                      |                                                                                                    |              |              |                   |                                                                                                    |              |
| Dehumidification Control Type                |                       | Humidistat           | Humidistat                                                                                            | Humidistat   | Humidistat   | Humidistat        | Humidistat                                                                                               |              |
| Cooling Sensible Heat Ratio                  | dimensionless         | 0.7                  | 0.7                                                                                                   | 0.7          | 0.7          | 0.7               | 0.7                                                                                                    |              |
| Dehumidification Setpoint                    | percent               | 50                   | 50                                                                                                    | 50           | 50           | 50                | 50                                                                                                    |              |
| Humidification Control Type                  |                       | Humidistat           | Humidistat                                                                                            | Humidistat   | Humidistat   | Humidistat        | Humidistat                                                                                               |              |
| Humidification Setpoint                      | percent               | 4 <sub>0</sub>       | 40                                                                                                    | 40           | 40           | 40                | 40                                                                                                    |              |
| <b>Qutdoor Air Method</b>                    |                       | DetailedSpecificatio |                                                                                                    |              |              |                   | DetailedSpecificatio DetailedSpecificatio DetailedSpecificatio DetailedSpecificatio DetailedSpecificatio |              |
| Outdoor Air Flow Rate per Person             | m3/s                  | 0.00944              | 0.00944                                                                                               | 0.00944      | 0.00944      | 0.00944           | 0.00944                                                                                                  |              |
| Outdoor Air Flow Rate per Zone Floor Area    | $m3/s-m2$             |                      |                                                                                                    |              |              |                   |                                                                                                    |              |
| Outdoor Air Flow Rate per Zone               | m3/s                  |                      |                                                                                                    |              |              |                   |                                                                                                    |              |
| Design Specification Outdoor Air Object Name |                       | Ventilacion P1 E1    | Ventilacion P1 E5 Ventilacion P1 E6 Ventilacion P2 E1                                                 |              |              | Ventilacion P2 E3 | Ventilacion P2 E4                                                                                        |              |
| Demand Controlled Ventilation Type           |                       | None                 | <b>None</b>                                                                                           | None         | None         | None              | None                                                                                                    |              |
| Outdoor Air Economizer Type                  |                       | NoEconomizer         | NoEconomizer                                                                                          | NoEconomizer | NoEconomizer | NoEconomizer      | NoEconomizer                                                                                             |              |
| Heat Recovery Type                           |                       | None                 | None                                                                                                  | None         | None         | None              | None                                                                                                    |              |
| Sensible Heat Recovery Effectiveness         | dimensionless         | 0.7                  | 0.7                                                                                                   | 0.7          | 0.7          | 0.7               | 0.7                                                                                                    |              |
| Latent Heat Recovery Effectiveness           | dimensionless         | 0,65                 | 0.65                                                                                                  | 0,65         | 0.65         | 0.65              | 0.65                                                                                                    | $\mathbf{I}$ |

*Tabla 52. EditorIDF. HVACTemplate: Zone: IdealLoadsAirSystem. Humidistat.*

# **9.3.4 Introducción de un sistema de climatización real utilizando acondicionadores de aire de terminal compacta (PTAC)**

Esta simulación tiene como objetivo crear un sistema de climatización real en cada una de las zonas donde se quiere realizar un control de temperatura. En este caso, se utilizara un acondicionador de aire terminal compacto, denominado PTAC por las siglas en ingles de Packaged Terminal Air Conditioner.

### **9.3.4.1 Definición PTAC, modelos reales**

Un acondicionador de aire terminal compacto es un sistema autónomo de aire acondicionado y calefacción que suele instalarse a través de la pared de las zonas que se quieren climatizar. Se colocará un sistema PTAC por cada habitación que se quiera acondicionar, y por lo tanto los ocupantes de cada habitación podrán controlar la temperatura independientemente de las otras habitaciones.

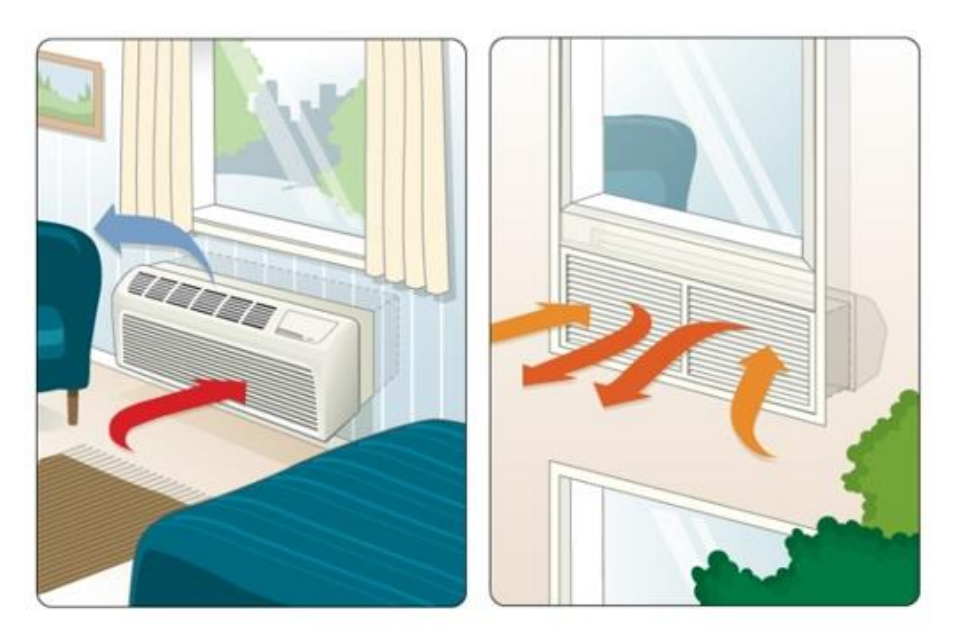

*Figura 17. Instalación PTAC en edificio a través de pared. Fuente: Amana-PTAC.*

El acondicionador de aire terminal compacto (PTAC) es un objeto compuesto por los siguientes elementos:

- Un mezclador de aire exterior.
- Una bobina de enfriamiento de expansión directa.
- Una bobina de calentamiento (a gas, eléctrica, agua caliente o vapor).
- Un ventilador de suministro de aire.

Y su principio de funcionamiento cuando pretende refrigerar se basa en la utilización de la energía eléctrica para que un compresor bombee refrigerante a través del sistema. El refrigerante se usa para crear una bobina refrigerada que absorbe el calor y la humedad del

interior de la habitación y luego lo transfiere al exterior, disminuyendo la temperatura de la habitación.

En cambio cuando se quiere que el sistema funcione como calefacción, la unidad funciona de manera contraria. El refrigerante se usa para crear una bobina interior calefactada. Cuando el aire frio pasa a través de la bobina, el calor se transfiere al aire de dentro de la habitación aumentando su temperatura.

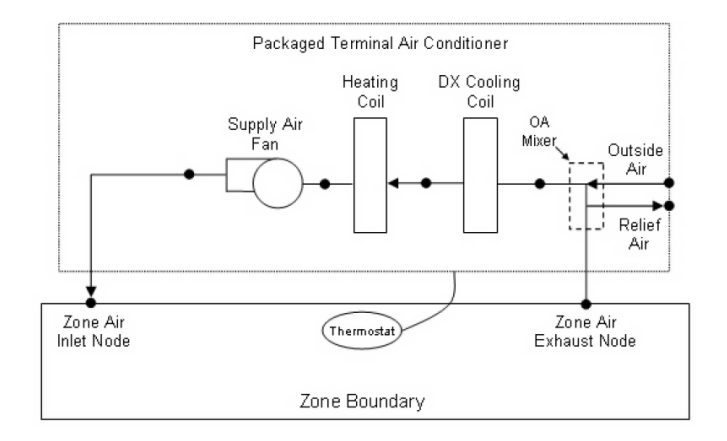

*Figura 18. Descripción del sistema PTAC. Fuente: InputOutputReference EnergyPlus*

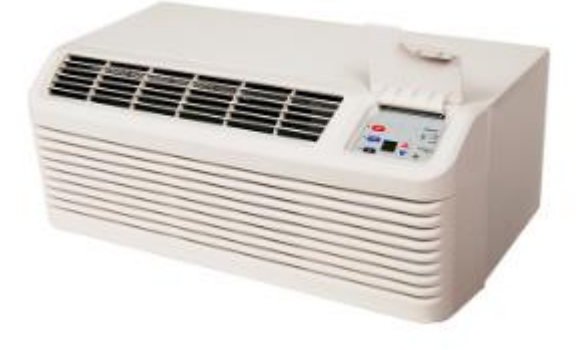

*Figura 19. PTAC Modelo: PTH154G – PTAC. Fuente: Amana-PTAC*

Las principales ventajas de los PTAC respecto a otros sistemas de climatización son su fácil instalación, ya que no necesitan conductos y vienen en tamaños y formas estándar, y el poco espacio que necesita para operar, ya que una misma unidad engloba tanto el sistema de refrigeración como el de calefacción. Además, el consumo de energía para calentar o enfriar las estancias es independiente de cada habitación y se evita estar climatizando zonas que no tienen ocupantes. Además su coste es menor que el de un sistema de climatización central.

Por otro lado, si se pretende colocarlos en edificios grandes, con muchas zonas, son menos eficientes que los sistemas de climatización central. Tienen un mayor impacto visual,

tanto interior como exteriormente, pueden tener difícil implementación en edificios con fachadas acristaladas y son más ruidosos que otros sistemas de climatización.

Se ha considerado este tipo de sistema porque son muy adecuados para climas moderados como el de la ciudad de Valencia donde no existen inviernos con temperaturas bajo cero, que pueden saturar la unidad, o veranos extremadamente calurosos(el sistema no actuará en agosto que es el mes más desfavorable).

#### **9.3.4.2 Simulación en Energy plus**

Para realizar la simulación en el programa EnergyPlus hay que definir un elemento PTAC por cada zona que se quiera climatizar.

Existen 3 opciones diferentes para elegir el tipo de bobina de calentamiento del PTAC, que son la eléctrica, la de agua caliente y la de gas.

En este caso se realizara una comparativa entre las dos opciones más usuales que son la eléctrica y el agua caliente. Para crear la bobina eléctrica no es necesario definir ningún objeto adicional dentro del editor de IDF, en cambio, para crear la bobina de agua caliente, hay que crear a su vez un circuito de agua caliente (hot water loop) y una caldera (boiler), cuyos objetos aparecen a continuación:

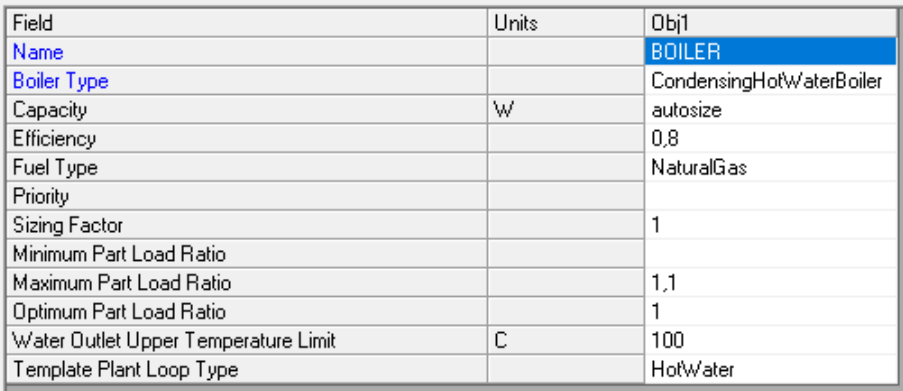

*Tabla 53. Editor IDF. HVACtemplate: Plant: Caldera*

| Field                                            | Units  | Obi1                |
|--------------------------------------------------|--------|---------------------|
| Name                                             |        | HW_LOOP             |
| Pump Schedule Name                               |        |                     |
| Pump Control Type                                |        | Intermittent        |
| Hot Water Plant Operation Scheme Type            |        | Default             |
| Hot Water Plant Equipment Operation Schemes Name |        |                     |
| Hot Water Setpoint Schedule Name                 |        |                     |
| Hot Water Design Setpoint                        | C      | 82                  |
| Hot Water Pump Configuration                     |        | <b>ConstantFlow</b> |
| Hot Water Pump Rated Head                        | Pa     | 179352              |
| Hot Water Setpoint Reset Type                    |        | None                |
| Hot Water Setpoint at Outdoor Dry-Bulb Low       | C      | 82.2                |
| Hot Water Reset Outdoor Dry-Bulb Low             | С      | -6,7                |
| Hot Water Setpoint at Outdoor Dry-Bulb High.     | C      | 65,6                |
| Hot Water Reset Outdoor Dry-Bulb High            | C      | 10                  |
| Hot Water Pump Type                              |        | <b>SinglePump</b>   |
| Supply Side Bypass Pipe                          |        | Yes                 |
| Demand Side Bypass Pipe                          |        | Yes                 |
| Fluid Type                                       |        | Water               |
| Loop Design Delta Temperature                    | deltaC | 11                  |
| Maximum Outdoor Dry Bulb Temperature             | С      |                     |
| <b>Load Distribution Scheme</b>                  |        | SequentialLoad      |

*Tabla 54. Editor IDF. HVACTemplate: Plant: HotWaterCircuito*

A continuación aparece un extracto del editor IDF correspondiente a un sistema PTAC con bobina de calentamiento mediante sistema eléctrico y el siguiente con bobina de calentamiento mediante agua caliente (el agua se calienta mediante gas natural).

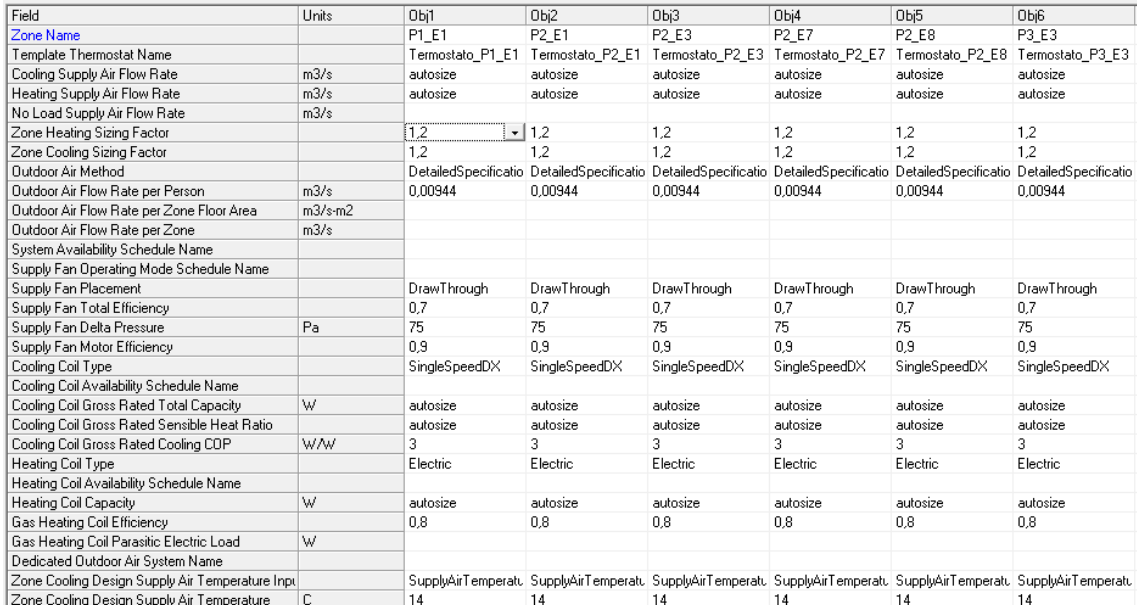

*Tabla 55. EditorIDF. HVACTemplate: Zone: PTAC. Electric*

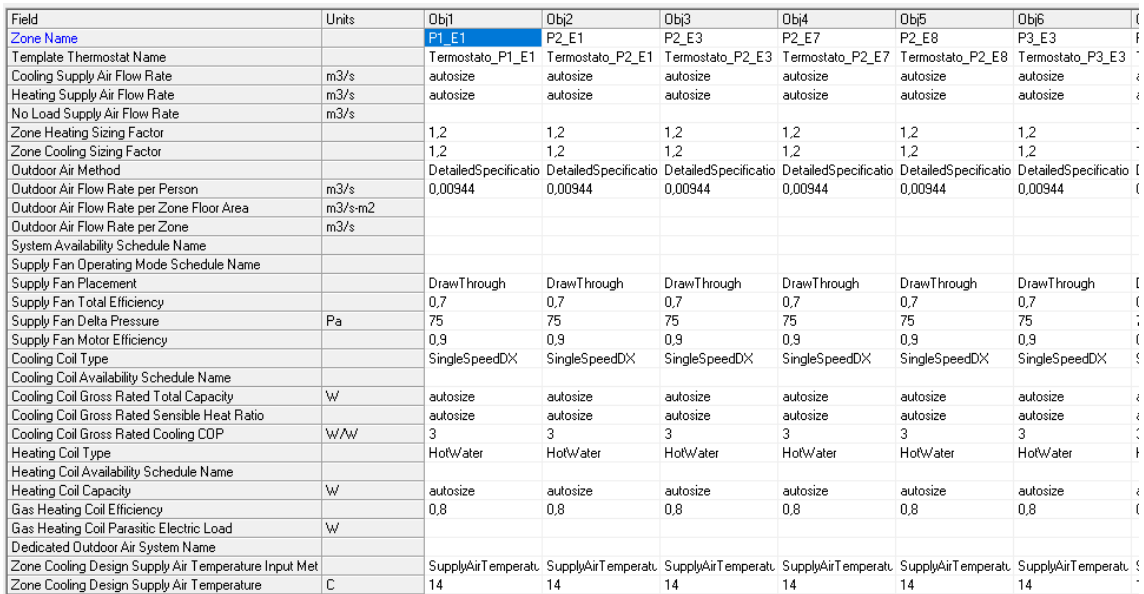

*Tabla 56. EditorIDF. HVACTemplate: Zone: PTAC. HotWater*

### **9.3.5 Introducción de un sistema de climatización real controlado mediante sondas de CO2**

La última simulación se realizará con un tipo diferente de control. La climatización de las zonas del edificio se hará mediante sondas de CO2.

Tradicionalmente, para controlar o medir la calidad del aire se utilizan dos parámetros, la temperatura y la humedad relativa, pero en la actualidad la concentración de CO2 es un parámetro que está tomando cada vez más importancia en la implementación de sistemas, ya que permite la evaluación del confort humano y calidad del aire a través del control de la ventilación y el acondicionamiento del aire.

Este tipo de control está basado en la medida de la concentración de CO2 de la sala donde este posicionado el sensor. Esta medida de concentración en partes por millón (ppm) se compara con un valor de consigna límite del CO2 que tiene el aire libre, y de esta manera se puede calcular una media de personas que está dentro de la sala y climatizarla acorde a este valor de ocupación.

Es muy útil en espacios donde la ocupación es muy variable, como es el caso de la Casa del alumno, o también puede ser el caso de cines, institutos, etc. Lugares no residenciales que durante unas horas del día están en uso y en otras horas están completamente vacías.

Es importante determinar el valor de CO2 del aire libre y tener este valor actualizado, ya que, como se ha visto anteriormente, este valor se ha ido incrementado con el paso de los años de manera preocupante.

A continuación, se explicaran en detalle este tipo de sensores, mostrando un ejemplo real de catálogo, y posteriormente se detallará la implementación de este tipo de sistema en programa de simulación EnergyPlus.

### **9.3.5.1 Sensores de CO2**

El principio físico en el que están basados los sensores de CO2 es la absorción de luz infrarroja. El dispositivo contiene un elemento emisor, un filtro y un elemento receptor de luz. Dependiendo de la diferencia entre la luz emitida y la recibida, se puede calcular proporcionalmente la cantidad de CO2 presente en el aire que se está analizando.

El haz de luz infrarrojo se traslada desde el emisor de luz a través del gas que se quiere medir hasta el receptor. Un filtro ubicado en la parte delantera del recetor impide que otras longitudes de ondas que no sean las específicas del gas que se quiere medir pasen hacia el elemento receptor. Así, se detecta la intensidad de la luz y se convierte en un valor de concentración de gases.

Según los fabricantes de sensores, para obtener medidas fiables es importante la ubicación de estos dentro de la habitación que se quiera climatizar. Se deben evitar zonas de movimiento brusco de aire como salidas o entadas de conductos, o puertas y ventanas que se

abran y cierren con frecuencia. Además, los sensores montados sobre pared ofrecen información más precisa que los sensores montados en conductos. Por lo tanto, el sensor que se muestra a continuación podría resultar adecuado para la aplicación que se le quiere asignar en la Casa del alumno, ya que es capaz de medir dentro del rango deseado y se monta sobre pared. Además también tiene un lector de temperatura.

#### **AMBIENTE** Código € **Tipo** · Escala: 0...2000 ppm · Alimentación: 24 Vac · Protección: IP-30 · Salida CO2: 0...10 Vdc · Salida temperatura: 0...10Vdc · Display digital · Temperatura: 0...50°C CO 05 565 **TC02A-D** 225,00

*Figura 20. Modelo de sensor de CO2 en ambiente,TC02A-D de E-sensor. Fuente: Salvador Escoda S.A*

### **9.3.5.2 Simulación en Energy plus**

Dentro de EnergyPlus, para crear un sistema que admita este tipo de control hay que usar diferentes objetos que se irán describiendo a continuación.

En primer lugar, hay que establecer los calendarios de control de CO2, en ellos se definen los límites de concentración de esta contaminante tanto en el aire exterior como en el aire interior de las zonas a climatizar.

| Field                     | Units  | Obi48        | Obi49       |
|---------------------------|--------|--------------|-------------|
| l Name                    |        | CO2-setpoint | CO2-outdoor |
| Schedule Type Limits Name |        |              |             |
| Hourly Value              | varies | 400          | 300         |

*Tabla 57. EditorIDF.Calendario:Constant*

| Field                                     | ∐nits | Obi1         |
|-------------------------------------------|-------|--------------|
| Carbon Dioxide Concentration              |       | l Yes        |
| Outdoor Carbon Dioxide Schedule Name      |       | ∟CO2-outdoor |
| Generic Contaminant Concentration         |       | No           |
| Dutdoor Generic Contaminant Schedule Name |       |              |

*Tabla 58. EditorIDF. ZoneAirContaminantBalance*

Otro aspecto importante que hay que determinar será que salas serán controladas mediante CO2. Para tomar esta decisión se han evaluado los resultados de la ocupación de las distintas zonas del edificio, y se ha decidido que sean aquello cuya ocupación media supere las 5 personas, en la siguiente tabla aparecen marcados en color verde.

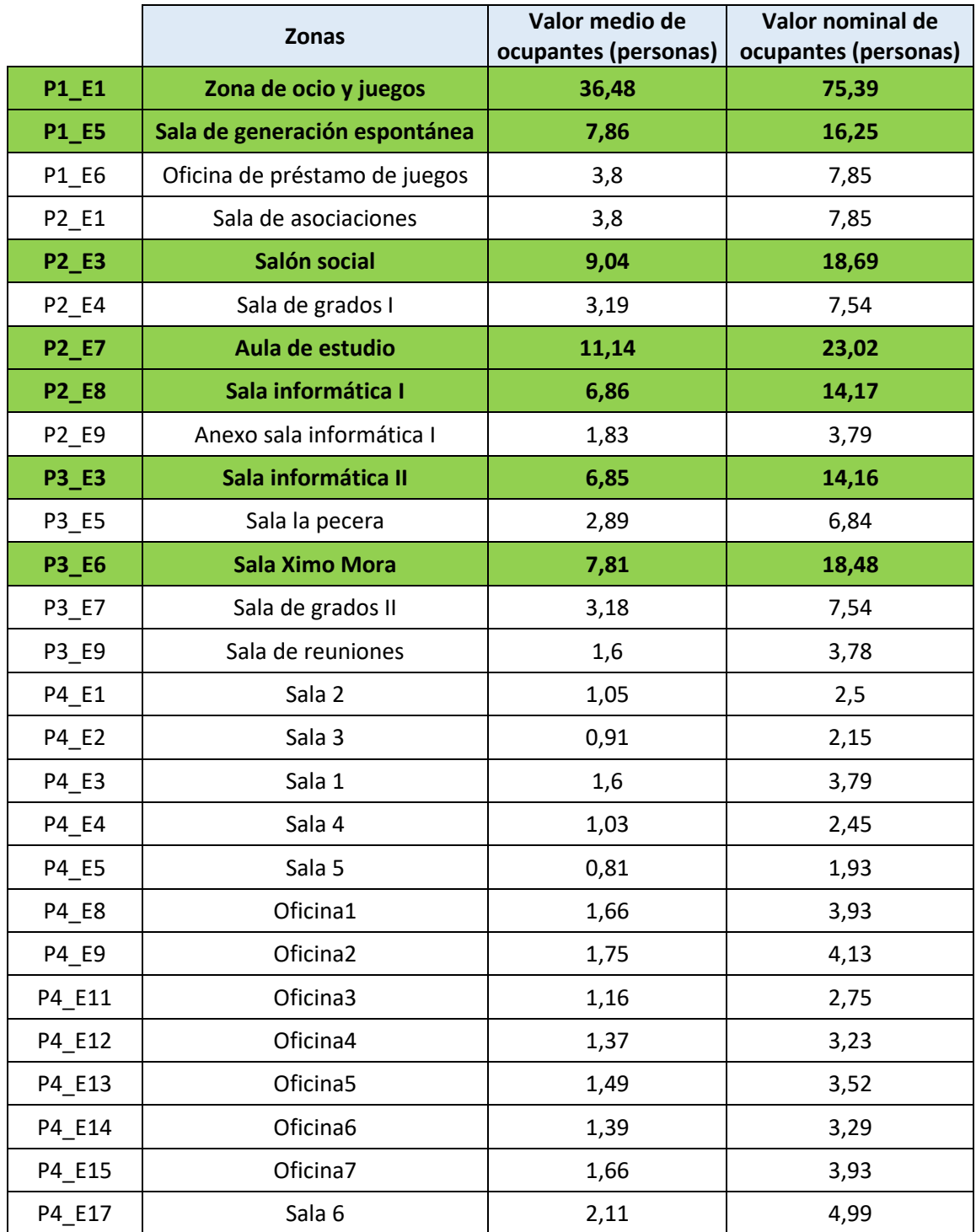

*Tabla 59. Valor medio y nominal de ocupantes en cada zona climatizada de la Casa de alumno.*

Las salas que se controlarán mediante sondas de CO2 son 7: la sala de ocio y juegos, la sala de generación espontánea, el salón social de la planta 2, las 2 aulas de informática, la sala de estudio y la sala Ximo Mora. Por lo tanto, hay que definir 7 sensores diferentes de CO2, que se nombraran siguiendo el mismo método que con los sensores de luz natural, CO2\_controlnumerodezona, por ejemplo CO2\_control1.1 para la zona de ocio y juegos de la primera planta.

| Field                                                  | Units Obi1 |                            | Obi2         | Obi3                          | Obi4           | Obi5                          | Obi6           | Obi7                                   |
|--------------------------------------------------------|------------|----------------------------|--------------|-------------------------------|----------------|-------------------------------|----------------|----------------------------------------|
| Name                                                   |            | CO <sub>2</sub> control1.1 |              | CO2 control1.5 CO2 control2.3 | CO2 control2.7 | CO2 control2.8                | CO2 control3.3 | CO <sub>2</sub> control <sub>3.6</sub> |
| Zone Name                                              |            | P1 E1                      | P1 E5        | P2 E3                         | P2 E7          | P <sub>2</sub> E <sub>8</sub> | P3 E3          | P3 E6                                  |
| Carbon Dioxide Control Availability Schedule Name      |            |                            |              |                               |                |                               |                |                                        |
| Carbon Dioxide Setpoint Schedule Name                  |            | CO2-setpoint               | CO2-setpoint | CO2-setpoint                  | CO2-setpoint   | CO2-setpoint                  | CO2-setpoint   | CO2-setpoint                           |
| Minimum Carbon Dioxide Concentration Schedule Name     |            |                            |              |                               |                |                               |                |                                        |
| Generic Contaminant Control Availability Schedule Name |            |                            |              |                               |                |                               |                |                                        |
| Generic Contaminant Setpoint Schedule Name             |            |                            |              |                               |                |                               |                |                                        |

*Tabla 60. EditorIDF. ZoneControl. ContaminantController.*

Con estos elementos se pretende controlar la ventilación para tener unos niveles de calidad de aire interior aceptables.

El objeto principal del sistema de climatización después de haber definido las sondas de CO2 es el controlador de ventilación mecánica (Controller Mechanical Ventilation), y en él se debe indicar que el sistema de aire exterior (System Outdoor Air Method) se debe controlar mediante la calidad del aire interior de las salas del edificio. Además se deben especificar todas las zonas que se quieren controlar mediante el nivel de CO2 en el ambiente.

| Field                                                   | Units         | Obi1                      |
|---------------------------------------------------------|---------------|---------------------------|
| Name                                                    |               | <b>MECH-VENT</b>          |
| Availability Schedule Name                              |               | Always On                 |
| Demand Controlled Ventilation                           |               | No                        |
| System Outdoor Air Method                               |               | IndoorAirQualityProcedure |
| Zone Maximum Outdoor Air Fraction.                      | dimensionless | 1                         |
| Zone 1 Name                                             |               | P1 E1                     |
| Design Specification Outdoor Air Object Name 1          |               | Ventilacion_P1_E1         |
| Design Specification Zone Air Distribution Object Name  |               |                           |
| Zone 2 Name                                             |               | P1 E5                     |
| Design Specification Outdoor Air Object Name 2          |               | Ventilacion_P1_E5         |
| Design Specification Zone Air Distribution Object Name  |               |                           |
| Zone 3 Name                                             |               | P2 E3                     |
| Design Specification Outdoor Air Object Name 3          |               | Ventilacion P2 E3         |
| Design Specification Zone Air Distribution Object Name  |               |                           |
| Zone 4 Name                                             |               | P2 E7                     |
| Design Specification Outdoor Air Object Name 4          |               | Ventilacion P2 E7         |
| Design Specification Zone Air Distribution Object Name. |               |                           |
| Zone 5 Name                                             |               | P2_E8                     |
| Design Specification Outdoor Air Object Name 5          |               | Ventilacion P2 E8         |
| Design Specification Zone Air Distribution Object Name  |               |                           |
| Zone 6 Name                                             |               | P3 E3                     |
| Design Specification Outdoor Air Object Name 6          |               | Ventilacion_P3_E3         |
| Design Specification Zone Air Distribution Object Name  |               |                           |
| Zone 7 Name                                             |               | P3 E6                     |
| Design Specification Outdoor Air Object Name 7          |               | Ventilacion_P3_E6         |

*Tabla 61. EditorIDF. Controller: MechanicalVentilation*

Junto con el objeto controlador de ventilación mecánica siempre se debe definir el controlador de aire exterior (OutdoorAir)

El objetivo del controlador de aire exterior es proporcionar aire exterior para la ventilación y también proporcionar enfriamiento gratuito (a través del aire exterior adicional o de puentear un intercambiador de calor aire-aire) siempre que sea posible.

| Field                                                 | Units | Obi1                      |
|-------------------------------------------------------|-------|---------------------------|
| Name                                                  |       | UNITARY 0A Controller     |
| Relief Air Outlet Node Name                           |       | UNITARY Relief Air Outlet |
| Return Air Node Name                                  |       | UNITARY Air Loop Inlet    |
| Mixed Air Node Name                                   |       | UNITARY Mixed Air Outlet  |
| <b>Actuator Node Name</b>                             |       | UNITARY Outdoor Air Inlet |
| Minimum Outdoor Air Flow Rate                         | m3/s  | autosize                  |
| Maximum Outdoor Air Flow Rate                         | m3/s  | autosize                  |
| Economizer Control Type                               |       | NoEconomizer              |
| Economizer Control Action Type                        |       | ModulateFlow              |
| Economizer Maximum Limit Dry-Bulb Temperature         | C     |                           |
| Economizer Maximum Limit Enthalpy                     | J/kg  |                           |
| Economizer Maximum Limit Dewpoint Temperature         | C     |                           |
| Electronic Enthalpy Limit Curve Name                  |       |                           |
| Economizer Minimum Limit Dry-Bulb Temperature.        | C     |                           |
| Lockout Type                                          |       | NoLockout                 |
| Minimum Limit Type                                    |       | FixedMinimum              |
| Minimum Outdoor Air Schedule Name                     |       |                           |
| Minimum Fraction of Outdoor Air Schedule Name         |       |                           |
| Maximum Fraction of Outdoor Air Schedule Name         |       |                           |
| Mechanical Ventilation Controller Name                |       | MECH-VENT                 |
| Time of Day Economizer Control Schedule Name          |       |                           |
| <b>High Humidity Control</b>                          |       |                           |
| Humidistat Control Zone Name                          |       |                           |
| High Humidity Outdoor Air Flow Ratio                  |       |                           |
| Control High Indoor Humidity Based on Outdoor Humidit |       |                           |
| Heat Recovery Bypass Control Type                     |       |                           |

*Tabla 62. EditorIDF: OutdoorAir*

El sistema además tiene una serie de elementos que se han tenido que crear dentro de EnergyPlus para formar el sistema completo de climatización, como calderas, bombas, tuberías, mezcladores, diferentes circuitos de mezcla de aire y de división de flujos, etc. Este complejo sistema aparece esquematizado en el plano 8 del presente trabajo.

Existen dos circuitos principales, uno con el aire que se utiliza para climatizar y el otro con el aire de mezcla, y los dos elementos que son comunes a ambos circuitos son la bobina de calentamiento y la bobina de enriamiento.

Circuito 1: aire de climatización.

- 1. Unitary OA Mixing Box: Caja mezcladora de aire exterior.
- 2. Unitary supply fan: ventilador de suministro de aire.
- 3. Unitary cooling coil: bobina de enfriamiento.
- 4. Unitary heating coil: bobina de calentamiento.
- 5. Unitary zone splitter: divisor de flujos de aire.
- 6. Zonas a controlar.
- 7. Unitary zone mixer: mezclador de flujos de aire.

Circuito 2: Aire de mezcla

A su vez se divide en 2 grandes grupos, el aire de suministro, y el aire demandado por el sistema de climatización:
- 1. Mixed-loop mixed supply pump: bomba de flujo de aire de suministro.
- 2. Mixed-loop mixed supply splitter: divisor de flujo de aire de suministro.
- 3. Boiler: caldera.
- 4. Tower: torre de refrigeración.
- 5. Mixed-loop mixed supply side bypass pipe: tubería de derivación de flujo de aire de suministro.
- 6. Mixed-loop mixed supply mixer: mezclador de flujo de aire de suministro.
- 7. Mixed-loop mixed supply outlet pipe: tubería de salida de flujo de aire de suministro.
- 8. Mixed-loop mixed demand inlet pipe: tubería de entrada de flujo de aire demandado.
- 9. Mixed-loop mixed demand splitter: divisor de flujo de aire demandado.
- 10. Mixed loop mixed demand side bypass pipe: tubería de derivación de flujo de aire demandado.
- 11. Unitary cooling coil: bobina de enfriamiento.
- 12. Unitary heating coil: bobina de calentamiento.
- 10. Mixed-loop mixed demand mixer: mezclador de flujo de aire demandado.
- 11. Mixed-loop mixed demand outlet pipe: tubería de salida del flujo de aire demandado.

Tras definir todo este circuito se puede realizar la simulación, de la cual analizaremos los datos en el siguiente epígrafe.

# **10. Análisis de resultados**

#### **10.1 Demanda**

En primer lugar, hay que conocer la demanda energética del edificio cuando no se ha implantado ningún sistema de climatización en su interior, en la tabla que se muestra a continuación se pueden ver la demanda de refrigeración, de calefacción y de iluminación mensual de todo el edificio, el total sumando ambas cada mes, y el total del año.

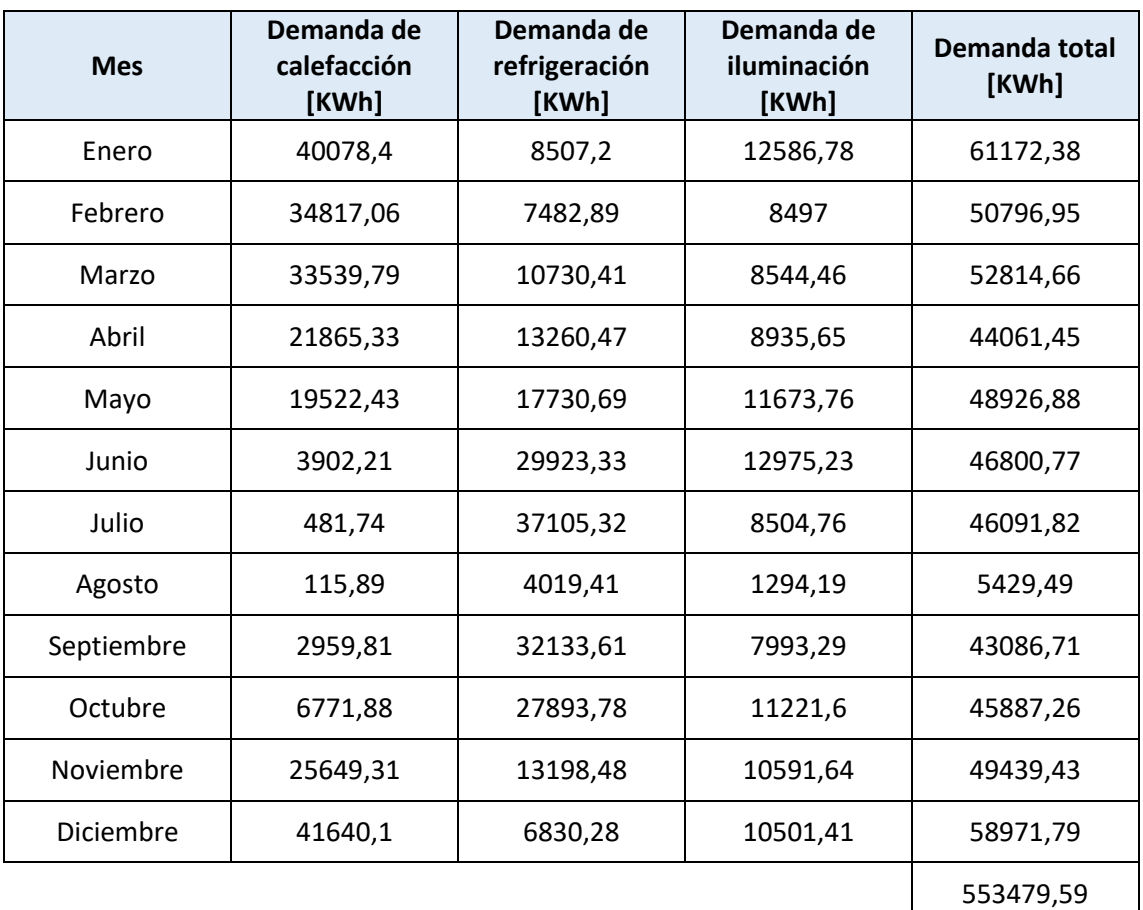

*Tabla 63. Demanda energética mensual de la Casa del Alumno.*

La demanda del edificio es de aproximadamente 553500 KWh anuales.

Esta serie de datos aparece representada gráficamente a continuación. Normalmente los edificios suelen tener su pico de demanda de refrigeración durante el mes de agosto, ya que es el más caluroso del año, sin embargo, durante este periodo la universidad se encuentra cerrada debido a las vacaciones de verano, y la demanda cae hasta valores casi nulos en comparación con el resto del año.

*Modelado y estudio del consumo de energía de un edificio administrativo. Comparación cuando la ventilación es controlada por sondas de CO2*

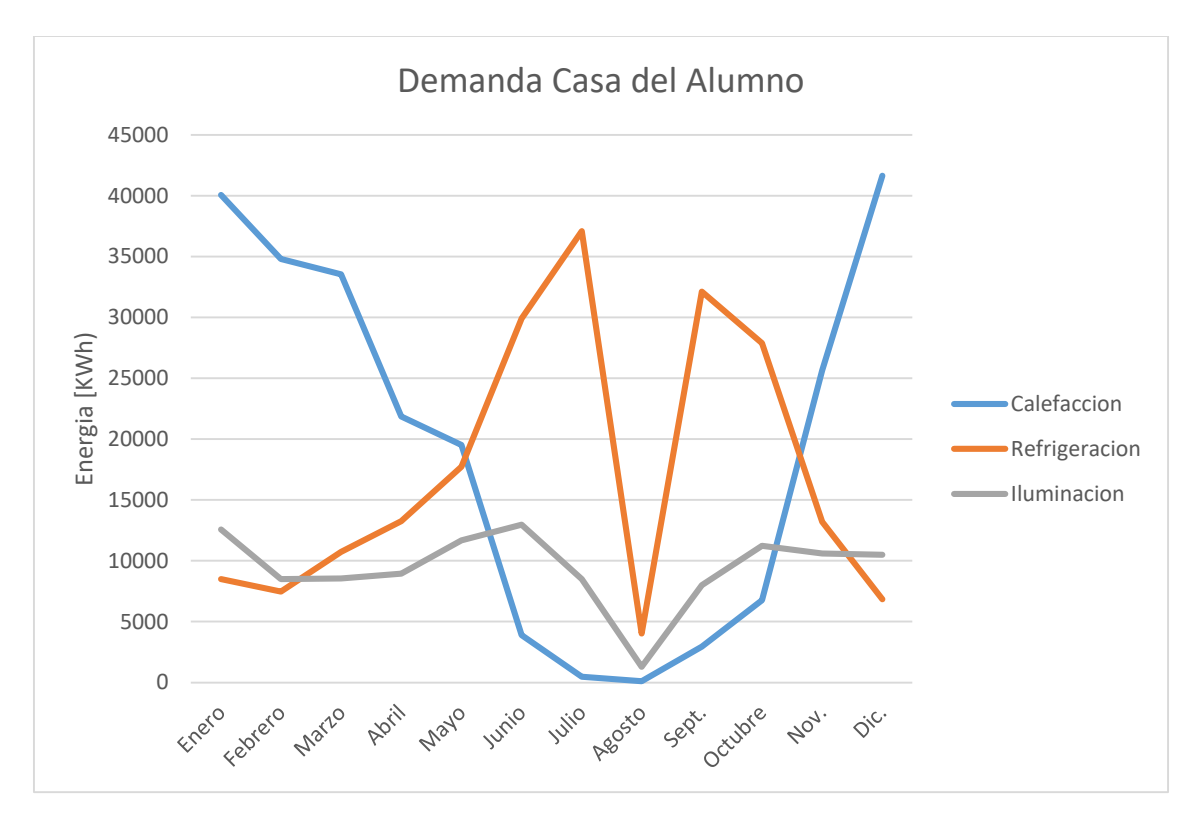

*Figura 21. Distribución mensual de la demanda de la casa del alumno.* 

A continuación, aparecen una serie de tablas donde se muestra el ratio de consumo de calefacción, refrigeración e iluminación por área de suelo.

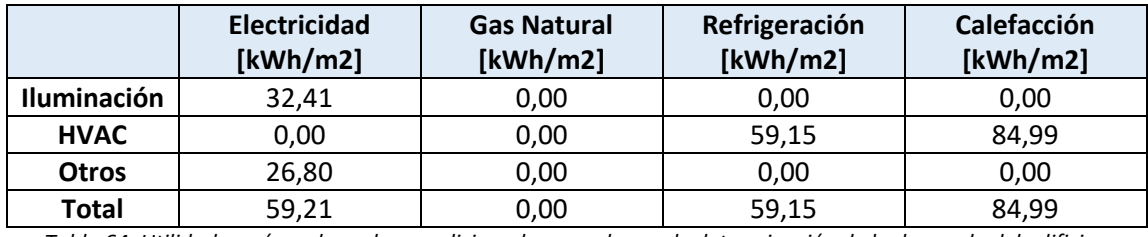

*Tabla 64. Utilidad por área de suelo acondicionado para el caso de determinación de la demanda del edificio.*

Estos valores que aparecen en la Tabla 64, se deben comparar con el caso de determinación de la demanda cuando se utilizan sensores de luz natural, para cuantificar el ahorro energético que supone su colocación.

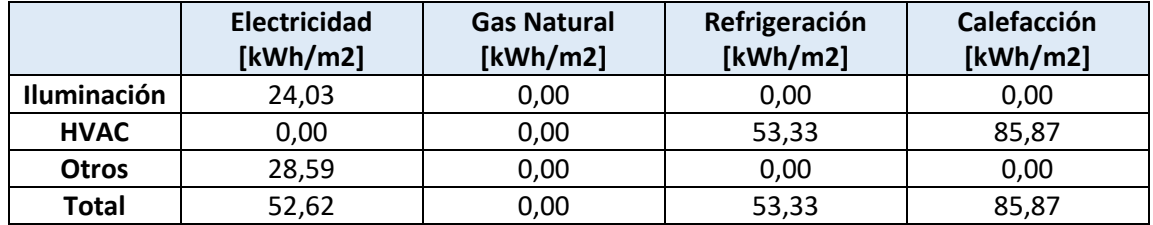

*Tabla 65. Utilidad por área de suelo acondicionado para el caso de determinación de la demanda del edificio cuando se utilizan sensores de luz natural*

Simplemente observando este ratio se llega a la conclusión de que habrá una reducción de consumo en las áreas de electricidad para iluminación y para refrigeración. En las siguientes figuras aparecen datos concretos sobre el consumo.

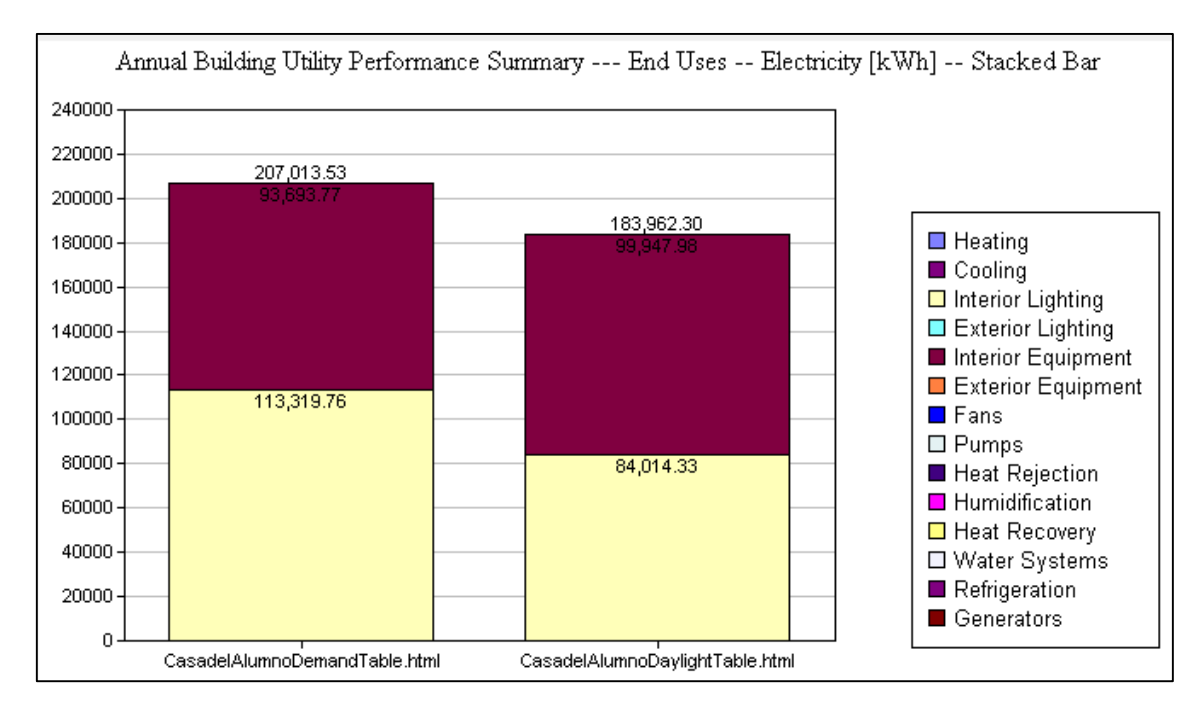

*Figura 22. Resumen de rendimiento energético del edificio: usos finales- Electricidad [KWh] para el caso de determinación de la demanda del edificio cuando se utilizan sensores de luz natural*

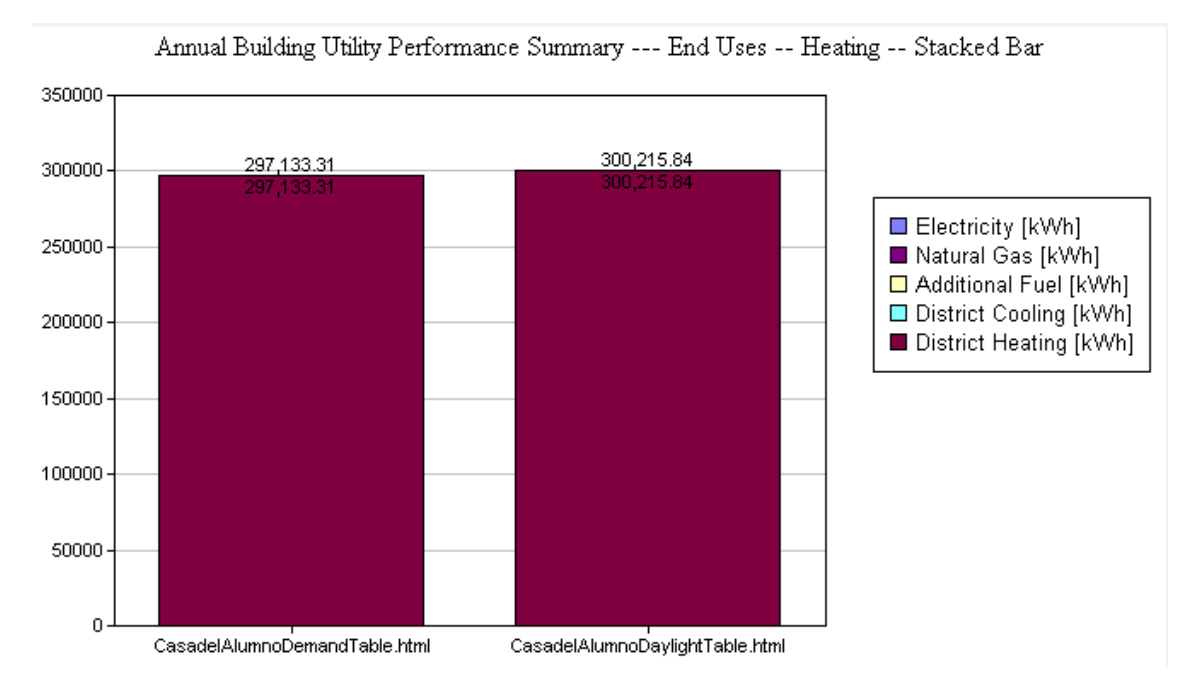

*Figura 23. Resumen de rendimiento energético del edificio: usos finales- Calefacción [KWh] para el caso de determinación de la demanda del edificio cuando se utilizan sensores de luz natural*

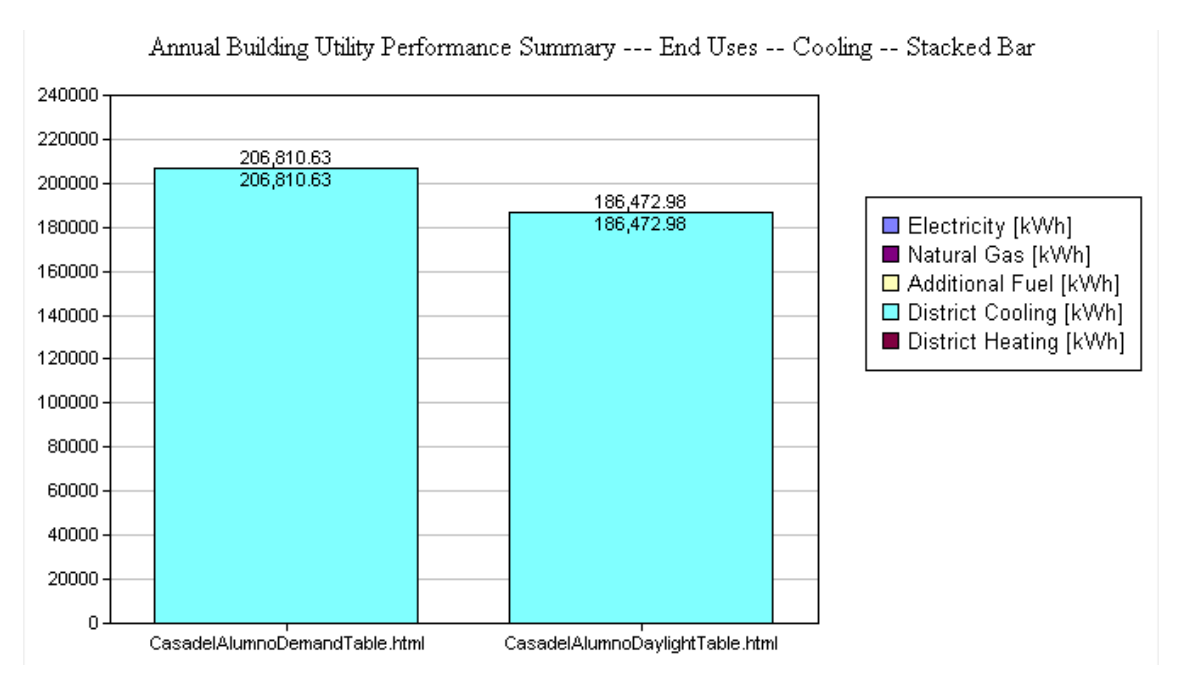

*Figura 24. Resumen de rendimiento energético del edificio: usos finales- Refrigeración [KWh] para el caso de determinación de la demanda del edificio cuando se utilizan sensores de luz natural*

En las figuras anteriores se ve claramente el efecto de colocar los sensores de luz en el consumo de electricidad y de refrigeración. La parte de calefacción se mantiene en el mismo rango de valores en ambos casos.

En cambio, solo en electricidad destinada a iluminación se pueden ahorrar en torno a 30000KWh, lo que supone un ahorro de 3800 € anuales, asumiendo que el coste actual de la electricidad es España es de 0.13 €/KWh. Y en la parte destinada a refrigeración se ahorran en torno a 20000 KWh, lo que supone un ahorro económico de 2600€. En total, la implantación de estos sensores supone un ahorro económico de 6400 €, a lo que además debe sumarse el efecto en reducción del consumo energético y a su vez en el consumo de recursos naturales.

#### **10.2 Sistema de climatización ideal**

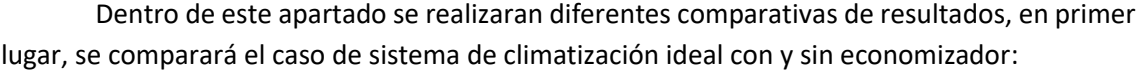

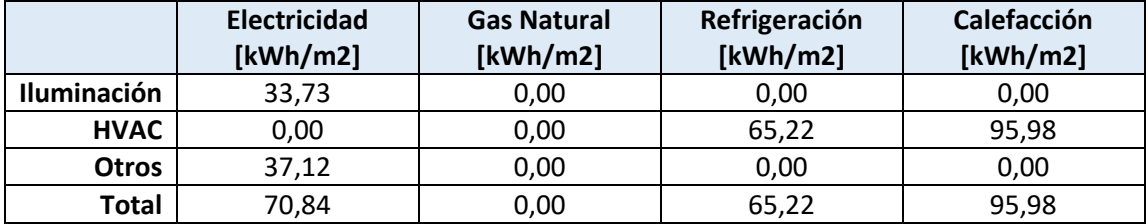

*Tabla 66. Utilidad por área de suelo acondicionado para el caso de sistema de climatización ideal.*

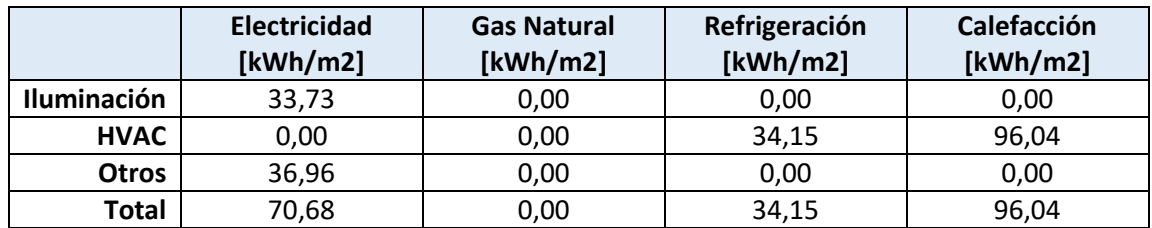

*Tabla 67. Utilidad por área de suelo acondicionado para el caso de sistema de climatización ideal con economizadores.*

Visualizando los ratios, la mejora más significa que implica la introducción de economizadores en el sistema es el ahorro en la demanda de energía para refrigerar el ambiente. En las siguientes figuras aparecen datos concretos sobre el consumo.

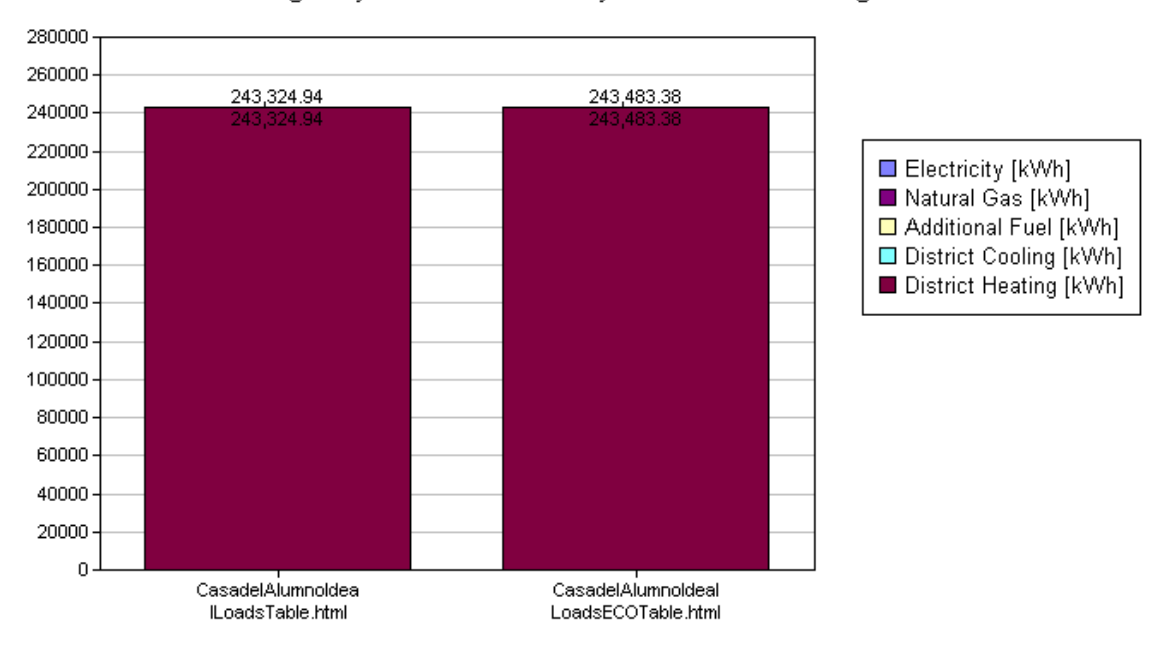

Annual Building Utility Performance Summary --- End Uses -- Heating -- Stacked Bar

*Figura 25. Resumen de rendimiento energético del edificio: usos finales- Calefacción [KWh] para sistema de climatización ideal con recuperadores de calor.*

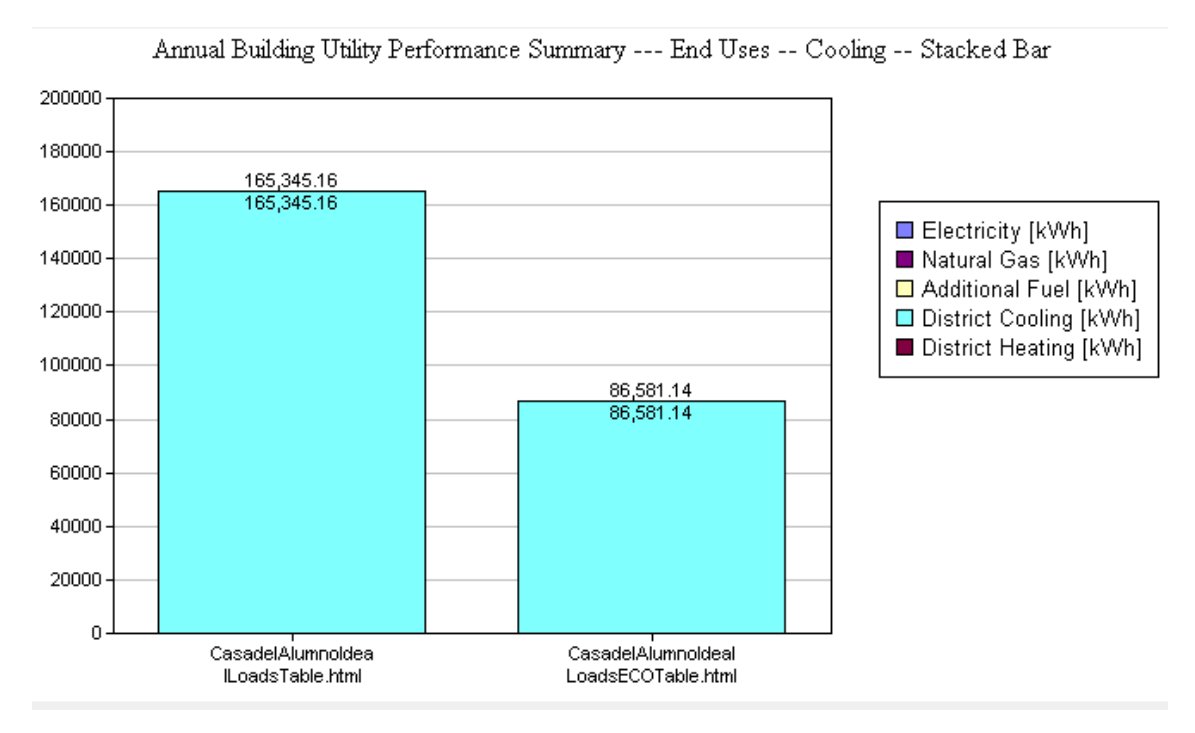

*Figura 26. Resumen de rendimiento energético del edificio: usos finales- Refrigeración [KWh] para sistema de climatización ideal con economizadores*

La presencia del economizador supone un ahorro en la energía destinada a enfriar el ambiente de aproximadamente 80000KWh, lo que supone casi la mitad del consumo cuando no existe el economizador. Respecto a la calefacción no hay cambio en ambos casos.

En segundo lugar, se analizara el caso de sistema de climatización ideal respecto al caso con recuperador de calor:

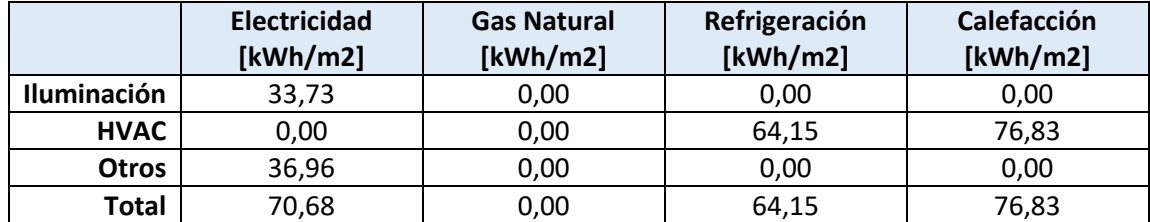

*Tabla 68. Utilidad por área de suelo acondicionado para el caso de Casa del alumno para sistema de climatización ideal con recuperadores de calor.*

Visualizando los ratios, la mejora más significa que implica la introducción de recuperadores de calor en el sistema es el ahorro en la demanda de energía para calentar el ambiente. En las siguientes figuras aparecen datos concretos sobre el consumo.

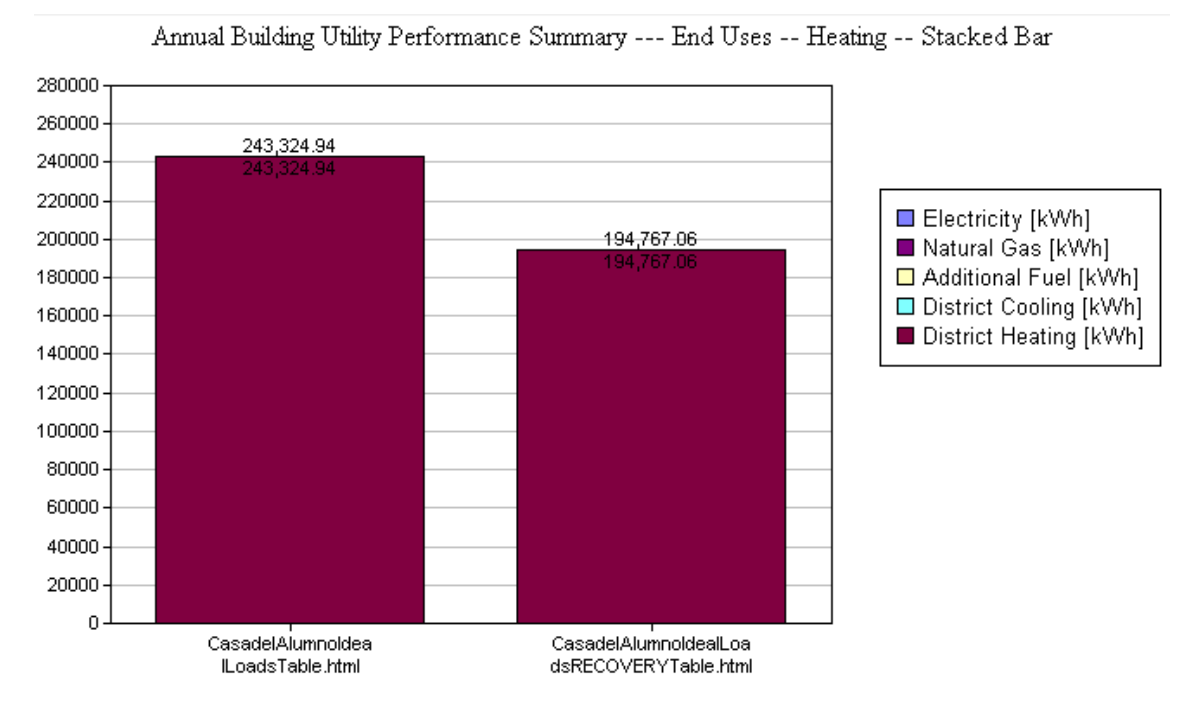

*Figura 27. Resumen de rendimiento energético del edificio: usos finales- Calefacción [KWh] para sistema de climatización ideal con recuperadores de calor.*

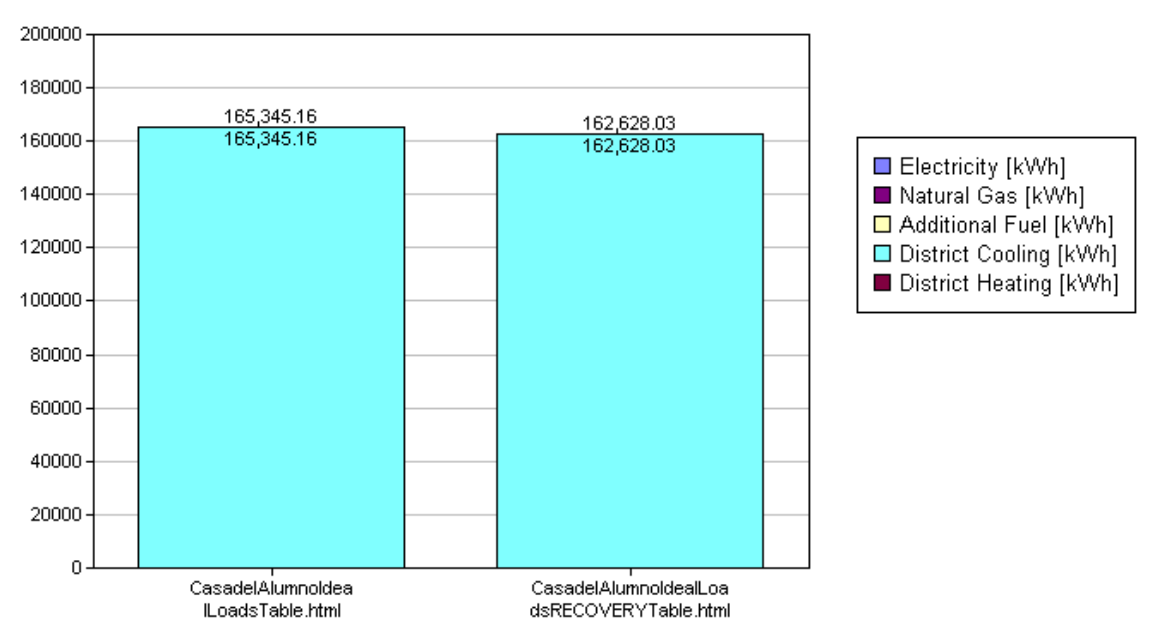

Annual Building Utility Performance Summary --- End Uses -- Cooling -- Stacked Bar

*Figura 28. Resumen de rendimiento energético del edificio: usos finales- Refrigeración [KWh] para sistema de climatización ideal con recuperadores de calor.*

La presencia del recuperador supone un ahorro en la energía destinada a calentar las zonas de 48700 KWh respecto al gasto cuando no existe recuperador de calor. La refrigeración no presenta cambio en ambos casos.

En tercer lugar, se van a analizar los resultados de las simulaciones del sistema de climatización ideal cuando se ha controlado la humedad relativa en las diferentes salas del edificio. En este caso, además de las tablas con el consumo de refrigeración y calefacción, se utilizaran gráficos de variación de humedad relativa a lo largo del año.

Para analizar este gráfico de humedad relativa se va a escoger la zona con una mayor superficie (P1E1), esta servirá de ejemplo, ya que el resto tienen un comportamiento similar al visto en este caso.

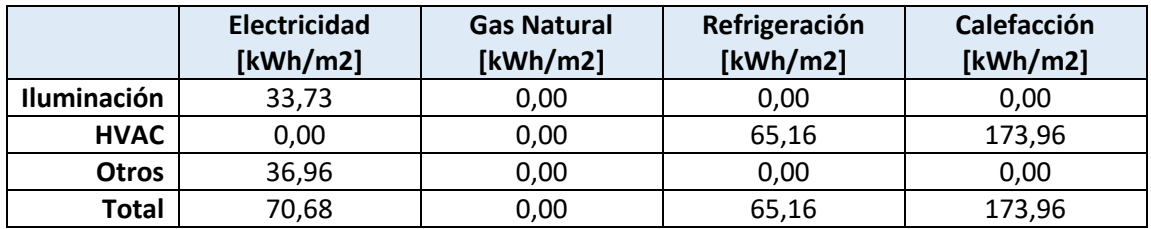

*Tabla 69. Utilidad por área de suelo acondicionado para el caso de Casa del alumno para sistema de climatización ideal con control de humedad relativa. ConstantSupplyHumidityRatio*

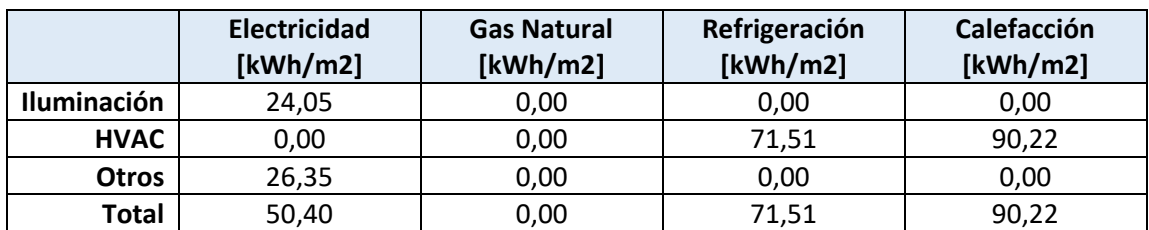

*Tabla 70. Utilidad por área de suelo acondicionado para el caso de Casa del alumno para sistema de climatización ideal con control de humedad relativa. Humidistat.*

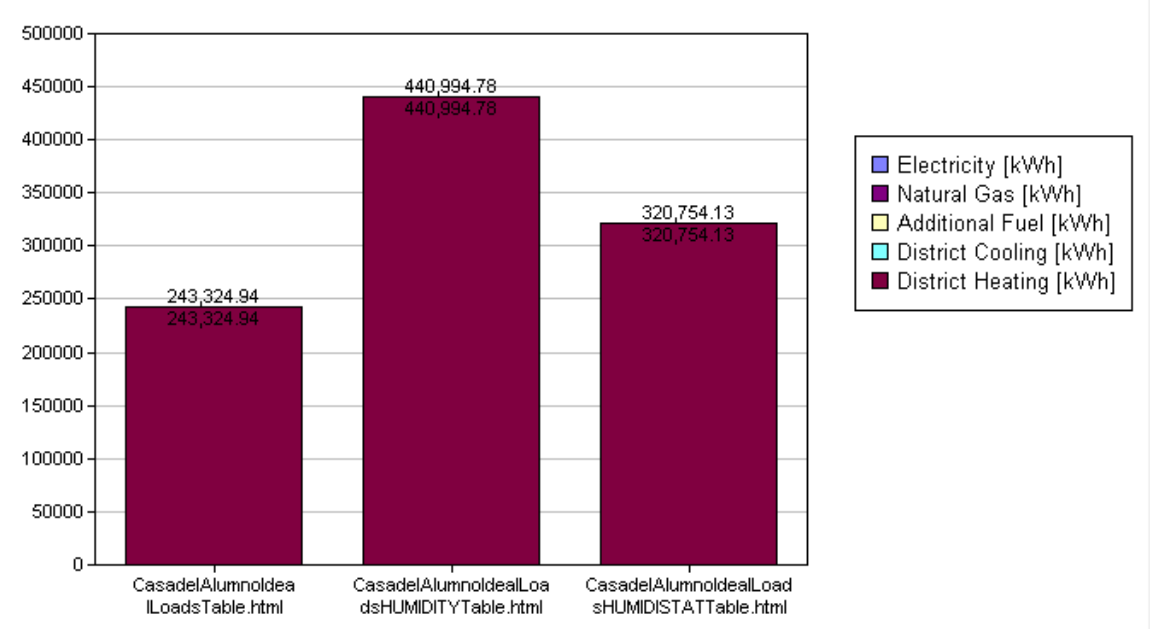

#### Annual Building Utility Performance Summary --- End Uses -- Heating -- Stacked Bar

*Figura 29. Resumen de rendimiento energético del edificio: usos finales- Calefacción [KWh] para sistema de climatización ideal con control de humedad relativa.*

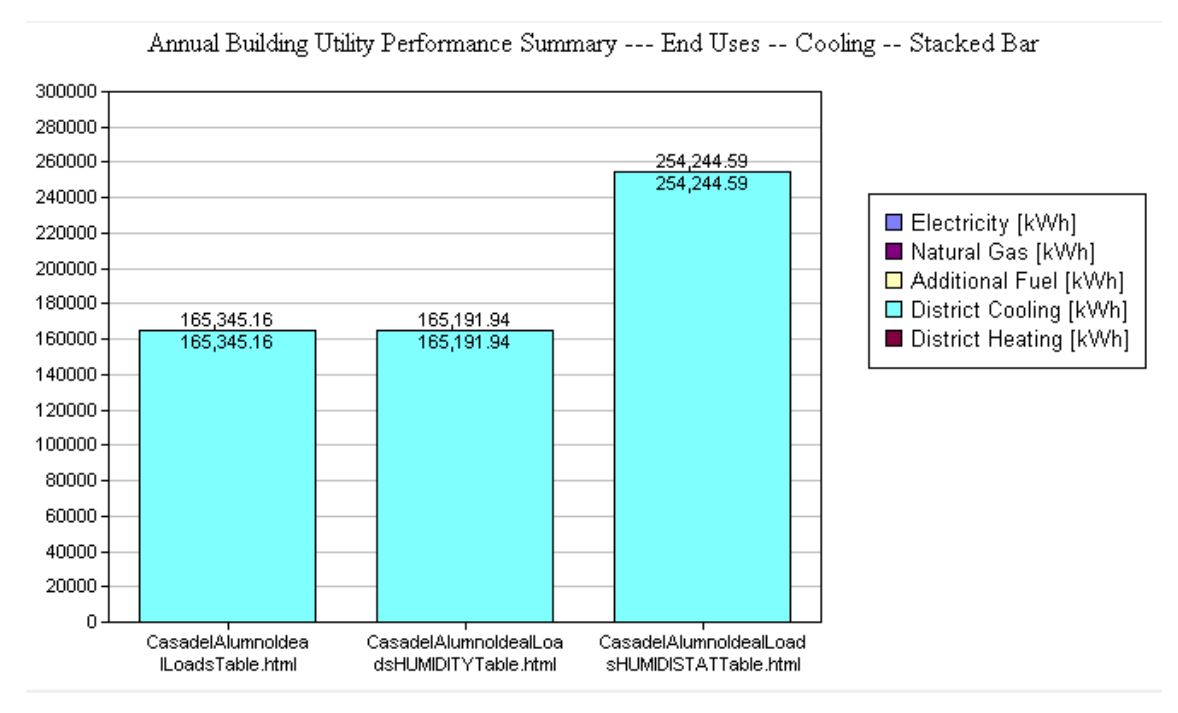

*Figura 30. Resumen de rendimiento energético del edificio: usos finales- Refrigeración [KWh] para sistema de climatización ideal con control de humedad relativa.*

En las figuras 29 y 30 se puede apreciar que el uso de controles de humedad hace que aumente considerablemente el consumo de calefacción, esto se debe a la necesidad de calentar el agua para evaporarla y humectar el aire.

En cambio si se analiza la refrigeración, con el humidistato se dispara el consumo. Esto se debe a la necesidad de enfriar el aire para condensarlo.

En el caso de simulación del sistema de climatización ideal, el control de humedad no está definido y se puede apreciar viendo que en la figura 31 los veranos calurosos hacen que la humedad suba hasta el 80% y en cambio en invierno esta zona presenta mínimos de humedades en torno al 25%. Es necesario realizar un control de humedad a parte del control de temperatura para que la zona sea confortable para su uso y disfrute.

76

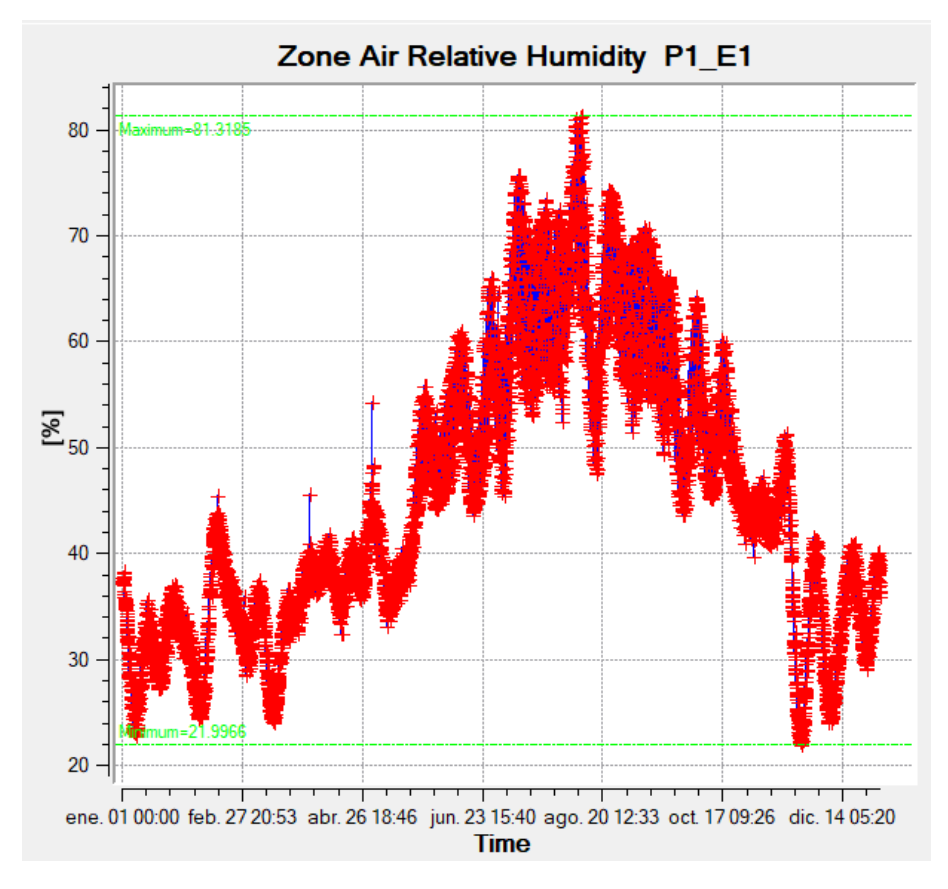

*Figura 31. Humedad relativa a lo largo del año, Zona P1\_E1 para sistema de climatización ideal.*

Realizando una humectación usando el objeto ConstantSupplyHumidityRatio, se consigue que en invierno el mínimo suba, y el ambiente este entre unos valores más cercanos a lo que dicta la normativa. En verano, en cambio, no se consigue tener un control adecuado debido a la ineficiente deshumidificación.

Por último, si tanto para humidificar como para deshumidificar se utilizan sensores de humedad relativa, la figura 33 nos muestra que el control es mucho más ajustado que usando otro tipo de métodos. En inverno el ambiente se mantiene en el 40% y el verano en el 50%. Teniendo en ambos casos picos de no más del 5 % fuera de rango.

De esta manera se ha visto que el control de humedad es necesario en este edificio, junto con el control por temperatura.

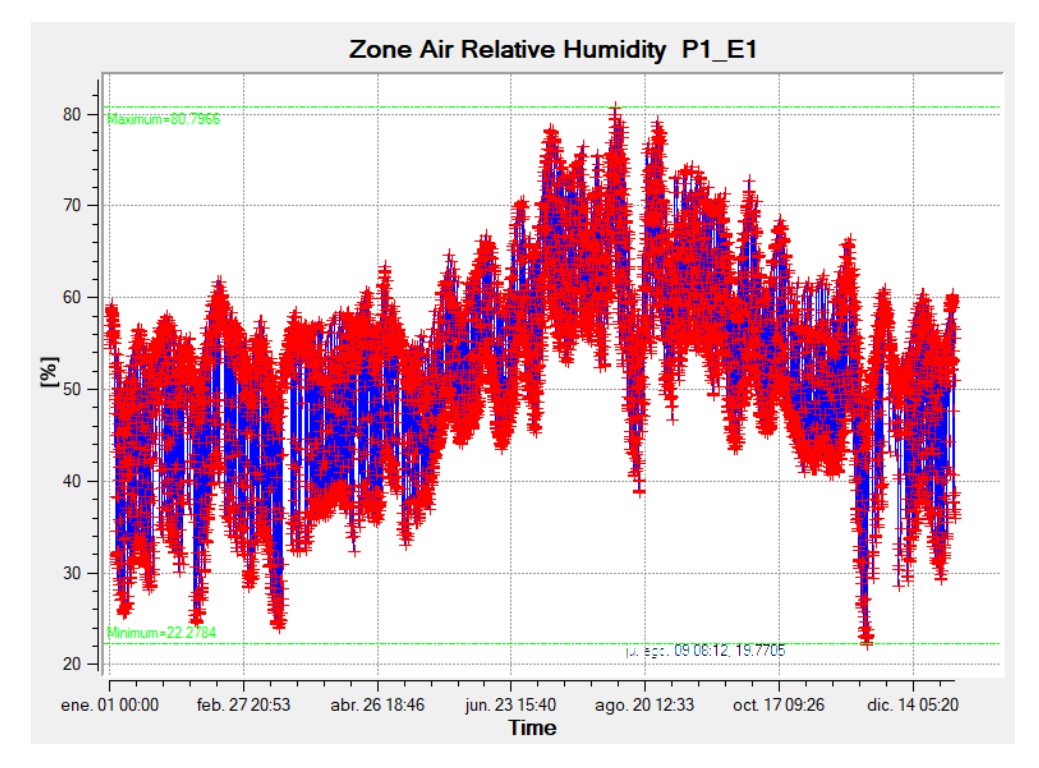

*Figura 32. Humedad relativa a lo largo del año, Zona P1\_E1. Para sistema de climatización ideal con control de humedad relativa.ConstantSupplyHumidityRatio*

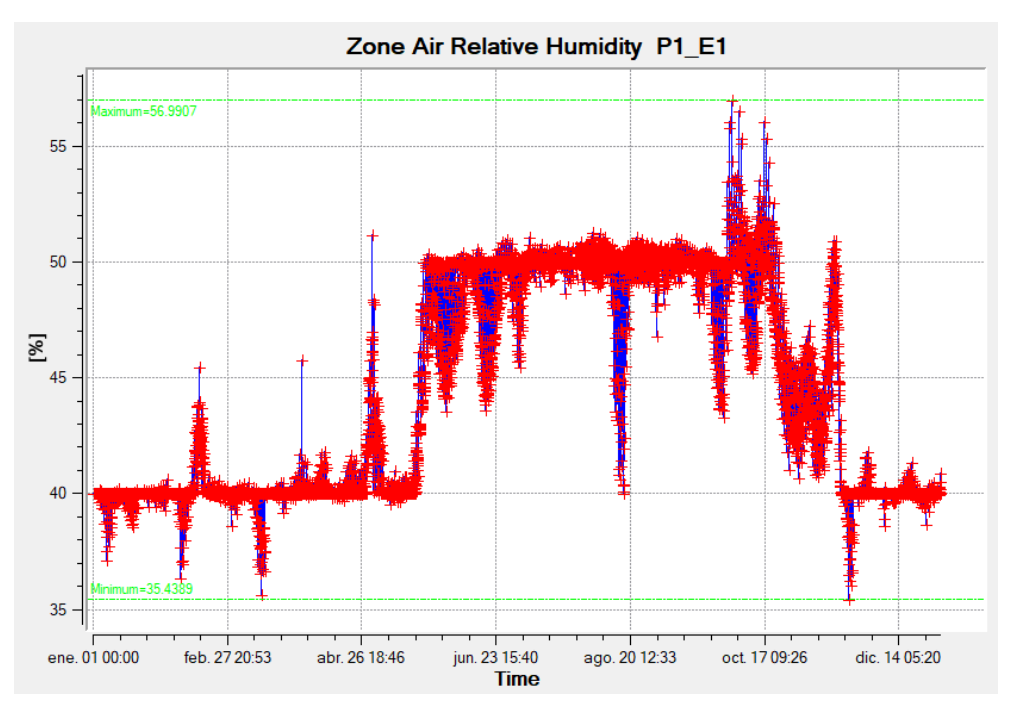

*Figura 33. Humedad relativa a lo largo del año, Zona P1\_E1 para sistema de climatización ideal con control de humedad relativa. Humidistat*

#### **10.3 Sistemas de climatización real, PTAC y sistema de control mediante CO2**

Dentro de este apartado se va a realizar la comparativa entre los sistemas de climatización reales que se han definido, que han sido 2 de tipo PTAC y uno con control de CO2 mediante el objeto MechanicalVentilation.

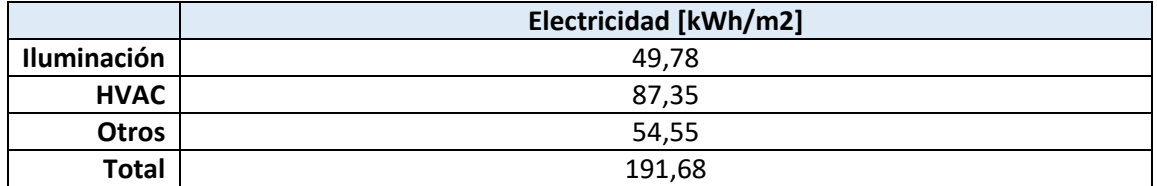

*Tabla 71. Utilidad por área de suelo acondicionado para el caso de Casa del alumno PTAC*

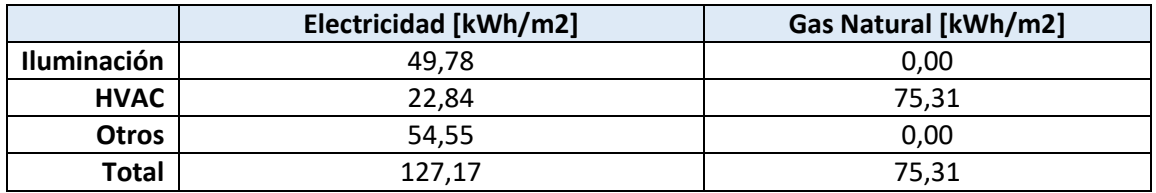

*Tabla 72. Utilidad por área de suelo acondicionado para el caso de Casa del alumno PTAC\_CALDERA*

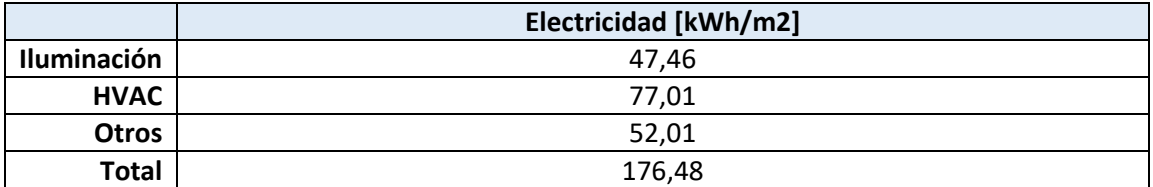

*Tabla 73. Utilidad por área de suelo acondicionado para el caso de Casa del alumno CO2*

Visualizando los ratios, el consumo de iluminación en los 3 casos es similar, la mayor variación se produce en los sistemas de HVAC, donde el control realizado con sondas de CO2 muestra índices menores de consumo por metro cuadrado. En las siguientes figuras aparecen datos concretos sobre el consumo.

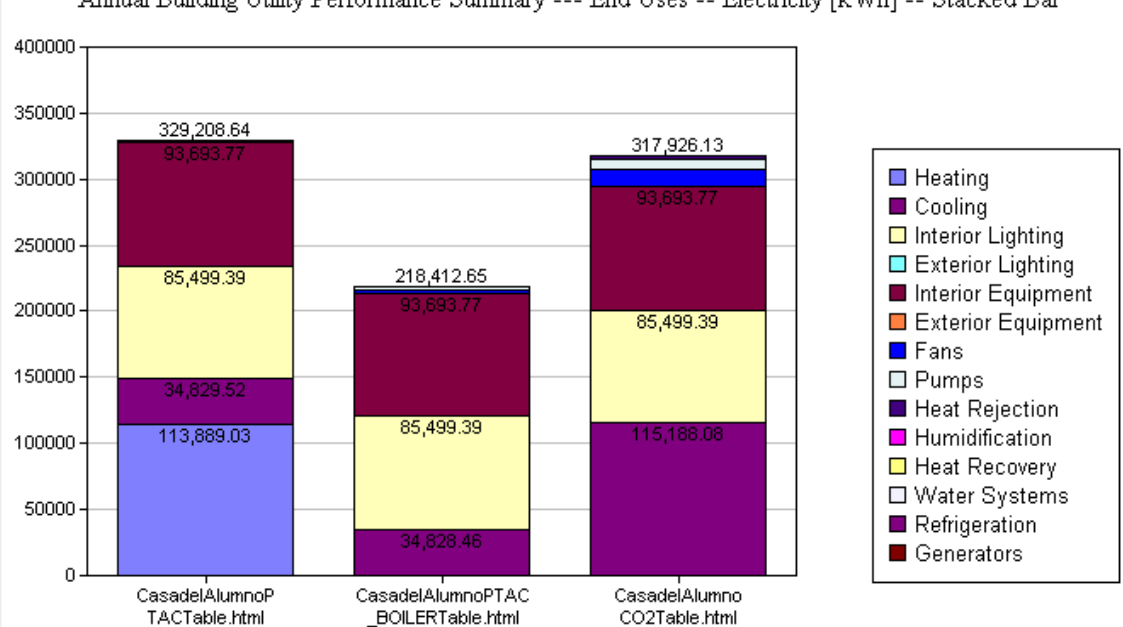

Annual Building Utility Performance Summary --- End Uses -- Electricity [kWh] -- Stacked Bar

*Figura 34. Resumen de rendimiento energético del edificio: usos finales- Electricidad [KWh] para PTACs y CO2*

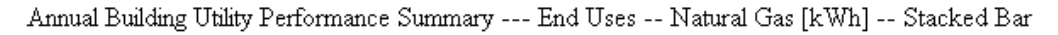

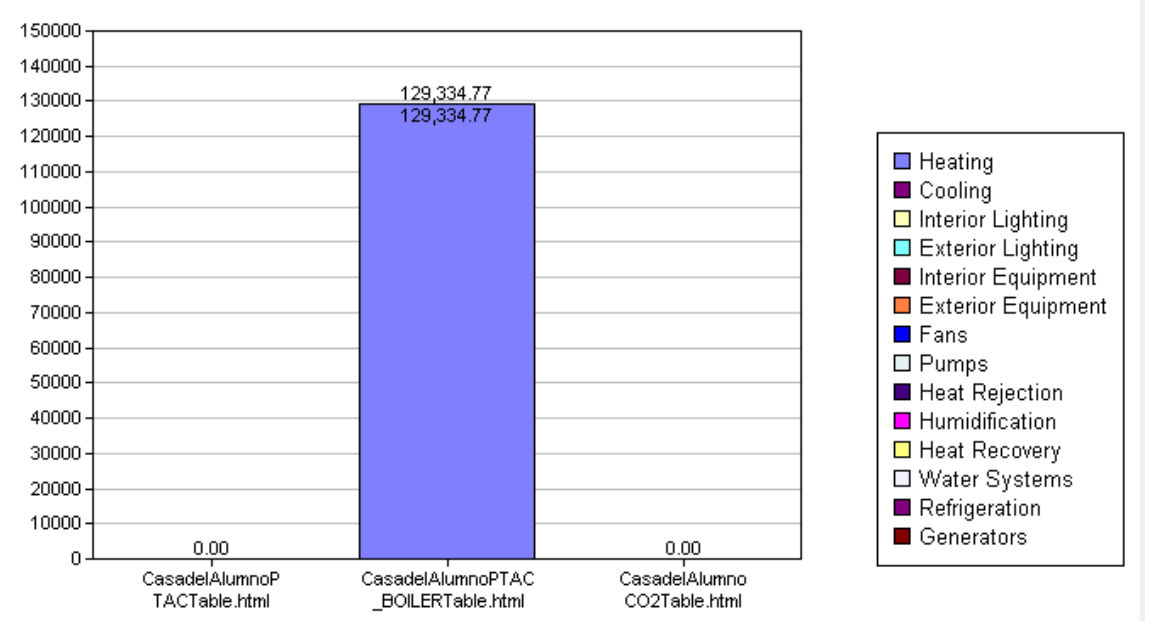

*Figura 35. Resumen de rendimiento energético del edificio: usos finales- Gas Natural [KWh] para PTACs y CO2.*

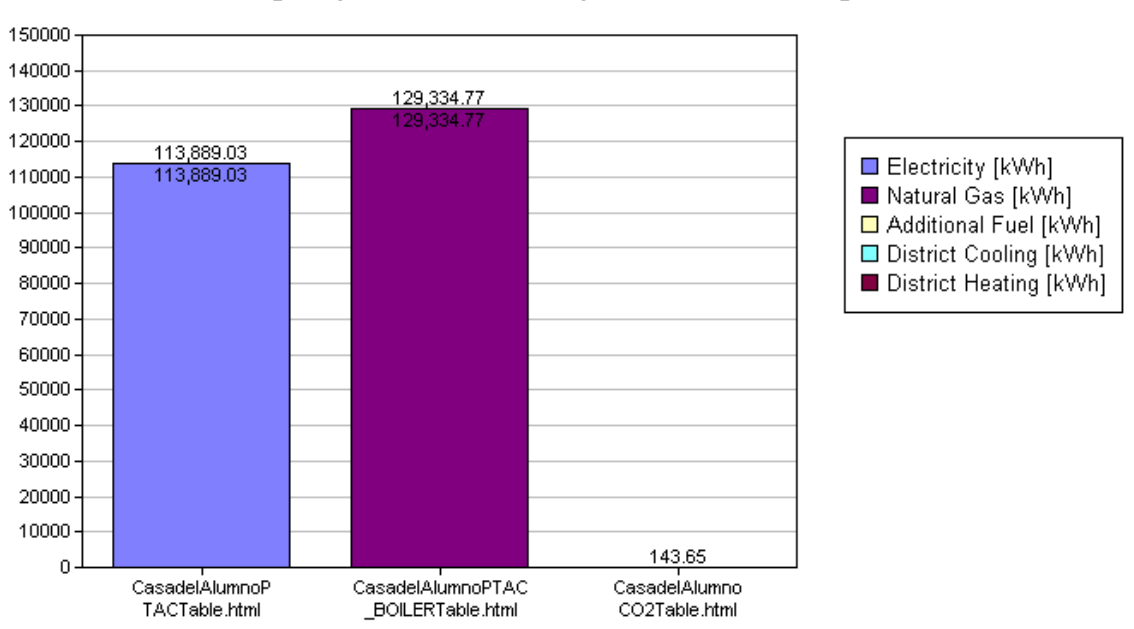

Annual Building Utility Performance Summary --- End Uses -- Heating -- Stacked Bar

*Figura 36. Resumen de rendimiento energético del edificio: usos finales- Calefacción [KWh] para PTACs y CO2*

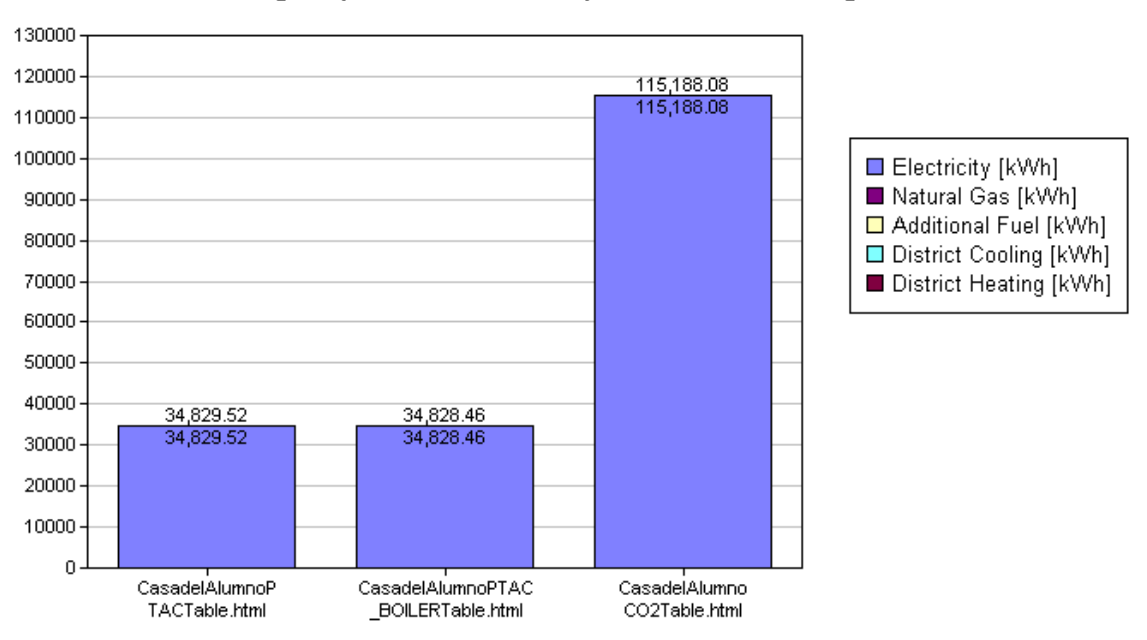

Annual Building Utility Performance Summary --- End Uses -- Cooling -- Stacked Bar

*Figura 37. Resumen de rendimiento energético del edificio: usos finales- Refrigeración [KWh] para PTACs y CO2*

En las gráficas se puede apreciar que el consumo de energía dedicado a la iluminación es igual en los 3 casos, porque en todos ellos se ha mantenido activado el control de iluminación con sensores de luz natural.

En el caso del PTAC con caldera, además del resto de consumos de refrigeración, calefacción, etc, aparece consumo de gas natural, que es la fuente de energía que usa la caldera para calentar el agua.

La mayor diferencia aparece en el consumo de refrigeración y calefacción. En el caso de control mediante sondas de CO2, la necesidad de calentar es muy pequeña en comparación con el PTAC. Por el contrario, si atendemos al caso de refrigeración, cuando se controla mediante sondas de CO2 se incrementa aproximadamente 3 veces el consumo destinado a enfriar las zonas que se quiere climatizar. Esto se debe a que con el control de CO2 la cantidad de aire que se introduce desde el exterior es mayor, y se consume más energía en enfriarla. Esto además ayuda a mantener la humedad relativa del aire dentro de las habitaciones. Para disminuir este alto consumo en energía destinada a la refrigeración, se ha visto con anterioridad que un buen modo es la implantación de economizadores.

A continuación se va a analizar si los sistemas reales que se han creado cumplen también con la normativa que establece el rango de humedad relativa confortable.

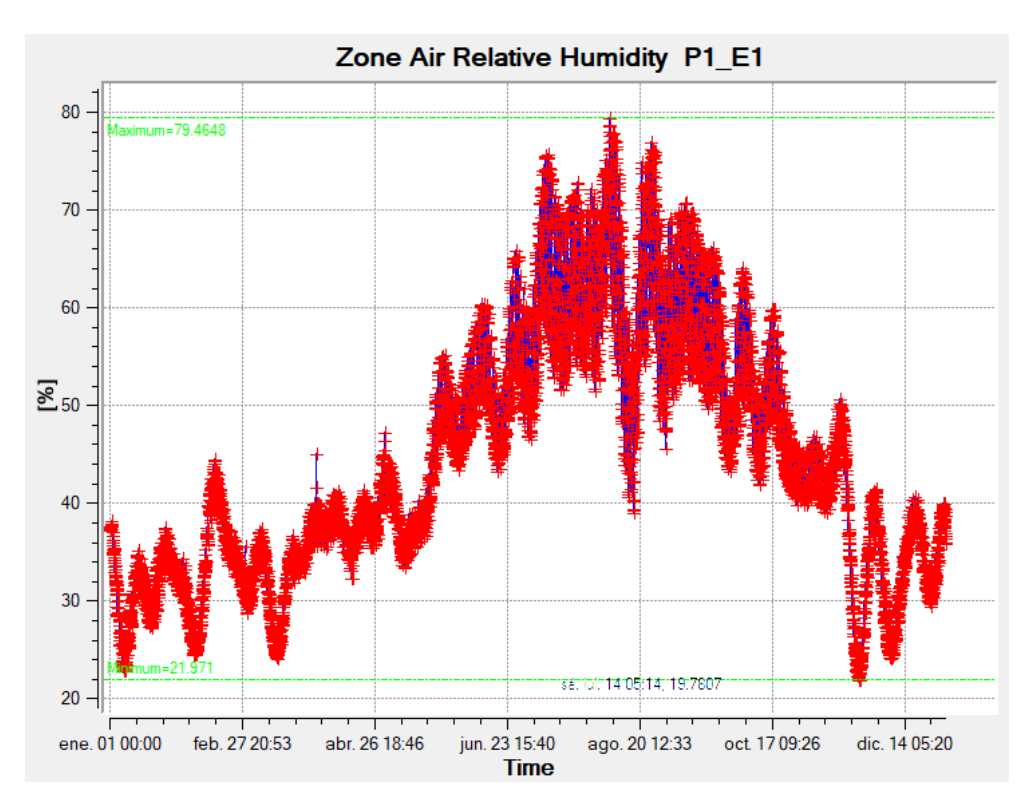

*Figura 38. Humedad relativa a lo largo del año, Zona P1\_E1. PTAC Eléctrico*

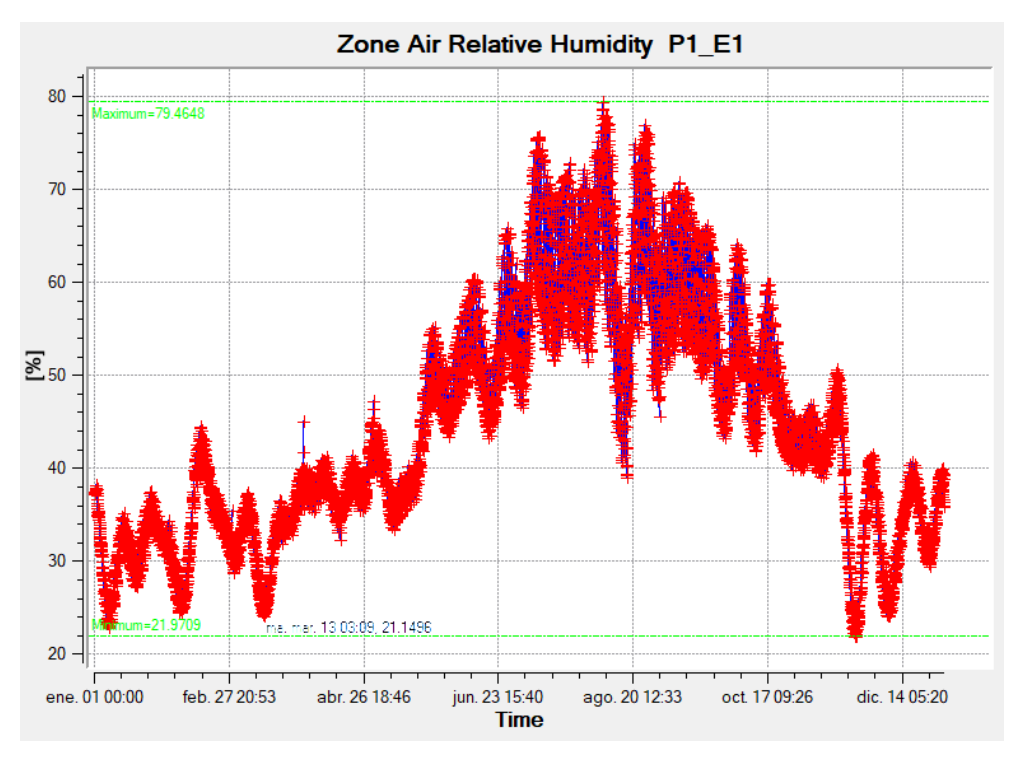

*Figura 39. Humedad relativa a lo largo del año, Zona P1\_E1. PTAC Caldera*

En ambos casos de sistema PTAC no se consigue un control óptimo de la humedad relativa, esto se debe a que este sistema no está diseñado para cumplir estos objetivos de humedad, el control lo hace basado principalmente en la temperatura.

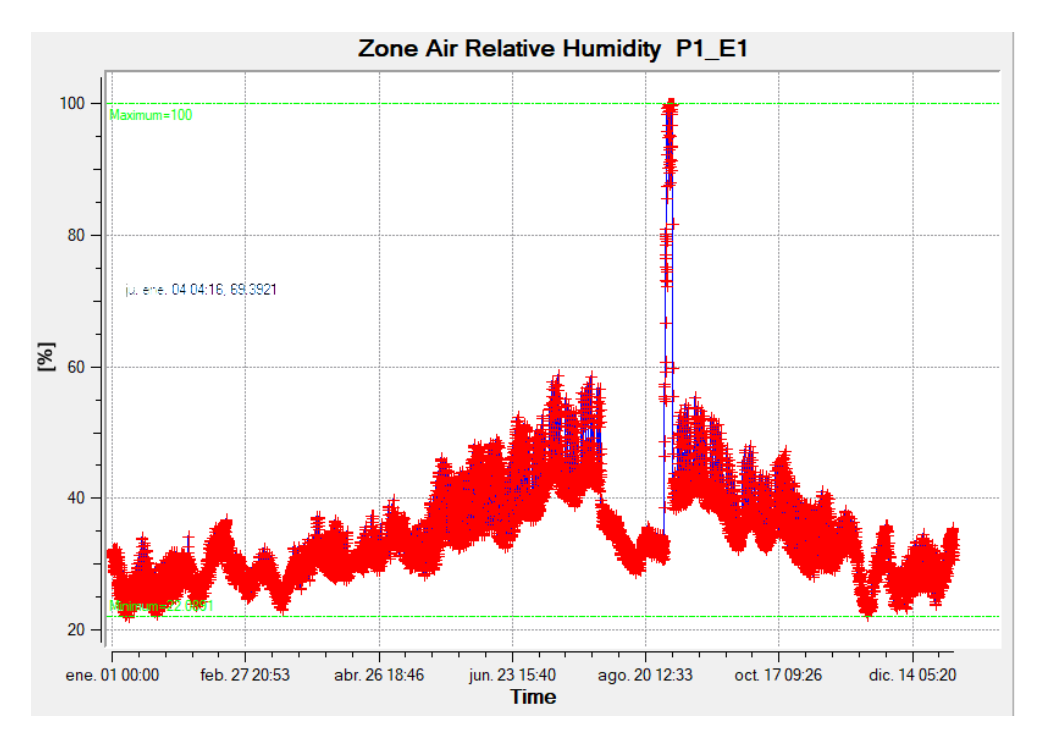

*Figura 40. Humedad relativa a lo largo del año, Zona P1\_E1.CO2*

En cambio, haciendo uso del control de CO2, que tiene elementos más complejos que el PTAC, e introduce una cantidad mayor de aire exterior, se consigue que la humedad no supere el 60 % en verano, y que en invierno este sobre 25-30%. Este último valor es bastante bajo, por lo tanto habría que desarrollar un sistema adicional que humecte el aire en invierno después de calentarlo.

#### **10.4 Análisis del confort mediante el método de Fanger.**

Por último, tras analizar datos de consumos de calefacción, refrigeración, energía eléctrica, o iluminación, también es necesario conocer si con los sistemas que se han creado se cumple con el estándar ASHRAE 55-2017, que establece los rangos de las condiciones ambientales interiores para lograr un confort térmico aceptable para los ocupantes de los edificios.

Existen diversos métodos para evaluar si el ambiente dentro de una zona está dentro del rango que se considera confortable para sus ocupantes o no. En este caso se utilizara el método de Fanger, ya que considera algunos elementos clave que otros no tienen en cuenta, como son:

**Las características del vestido de los ocupantes**: las características térmicas de la vestimenta se miden en una unidad denominada "clo" (del inglés clothing, vestido), en la Tabla 74 aparecen una serie de valores típicos de vestimenta para los casos más usuales:

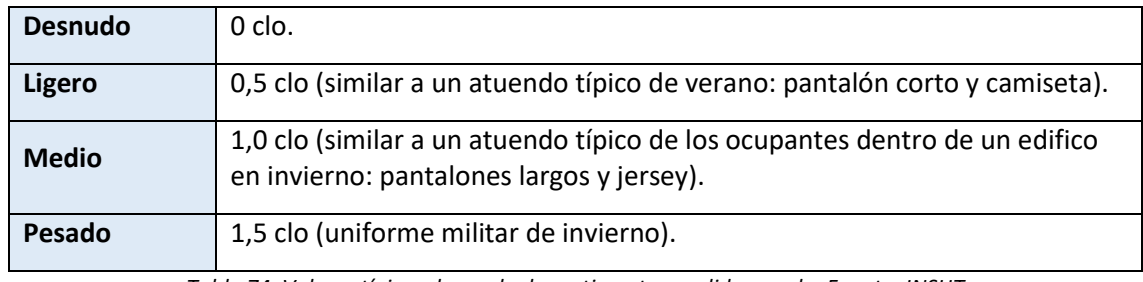

*Tabla 74. Valores típicos de grado de vestimenta, medidos en clo. Fuente: INSHT*

**Las características del tipo de trabajo**: la carga térmica metabólica se mide en una unidad denominada met. Dependiendo de la actividad que los ocupantes estén realizando, este parámetro toma diferentes valores. Algunas actividades usuales aparecen en la Tabla 75, con su tasa metabólica asociada.

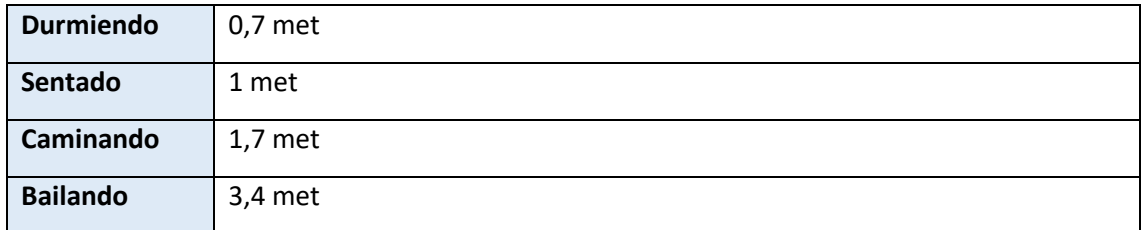

*Tabla 75. Tasa metabólica (medida en met) asociada a diferentes actividades físicas. Fuente: Confort, Berkeley.*

**Características del ambiente:** temperatura seca, temperatura radiante media, humedad relativa y velocidad del aire.

El método de Fanger consiste principalmente en el cálculo de 2 parámetros diferentes:

**Voto medio estimado** (PMV), de las siglas en ingles Predicted Mean Vote. Es un índice basado en los votos de un grupo numeroso de ocupantes de una zona. Se vota la sensación térmica en una escala de 7 niveles, basados en el equilibrio térmico del cuerpo humano.

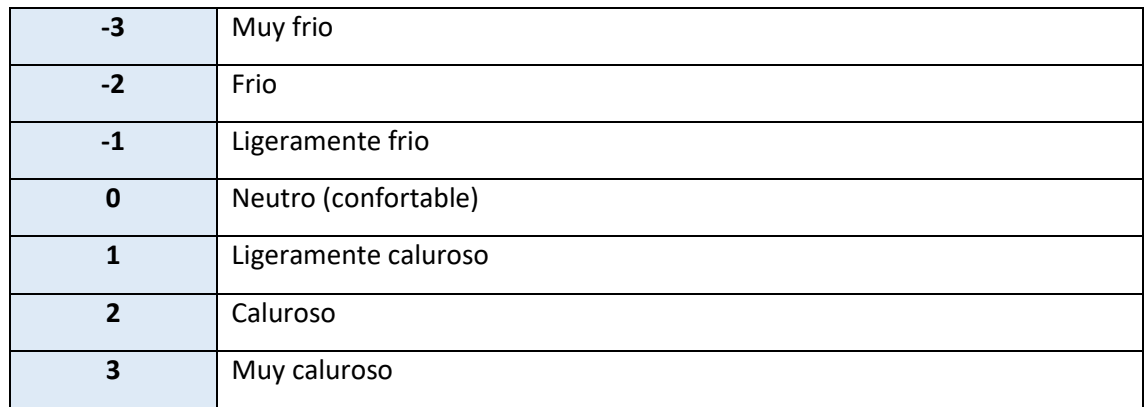

*Tabla 76. Niveles de sensación térmica de los ocupantes. Fuente: INSHT*

**Porcentaje de personas insatisfechas** (PPD), de las siglas en ingles de Predicted Percentage Dissatisfied). Este índice permite extrapolar un nivel de sensación térmica subjetivo a un valor cuantitativo que permite predecir el porcentaje de personas que considerarán dicha situación como no confortable.

Para realizar este cálculo se ha utilizado la herramienta online CBE Thermal Confort tool [\(http://comfort.cbe.berkeley.edu/\)](http://comfort.cbe.berkeley.edu/) de la universidad de Berkeley, cuya interfaz aparece en la figura siguiente.

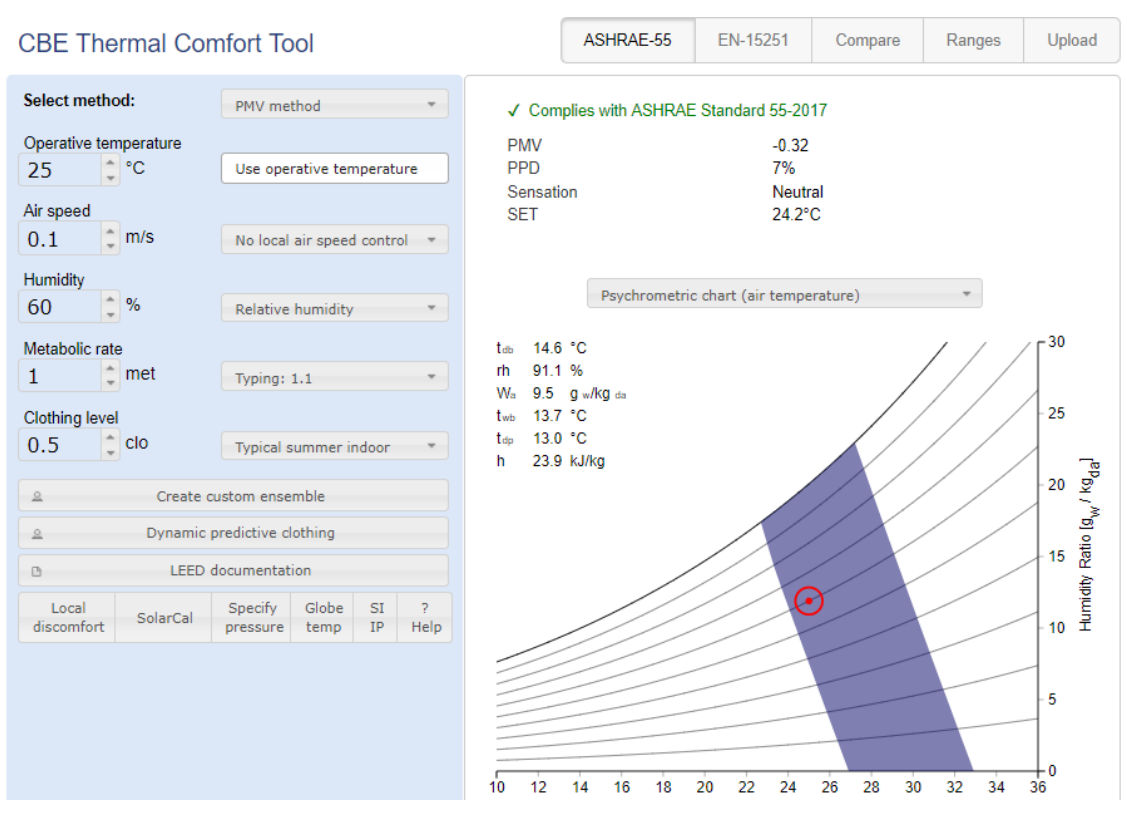

*Figura 41. Interfaz del calculador online de porcentaje de insatisfechos de la universidad de Berkeley.*

Se ha decidido estudiar el porcentaje de insatisfechos en los dos casos de sistema de climatización real que se han simulado, y en la sala con mayor número de ocupantes de todo el edificio objeto de estudio (P1\_E1, sala de ocio y juegos).

Para poder calcular el PPD es necesario determinar la temperatura operativa de la zona, así como su humedad relativa, y estos datos se obtendrán de las siguientes gráficas obtenidas del programa EnergyPlus.

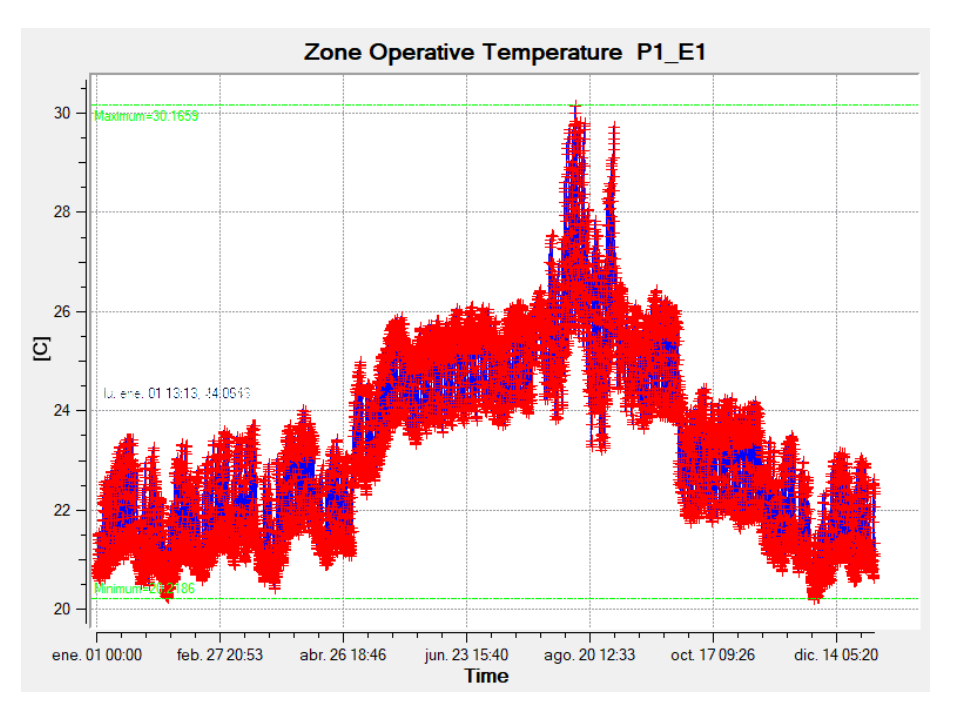

*Figura 42. Evolución anual de la temperatura operativa en la zona P1\_E1, en el caso sistema de climatización PTAC*

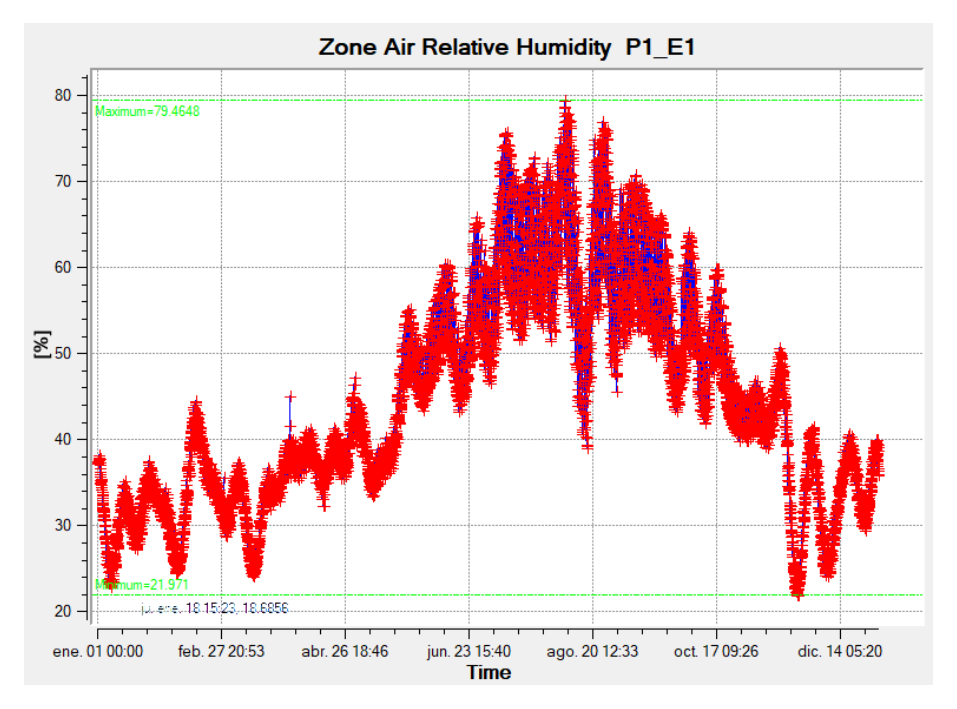

*Figura 43. Evolución anual de la humedad relativa en la zona P1\_E1, en el caso de sistema de climatización PTAC.*

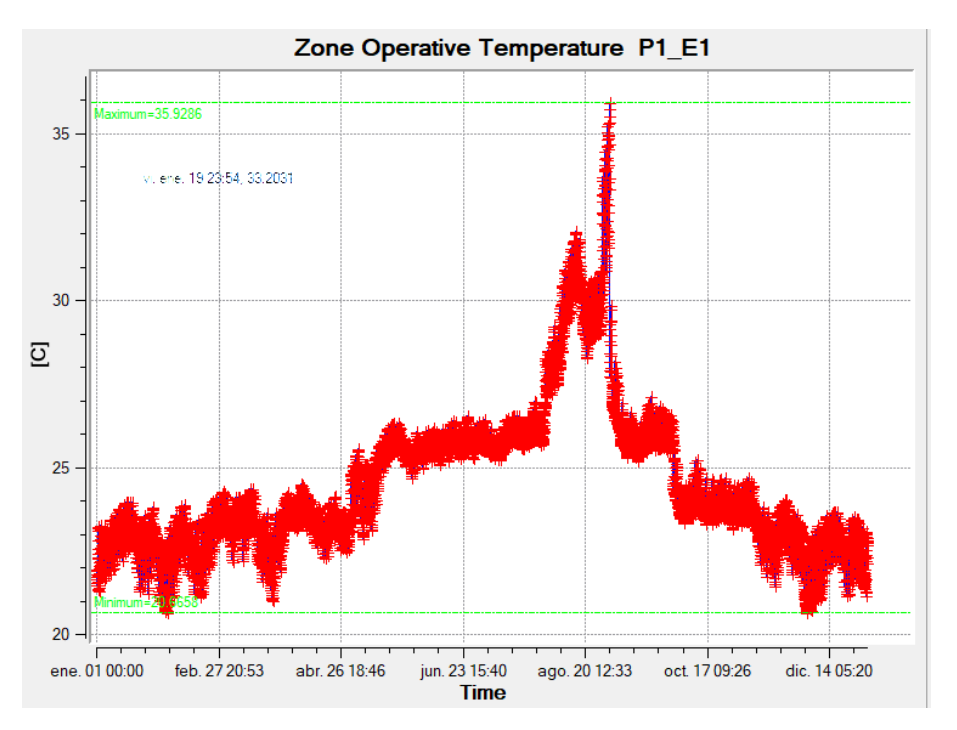

*Figura 44. Evolución anual de la temperatura operativa en la zona P1\_E1, en el caso de control con sondas de CO2*

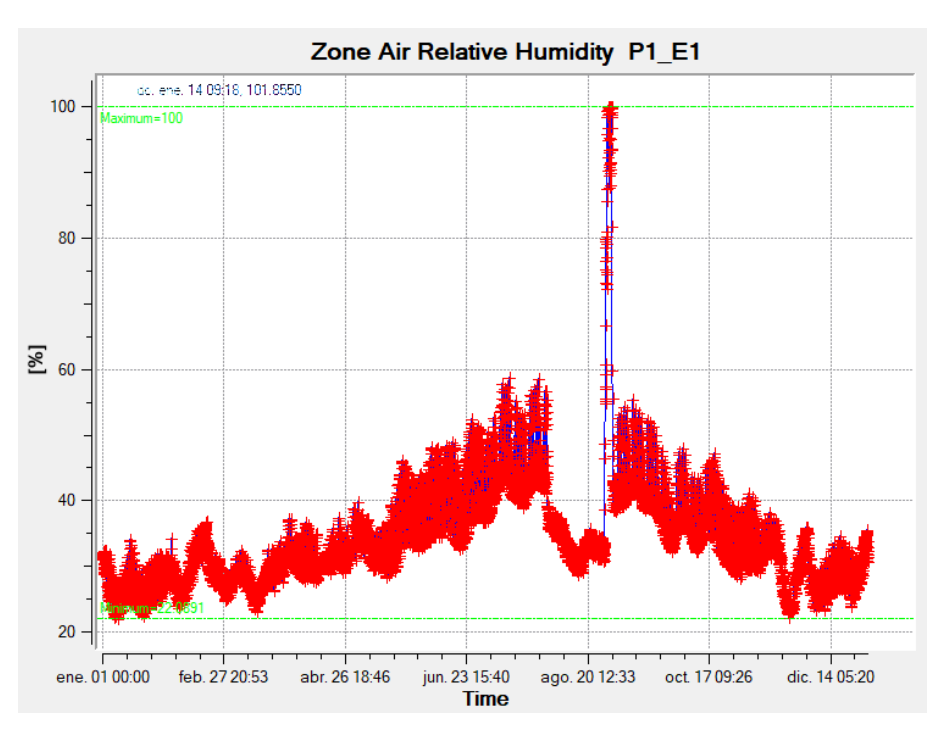

*Figura 45. Evolución anual de la humedad relativa en la zona P1\_E1, en el caso de control con sondas de CO2.*

Por otro lado, se ha considerado que un valor estándar de velocidad de aire dentro de las zonas a climatizar es 0.1 m/s, también se ha decidido que el índice metabólico sea en todos los casos de 1, ya que la actividad normal de los usuarios de la casa del alumno es en posición sentada.

Respecto al nivel de vestimenta, enero, febrero, marzo, abril octubre, noviembre y diciembre se consideran periodos donde los ocupantes portan ropa de invierno, y el resto de meses se consideran época estival, donde los ocupantes llevaran ropa veraniega.

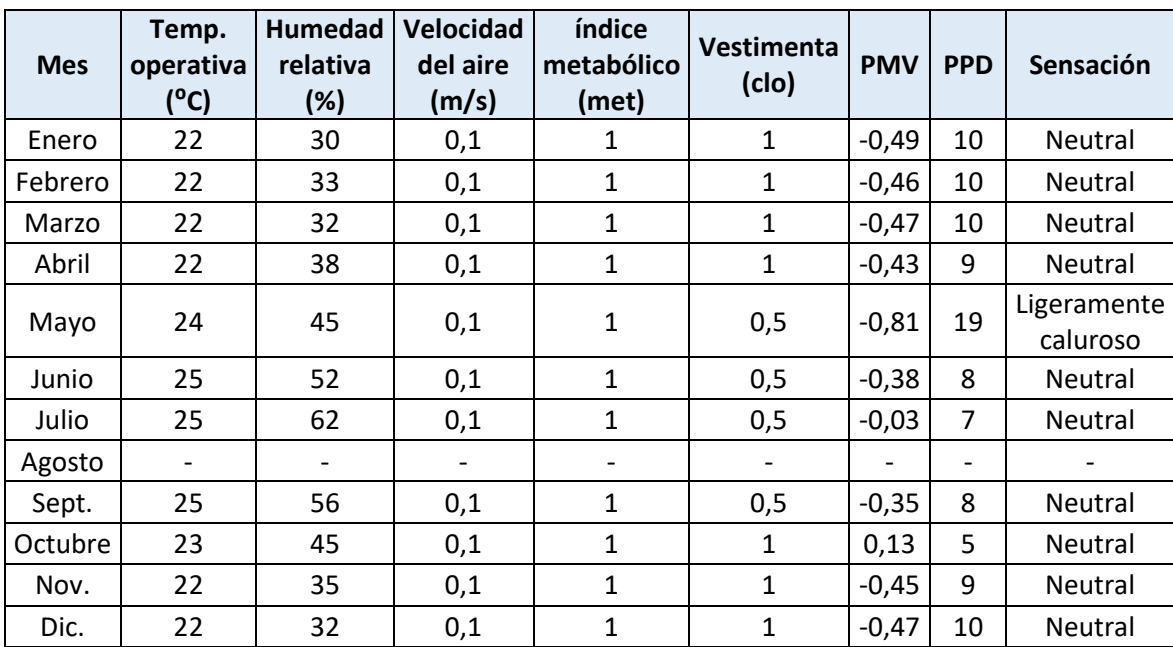

Agosto se ha eliminado del estudio, ya que el edificio permanece cerrado en este mes.

*Tabla 77 Parámetros para el cálculo del PPD en el caso del sistema PTAC.*

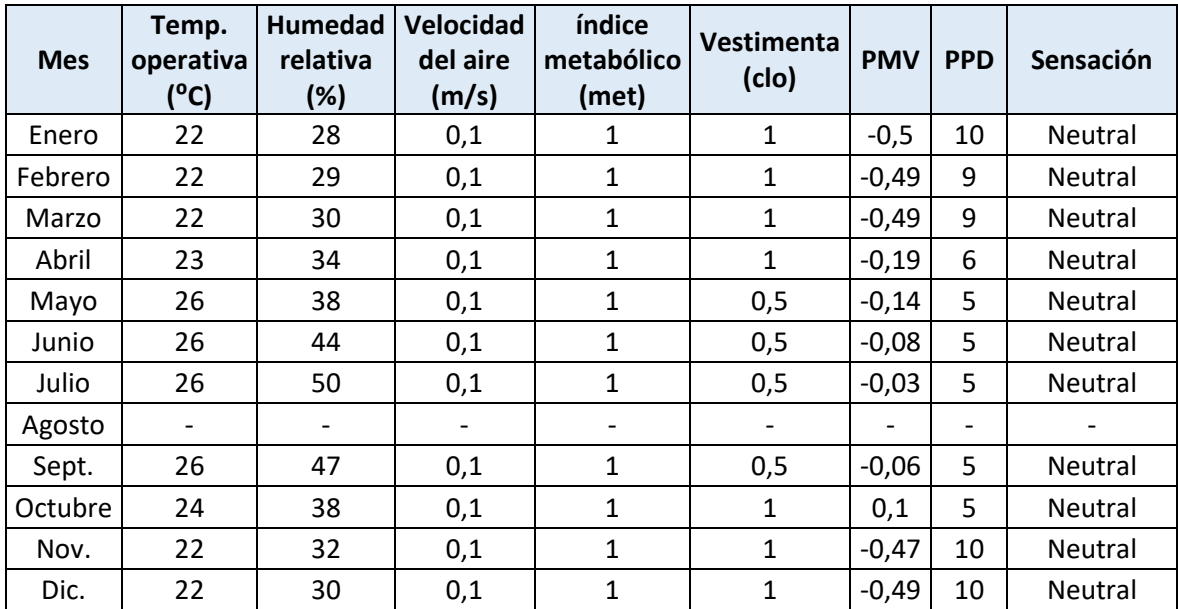

*Tabla 78. Parámetros para el cálculo del PPD en el caso del sistema de control con sondas de CO2.*

La información de ambas tablas se ve puede ver reflejada en la Figura 46. En ella se observa que el porcentaje de insatisfechos cuando el control de la climatización se realiza utilizando sondas de CO2 es menor que cuando se utilizan sistemas PTAC.

Durante el invierno los valores permanecen similares en ambos casos, pero en verano el porcentaje en el caso con sondas de CO2 ronda siempre el 5%.

Este valor es bastante significativo, ya que en ambientes neutros con PMV igual a 0 continúa extiendo un 5% de insatisfechos, lo que confirma que en cualquier situación, por

sofisticado que sea el sistema de acondicionamiento térmico del local, existe una población de ocupantes que no se encuentra en un ambiente confortable.

Por lo tanto si el 5% se considera el mínimo posible, cuando se realiza el control con sondas de CO2 se está en la situación óptima de control del confort.

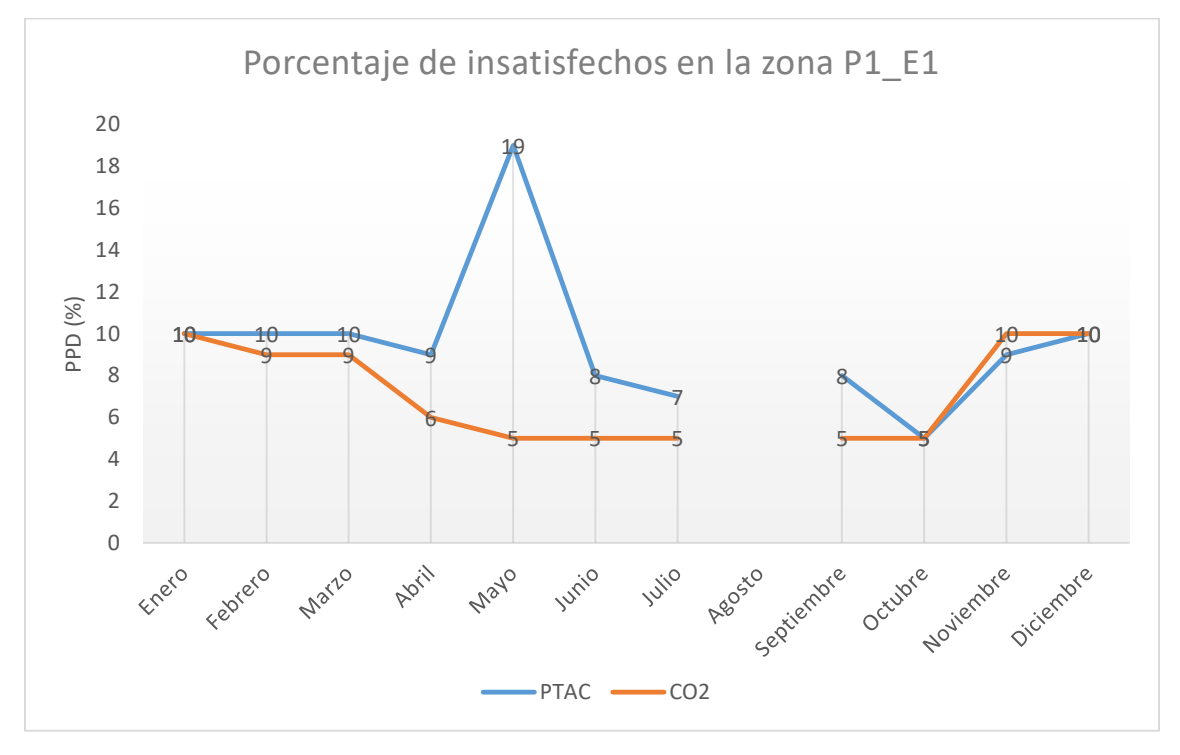

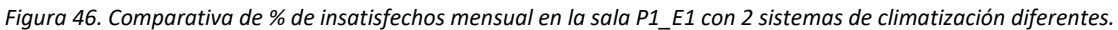

## **11. Conclusiones**

Analizando los resultados del epígrafe anterior se puede llegar a las siguientes conclusiones:

La casa del alumno es un edificio con un alto porcentaje de superficie acristalada y colocar sensores de luz natural que limiten el uso de iluminación artificial supondrá un ahorro energético y por tanto monetario.

El edificio que se ha simulado necesita un sistema de climatización que controle tanto la temperatura como la humedad relativa en el ambiente, debido a la alta ocupación que presenta en algunas de sus habitaciones. Esto supondrá un incremento en el consumo de energía, sobre todo en la energía destinada a vaporizar y condensar el agua, pero es necesario para asegurar el confort dentro de los espacios de la Casa del alumno.

El sistema de climatización central con sondas de CO2 es más eficiente que la implantación de sistemas PTAC independientes. Ya que con él se tiene un porcentaje de insatisfechos menor, y permite un control más exhaustivo en función de la variabilidad de ocupantes.

Con todos estos datos, lo que se propone es la implementación de 10 sensores crepusculares, y 7 sondas de CO2, que a su vez también controlen la humedad relativa y la temperatura del ambiente.

La ubicación de estos sensores, que ya se detalló en cada uno de los apartados donde se proponía su inclusión en la simulación, se resume a continuación:

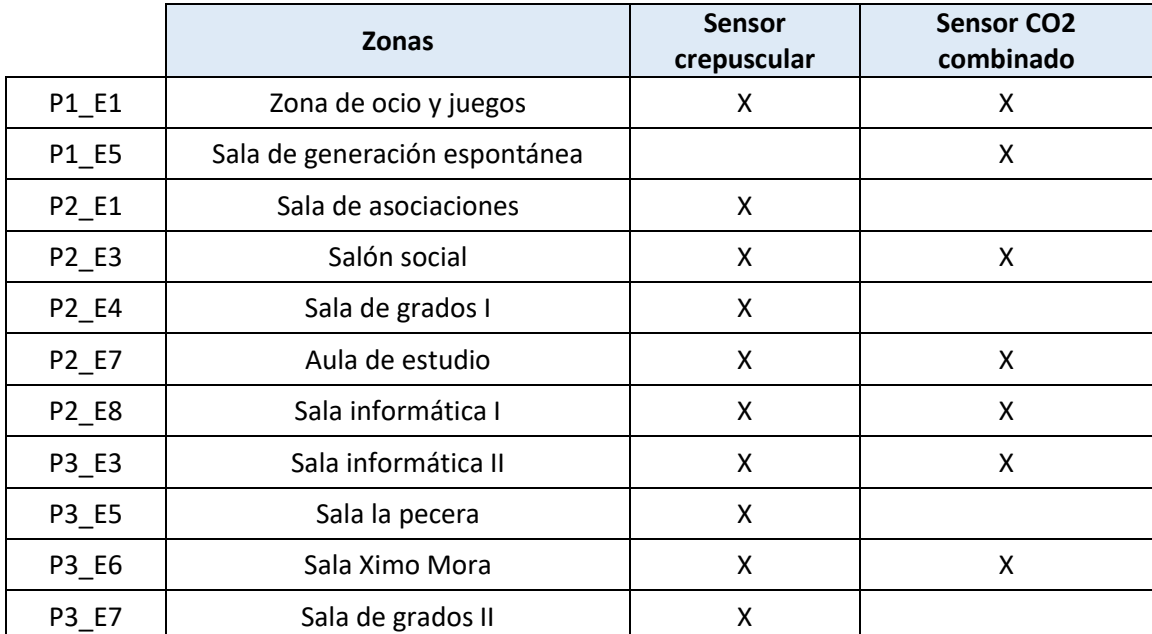

*Tabla 79. Colocación de sensores crepusculares y de CO2 combinados en las zonas determinadas.*

#### **Sensor crepuscular**

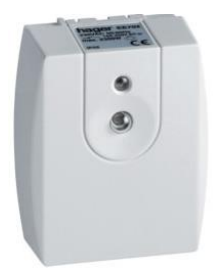

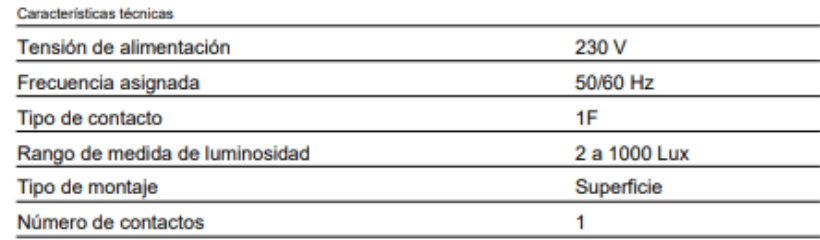

*Figura 47. Sensor crepuscular modelo EE702 de Hager. Fuente: Hager.com*

### **Sonda de CO2, temperatura y humedad relativa combinada**

----------

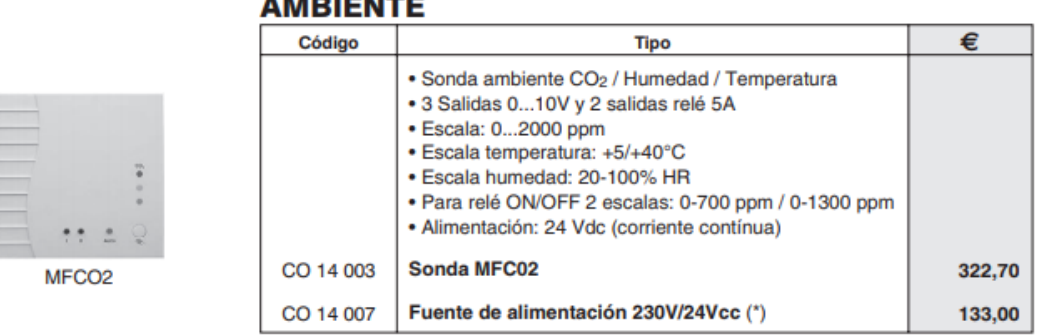

*Figura 48. Modelo de sonda combinada de CO2, humedad y temperatura. Fuente: Salvador Escoda S.A*

La tabla 80 muestra un resumen de la inversión en sensorización que habría que realizar para llevar a cabo esta propuesta de mejora.

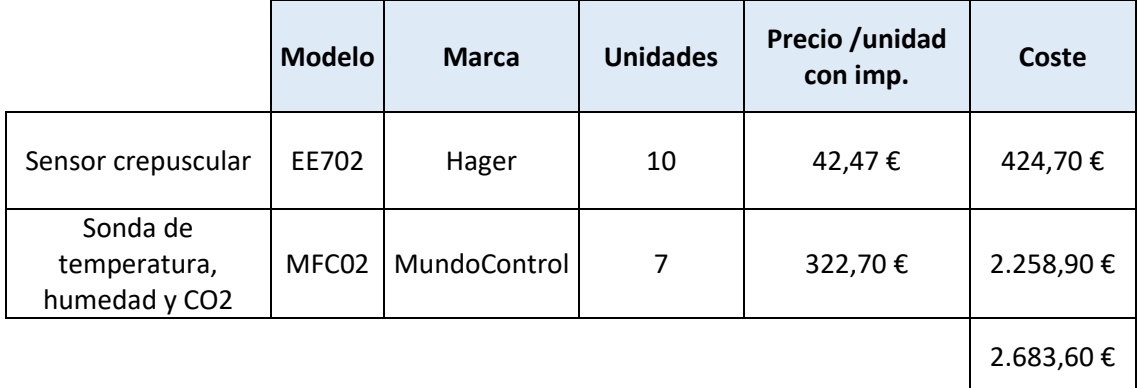

*Tabla 80. Coste de la sensorización propuesta para la Casa del Alumno.*

Simplemente colocando los sensores crepusculares se obtiene un ahorro anual de 3800€ en energía destinada a iluminación, como se pudo ver en el epígrafe de análisis de resultados.

El consumo total de la casa del alumno sin esta mejora es de 553500 KWh, que tiene asociado un coste económico de unos 72000€ anuales. Por lo tanto, colocar los sensores crepusculares implica un ahorro del 5% anual, y el coste de los sensores estaría amortizado en unos 9 meses.

Si se tienen en cuenta los costes no asociados a los propios sensores, como la obra necesaria para su instalación, mano de obra, electrónica asociada al sistema de control, etc, este coste aumentaría pero continua siendo una propuesta de mejora factible, y que a corto plazo presenta ventajas económicas y de sostenibilidad.

La implementación de las sondas de CO2 está justificada por la disminución del porcentaje de insatisfechos. El confort de los ocupantes también tiene una repercusión económica final si no se encuentran a gusto, ya que el uso de ventiladores extra si hace demasiado calor incrementa el consumo eléctrico, o pequeños arreglos debidos a quejas por goteo en las paredes y condensaciones debido a altas humedades relativas también suponen un coste económico.

Es muy difícil cuantificar y evaluar el potencial de ahorro de ciertas medidas como las que se presentan en este trabajo si no se realiza una simulación de consumo energético como esta. Pero las medidas específicas que se derivan de estudios como este suponen ahorro económico, mejoras en el confort y mejoras en el impacto ambiental, que como se vio en los antecedentes, es una de las máximas que perseguía este estudio.

Documento 2

# Presupuesto

# Índice del presupuesto

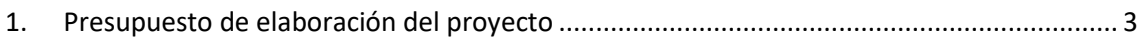

#### **Índice de tablas del presupuesto**

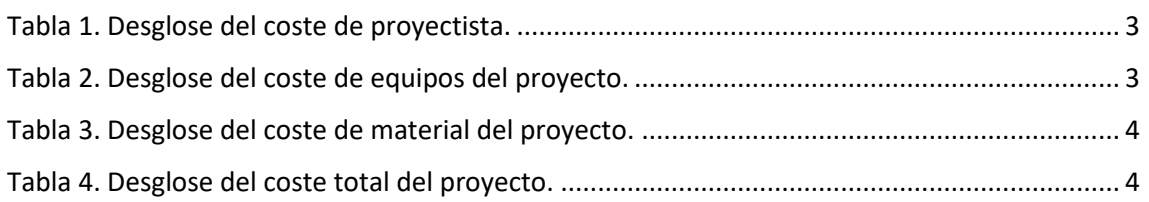

# <span id="page-102-0"></span>**1. Presupuesto de elaboración del proyecto**

El presupuesto del Trabajo Final de Master tiene como objetivo la valoración económica del trabajo realizado. En este caso se ha decidido valorar económicamente el coste que conlleva la redacción de un proyecto por parte del ingeniero.

El presupuesto de elaboración del proyecto se divide en 3 partes, el coste del proyectista, el coste de material y el coste en equipos.

El coste de software empleado, en este caso es cero, debido a que los softwares que se han utilizado principalmente (EnergyPlus y Genera3D) son de uso libre.

Se ha considerado que el coste/hora de un ingeniero junior que se dedique a la realización de proyectos sea del orden de 30 €/h. Por otro lado, el coste de la energía es de 0.13 €/KWh, y el consumo de un ordenador esta alrededor de 200 W por hora.

A continuación, aparecen desglosados esta serie de costes que se han identificado y el coste total del proyecto.

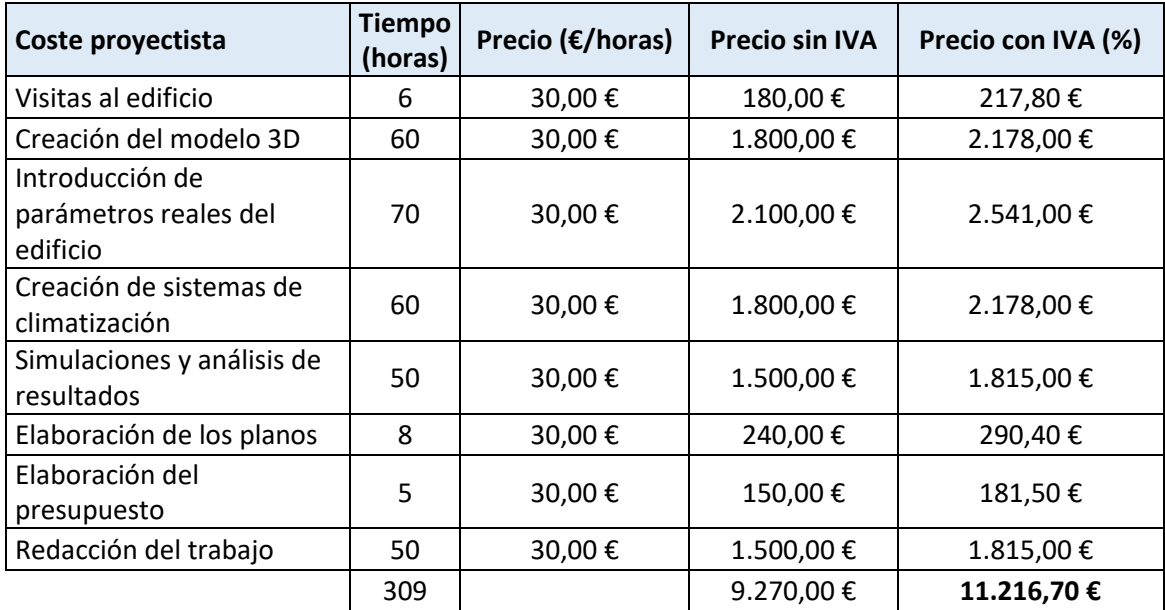

*Tabla 1. Desglose del coste de proyectista.*

<span id="page-102-2"></span><span id="page-102-1"></span>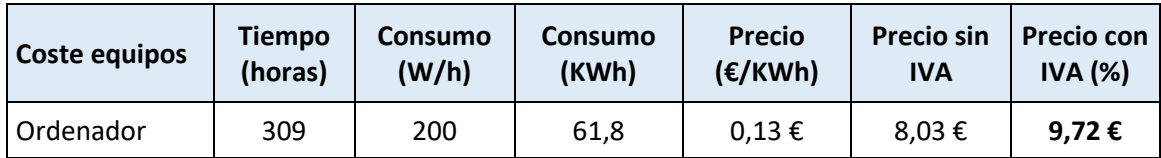

*Tabla 2. Desglose del coste de equipos del proyecto.*

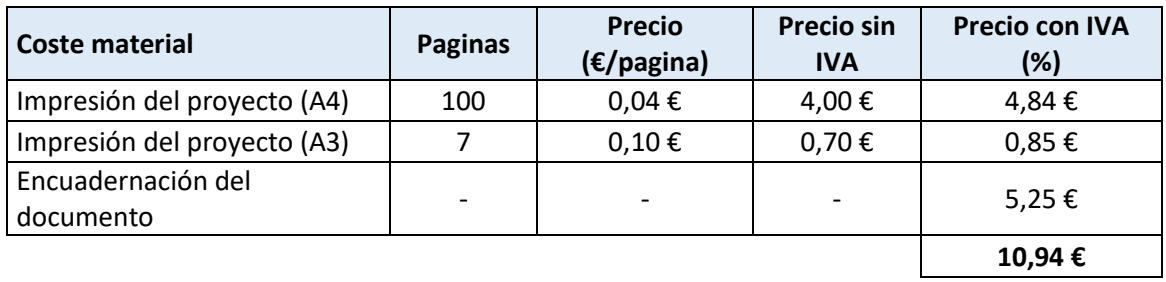

*Tabla 3. Desglose del coste de material del proyecto.*

<span id="page-103-0"></span>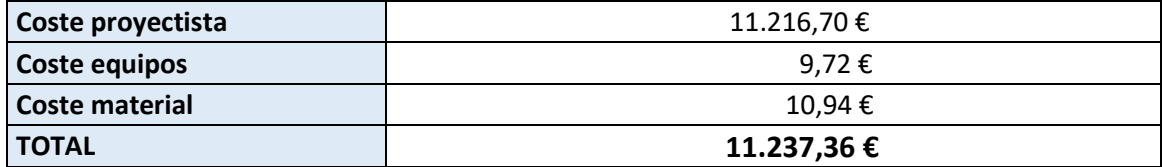

*Tabla 4. Desglose del coste total del proyecto.*

<span id="page-103-1"></span>El coste total del presente proyecto asciende a ONCE MIL DOSCIENTOS TREINTA Y SIETE EUROS CON TREINTA Y SEIS CENTIMOS de euro.

Documento 3

# Planos

# Índice de planos

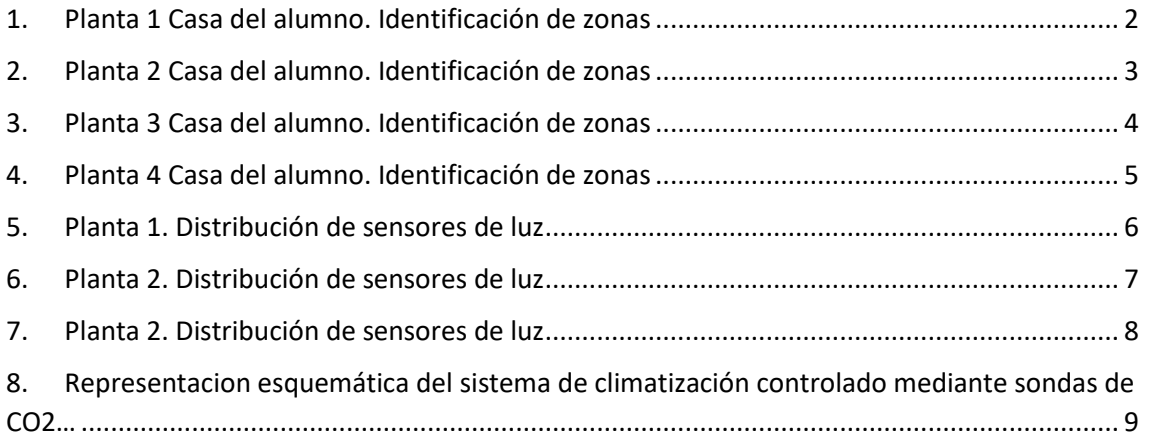

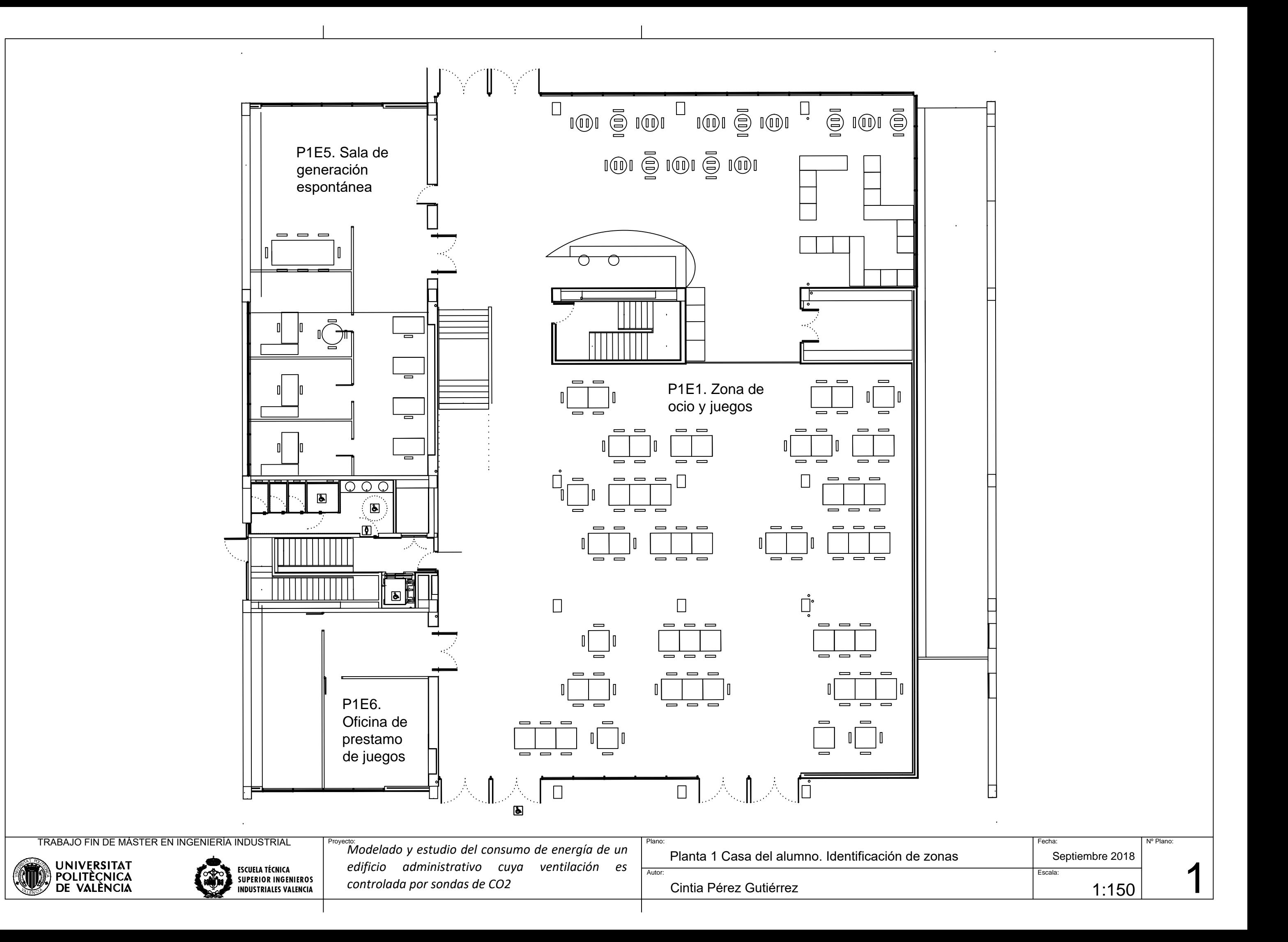

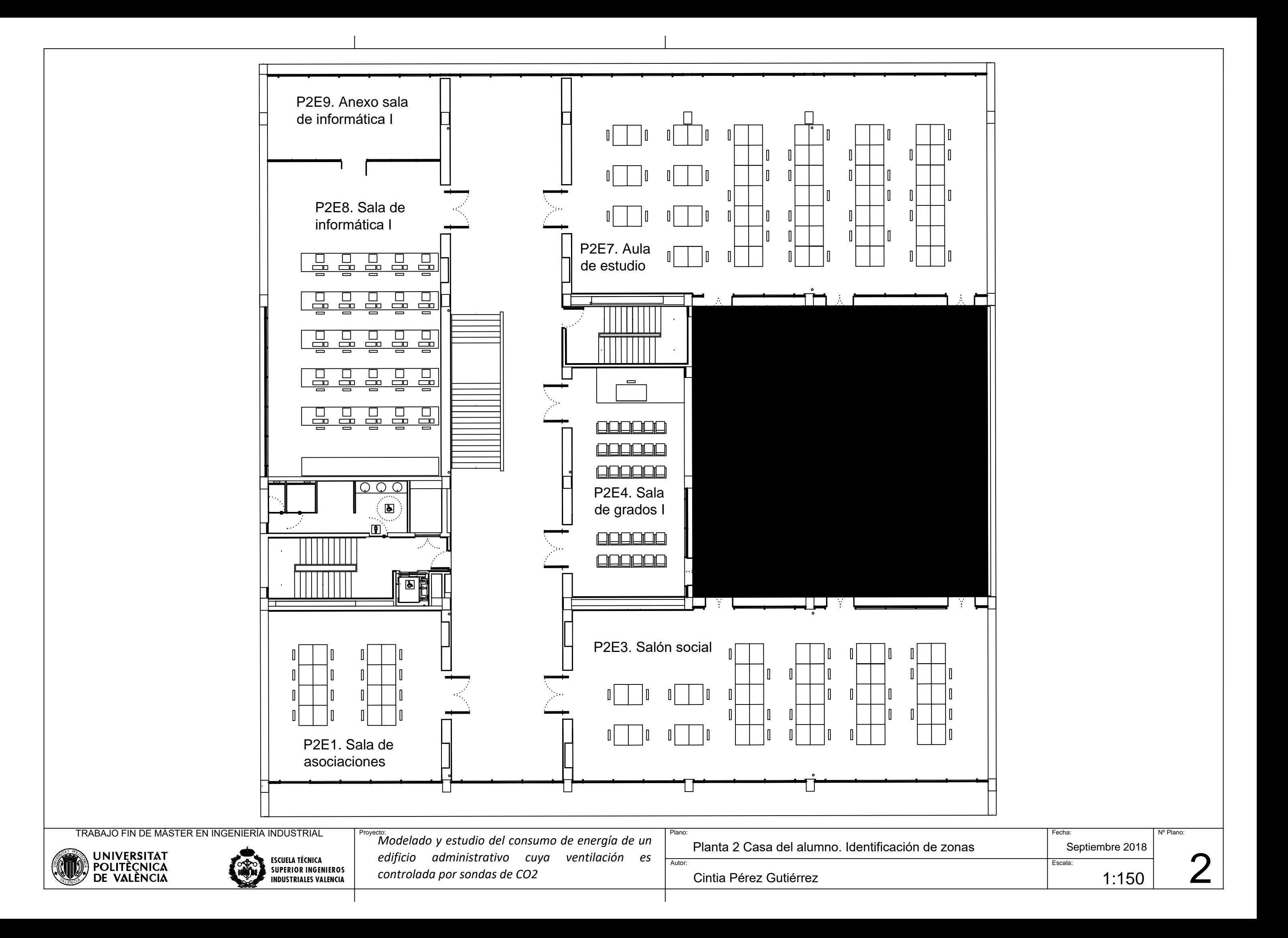
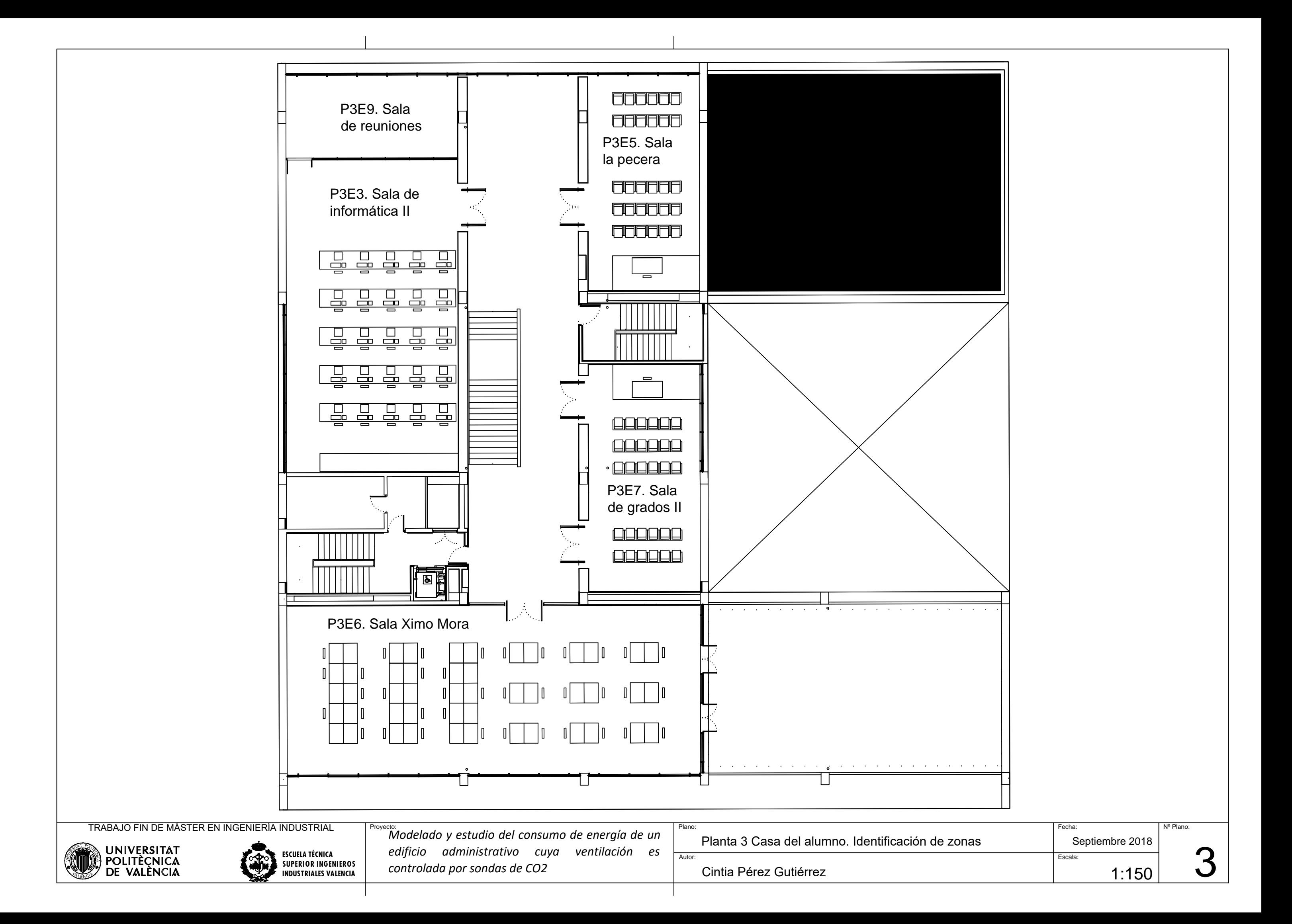

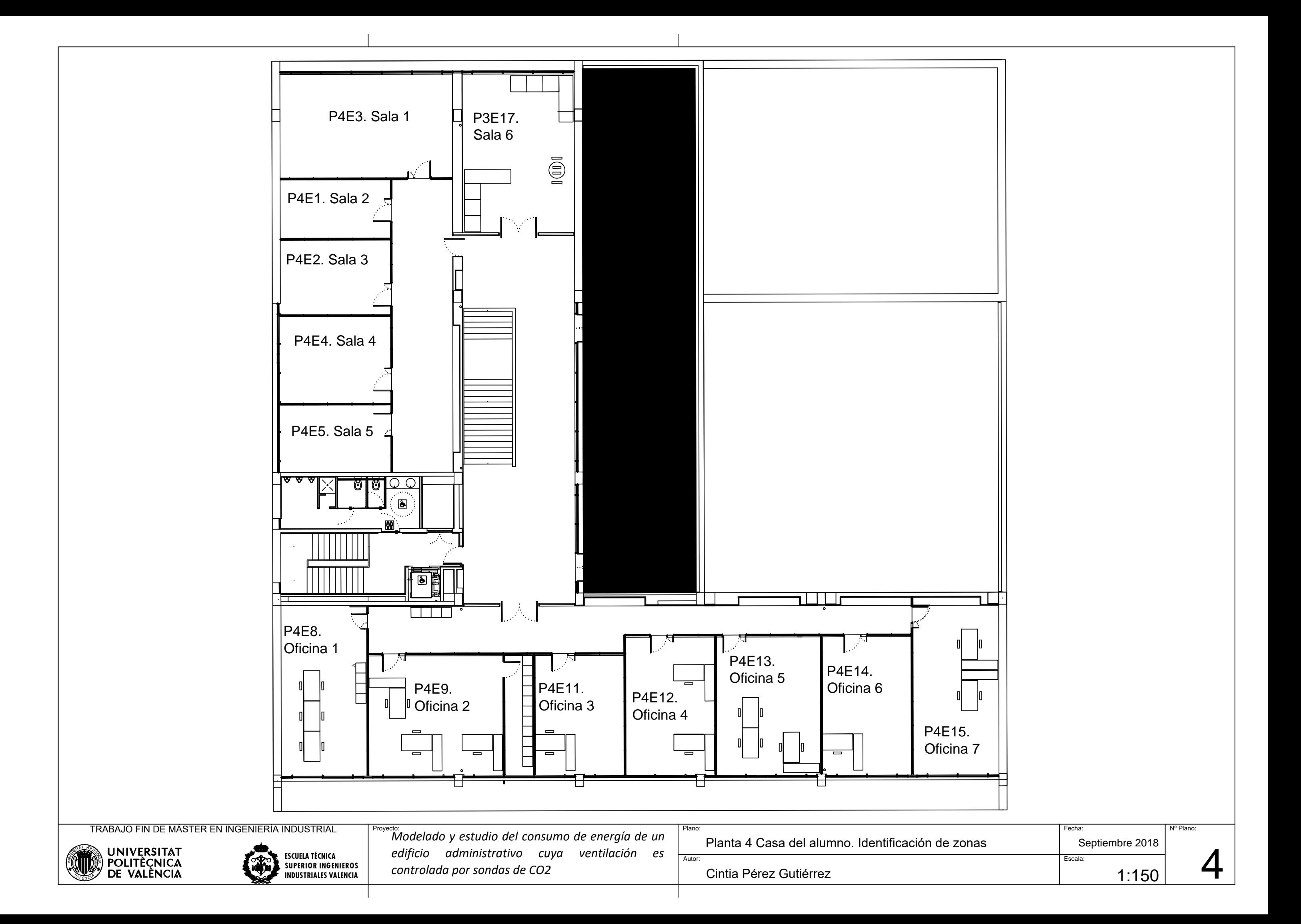

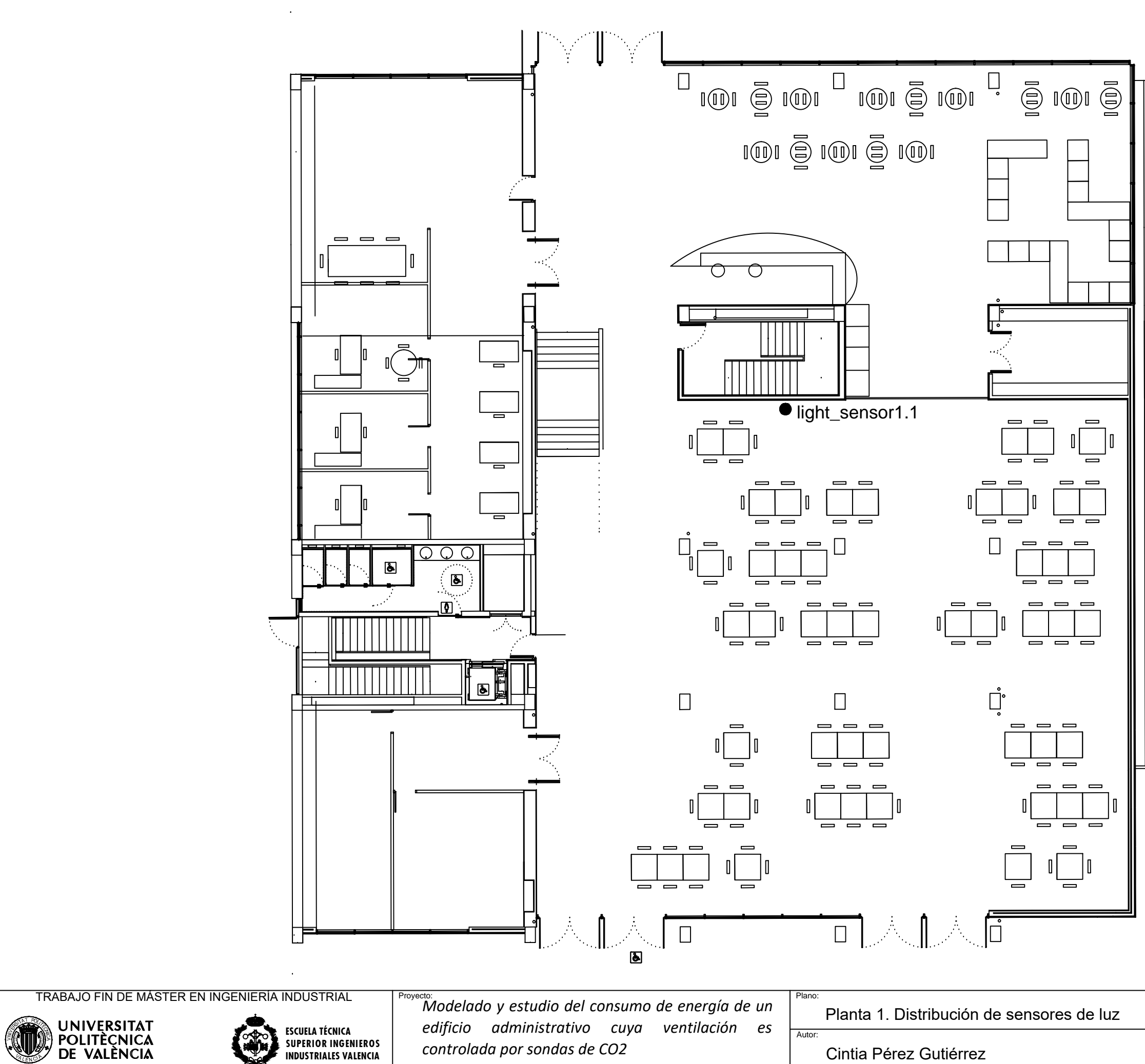

Cintia Pérez Gutiérrez

ESCUELA TÉCNICA<br>SUPERIOR INGENIEROS<br>INDUSTRIALES VALENCIA

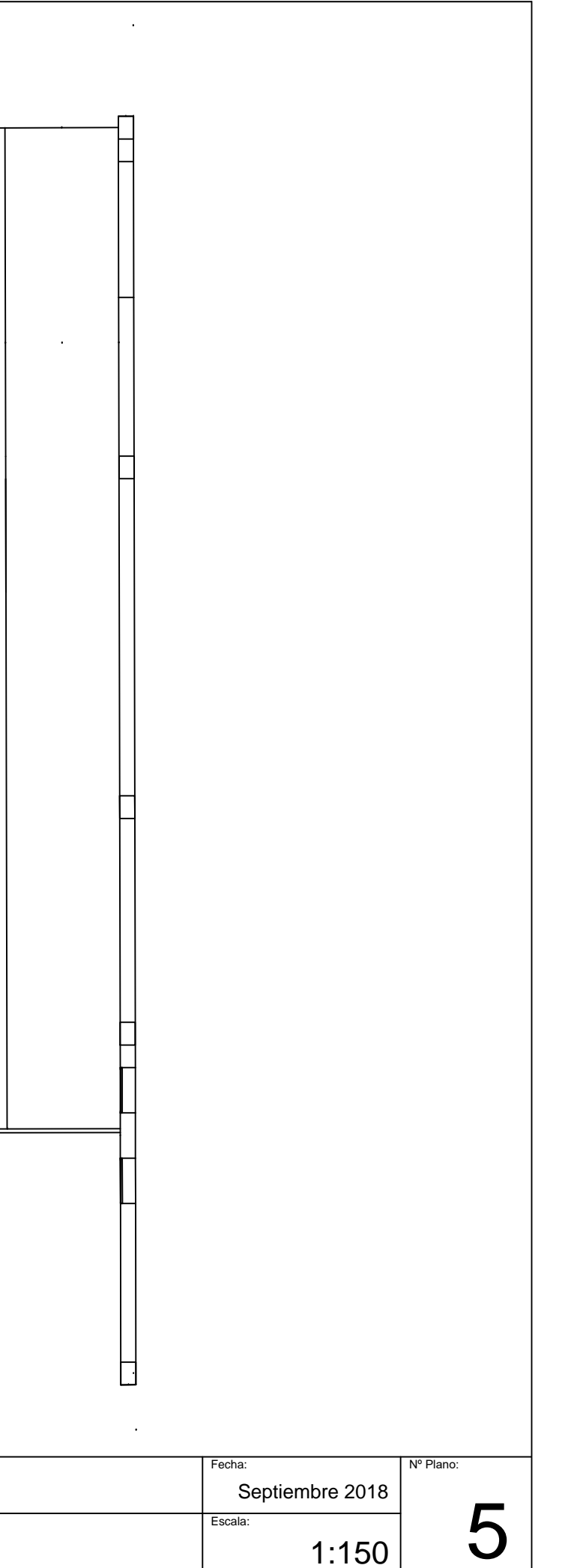

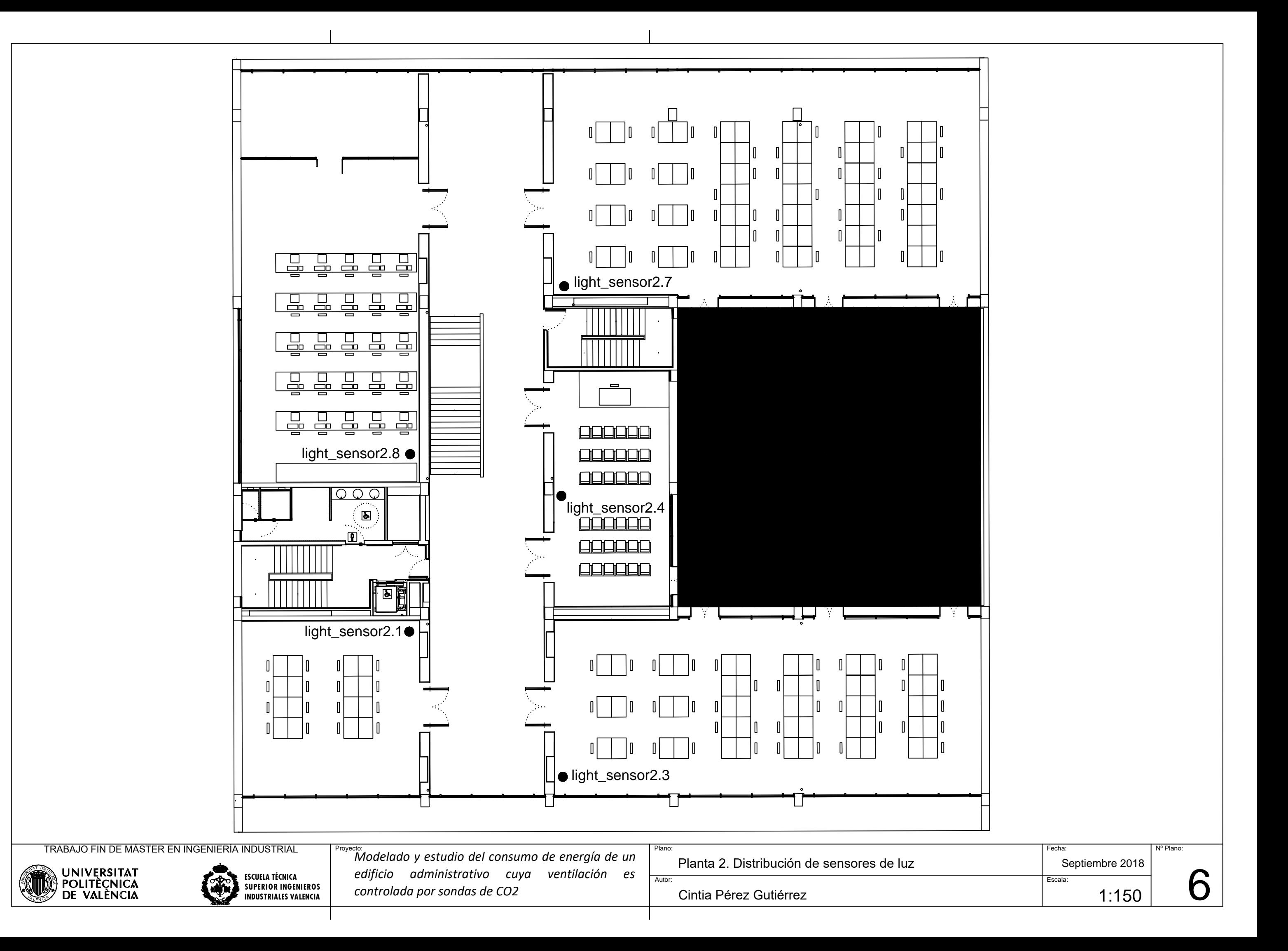

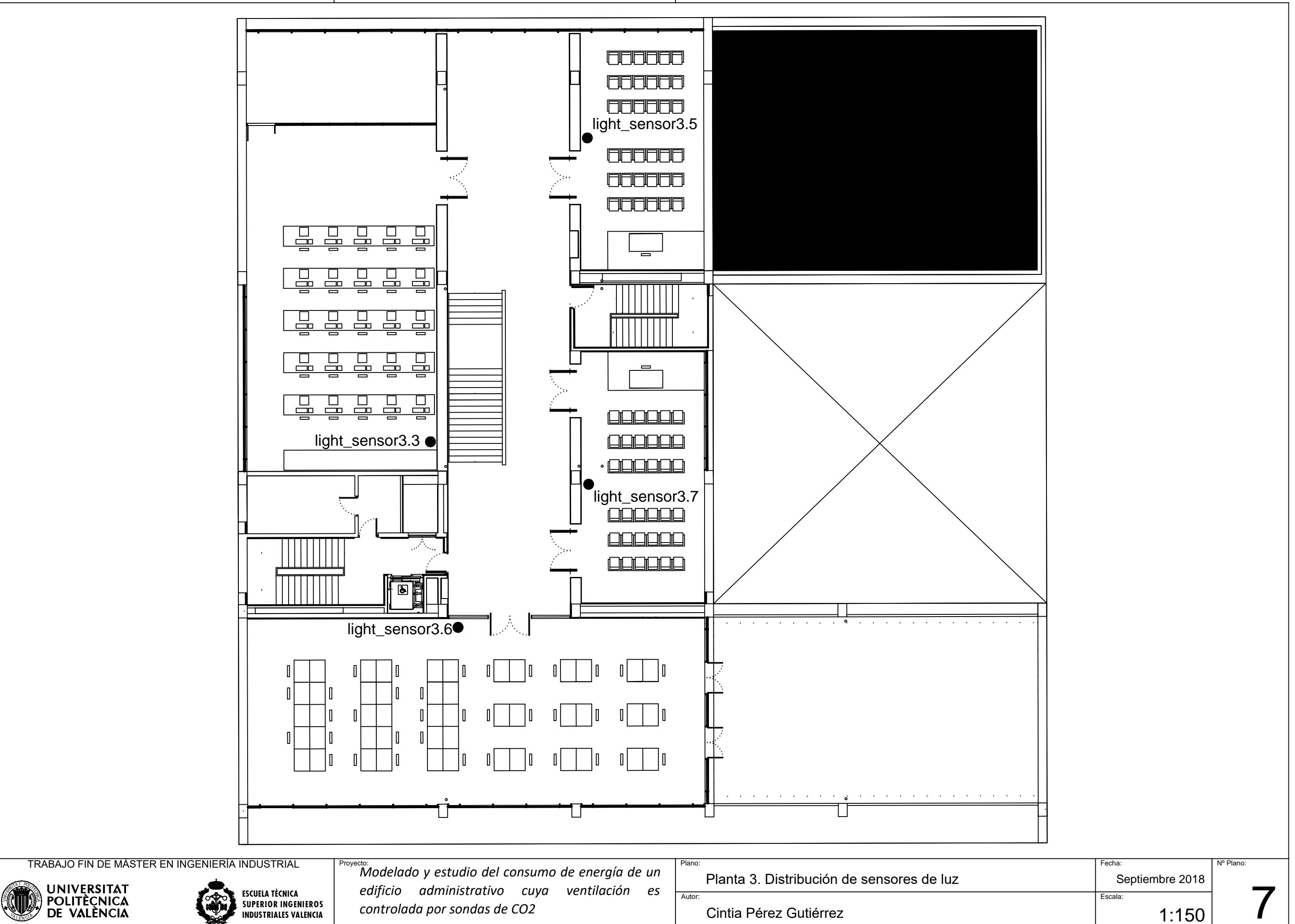

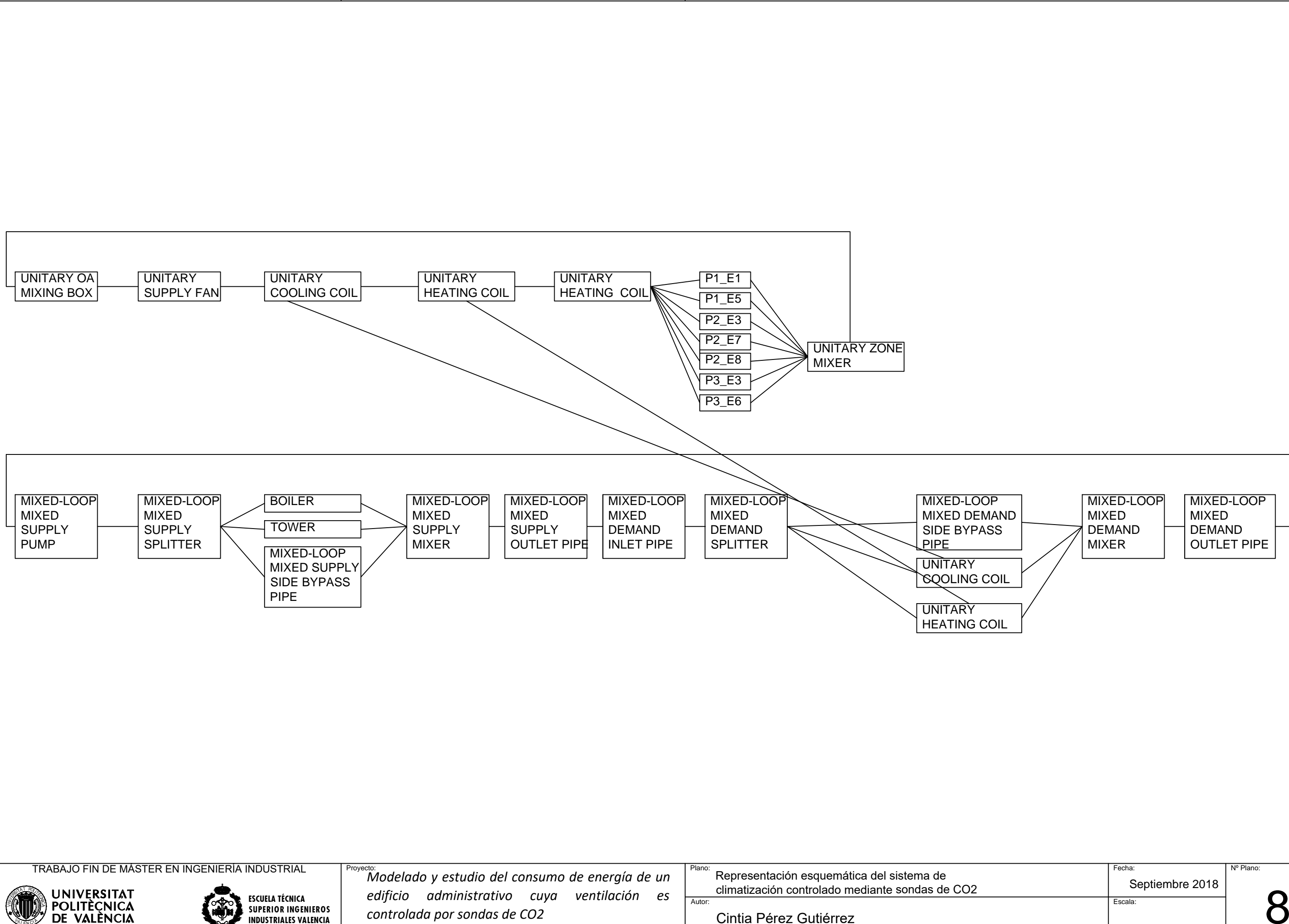

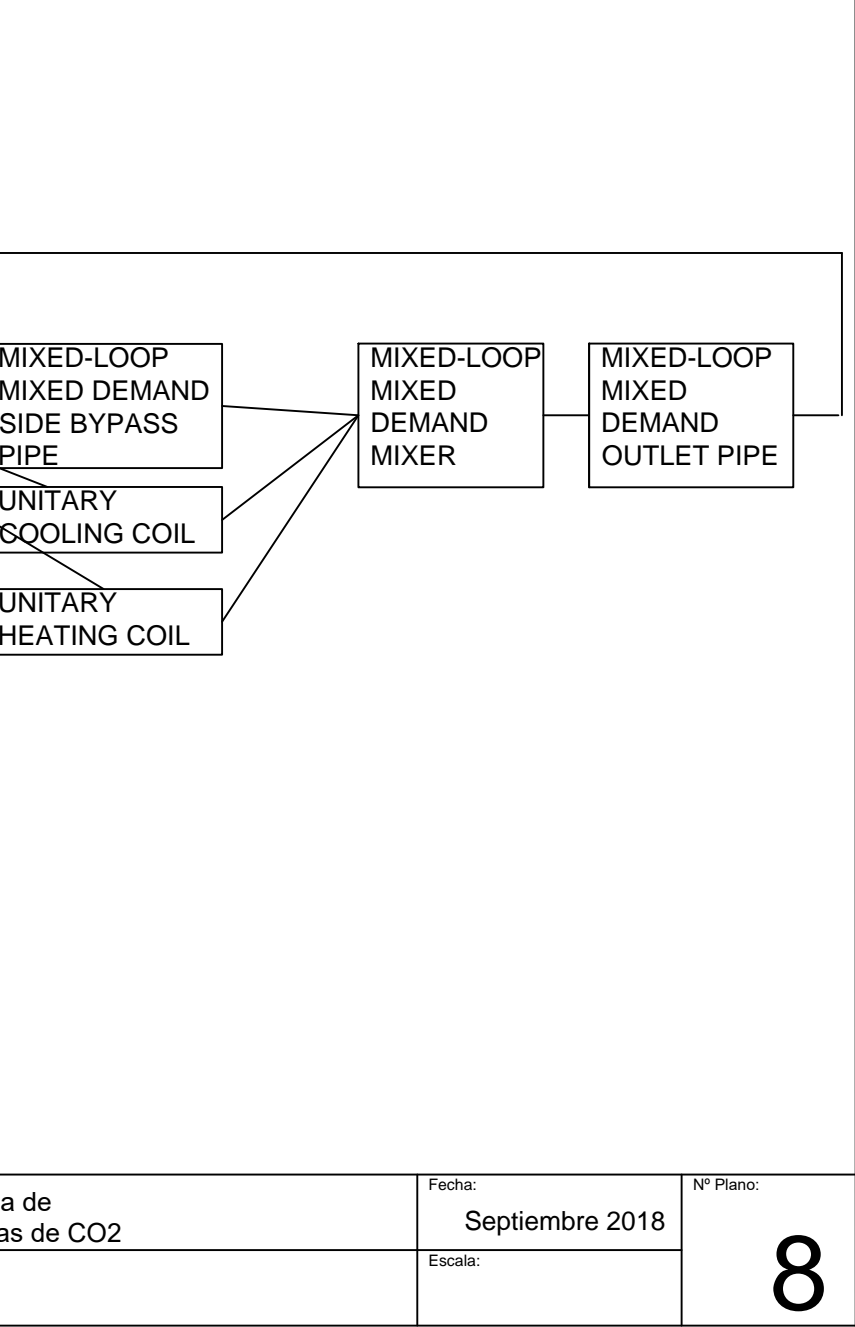